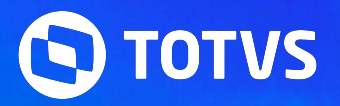

# **NOVIDADES DA RELEASE 12.1.2402**

**Linha RM** - BackOffice, Construção, Educacional, RH, Saúde Hospitais e Clínicas, TAE, Cross e Framework

2024/ Fevereiro

# **Índice**

<span id="page-1-0"></span>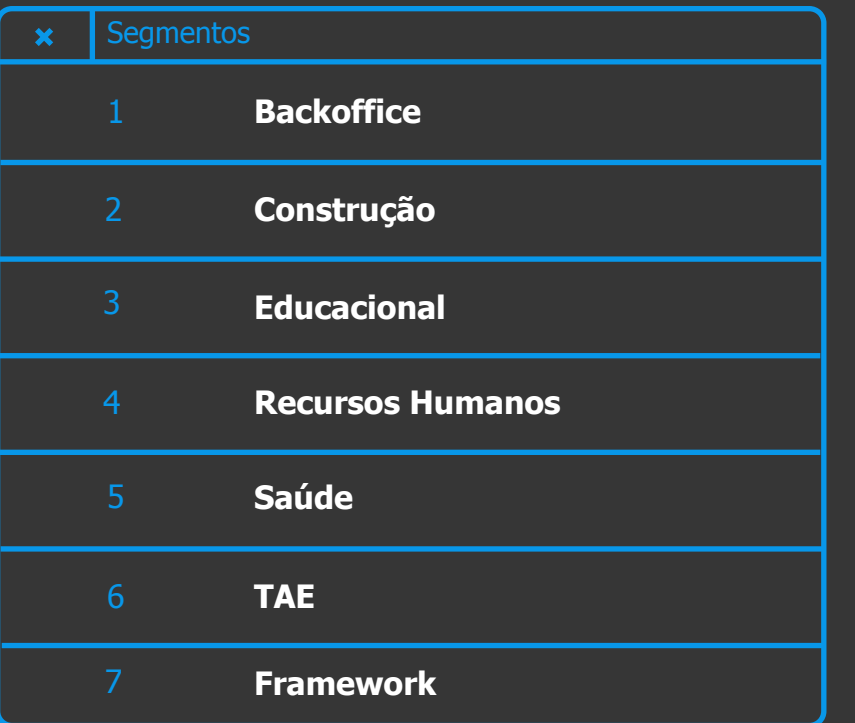

**Utilize o índice. CLIQUE no Segmento para te direcionar a categoria**

<span id="page-2-0"></span>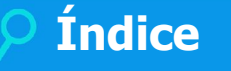

#### **INTEGRAÇÕES**

#### **GESTÃO ESTOQUE COMPRAS E FATURAMENTO**

**[NOVA FUNCIONALIDADE](#page-12-0) [MELHORIA DE EXPERIÊNCIA DO USUÁRIO](#page-14-0)**

**A categoria está por produto. Agora CLIQUE, que ele vai te direcionar para o conteúdo.**

3 **Q** 

#### **GESTÃO CONTÁBIL**

**[MELHORIA DE EXPERIÊNCIA DO USUÁRIO](#page-16-0)**

#### **GESTÃO FINANCEIRA**

**[LEGISLAÇÃO](#page-20-0) [NOVA FUNCIONALIDADE](#page-15-0) [NOVA FUNCIONALIDADE](#page-17-0)**

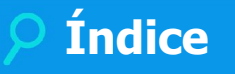

**FISCAL**

**[NOVA FUNCIONALIDADE](#page-21-0)**

**[LEGISLAÇÃO](#page-22-0)**

#### **GESTÃO PATRIMONIAL**

**[MELHORIA DE EXPERIÊNCIA DO USUÁRIO](#page-24-0)**

**A categoria está por produto. Agora CLIQUE, que ele vai te direcionar para o conteúdo.**

 $4$   $\odot$ 

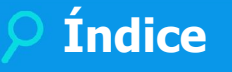

# <span id="page-4-0"></span>**CONSTRUÇÃO**

### **GESTÃO DE IMÓVEIS**

**[NOVA FUNCIONALIDADE](#page-26-0)**

**[MELHORIA DE EXPERIÊNCIA DO USUÁRIO](#page-29-0)**

#### **OBRAS E PROJETOS**

**[NOVA FUNCIONALIDADE](#page-31-0)**

**[MELHORIA DE EXPERIÊNCIA DO USUÁRIO](#) conteúdo.**

**A categoria está por produto. Agora CLIQUE, que ele vai te direcionar para o**   $5$   $\odot$ 

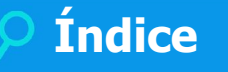

# <span id="page-5-0"></span>**EDUCACIONAL**

#### **TOTVS EDUCACIONAL A categoria está por**  $\overline{P}$  **a categoria está por**  $\overline{P}$  **a categoria está por**  $\overline{P}$

**[MELHORIA DE EXPERIÊNCIA DO USUÁRIO](#page-43-0)**

**[GANHO DE PERFORMANCE](#page-46-0)**

#### **PORTAL DO ALUNO**

**[NOVA FUNCIONALIDADE](#page-42-0) [NOVA FUNCIONALIDADE](#page-47-0)**

**[MELHORIA DE EXPERIÊNCIA DO USUÁRIO](#page-48-0)**

**produto. Agora CLIQUE, que ele vai te direcionar para o conteúdo.**

6 **Q** 

**PORTAL GESTÃO EDUCACIONAL**

**[NOVA FUNCIONALIDADE](#page-49-0)**

**[MELHORIA DE EXPERIÊNCIA DO USUÁRIO](#page-50-0)**

<span id="page-6-0"></span>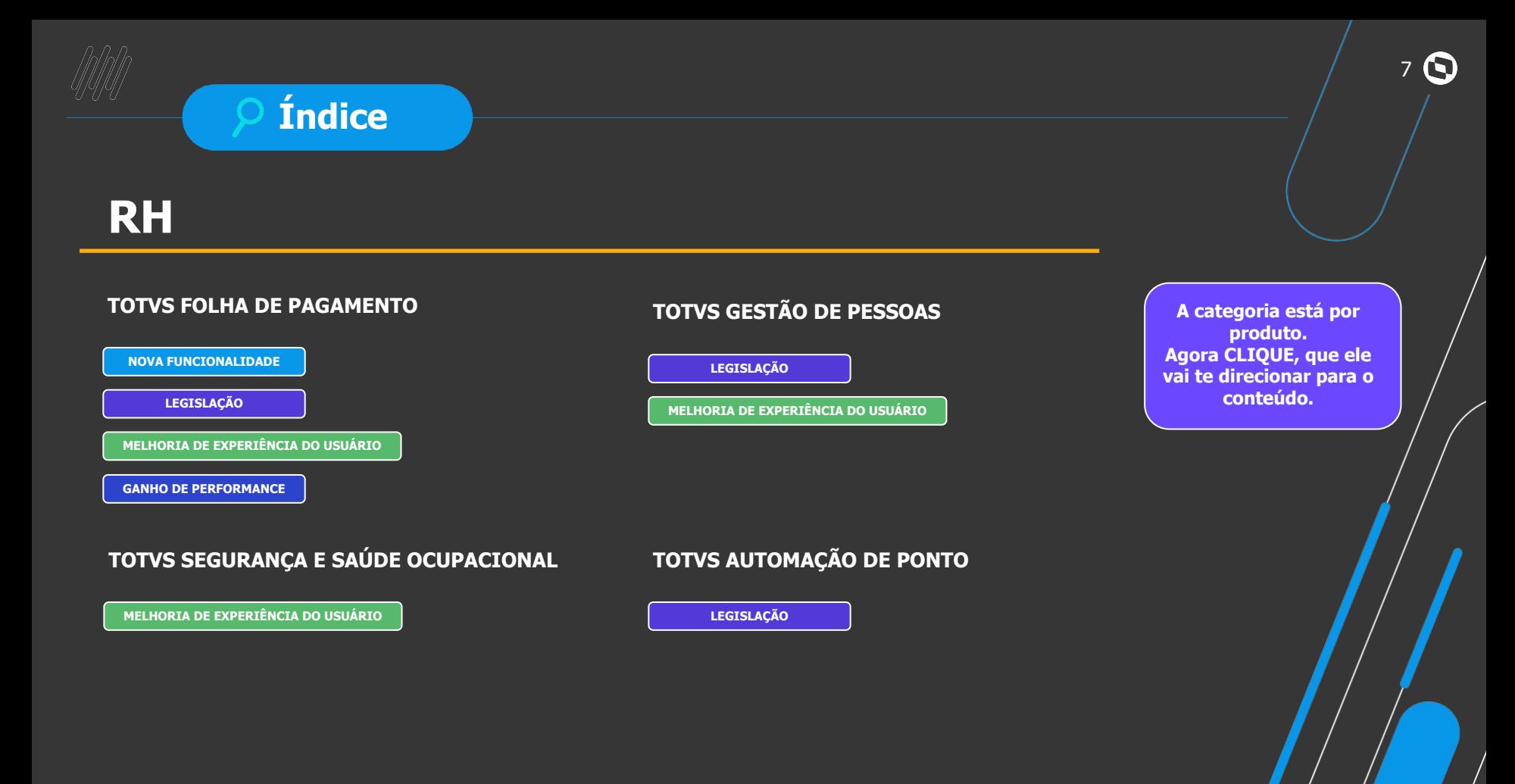

# **Índice**

# <span id="page-7-0"></span>**SAÚDE**

## **SAÚDE, HOSPITAIS E CLÍNICAS**

**[NOVA FUNCIONALIDADE](#page-81-0)**

**[MELHORIA DE EXPERIÊNCIA DO USUÁRIO](#page-84-0)**

**A categoria está por produto. Agora CLIQUE, que ele vai te direcionar para o conteúdo.**

8 **O** 

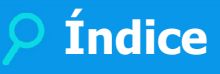

## <span id="page-8-0"></span>**TAE**

#### **TOTVS ASSINATURA ELETRÔNICA**

**[NOVA FUNCIONALIDADE](#page-86-0)**

**[MELHORIA DE EXPERIÊNCIA DO USUÁRIO](#page-88-0) conteúdo.**

**A categoria está por produto. Agora CLIQUE, que ele vai te direcionar para o**   $9$   $\odot$ 

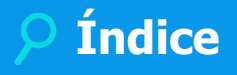

## <span id="page-9-0"></span>**Framework**

**[GANHO DE PERFORMANCE](#page-90-0)**

**TOTVS UPDATE A categoria está por produto. Agora CLIQUE, que ele vai te direcionar para o conteúdo.**

10 **O** 

# **Classificação da Novidade**

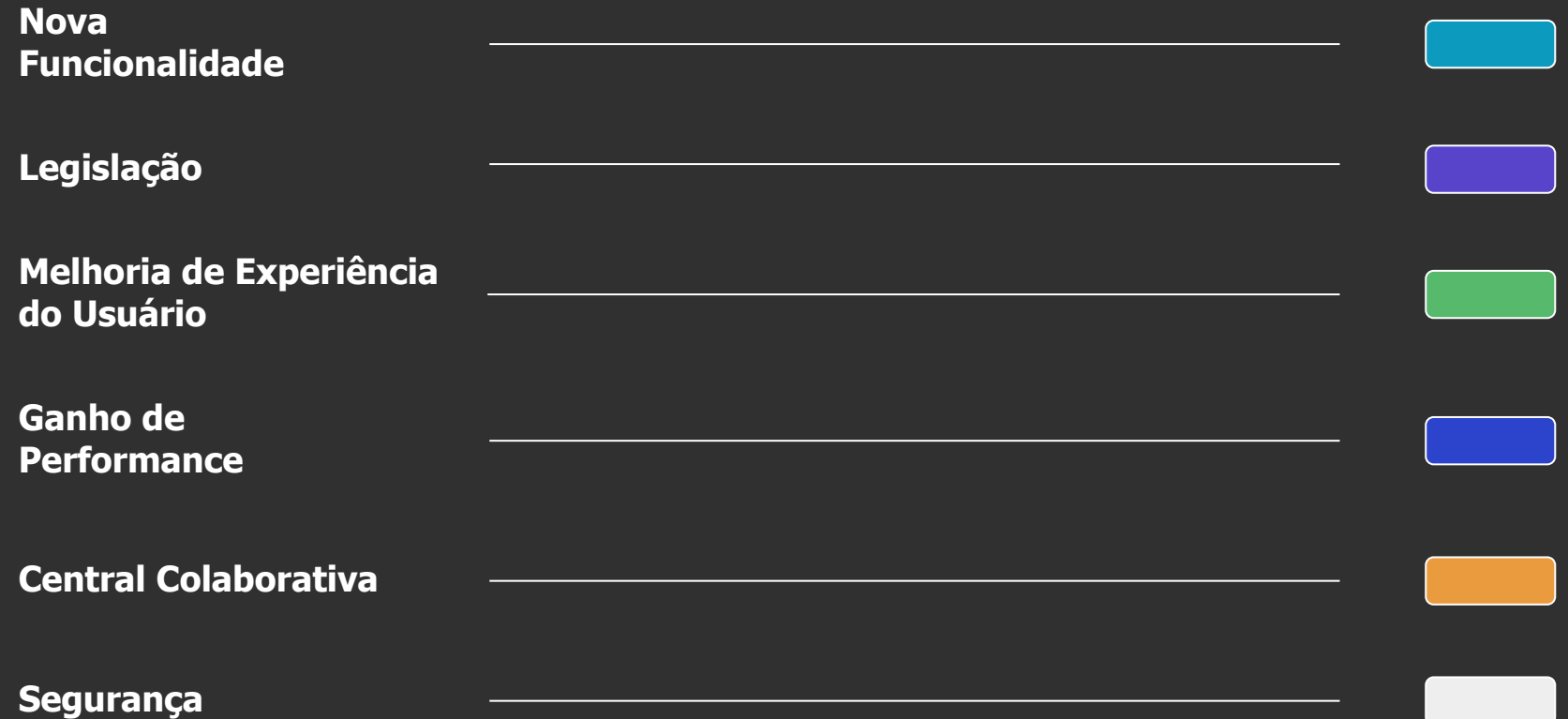

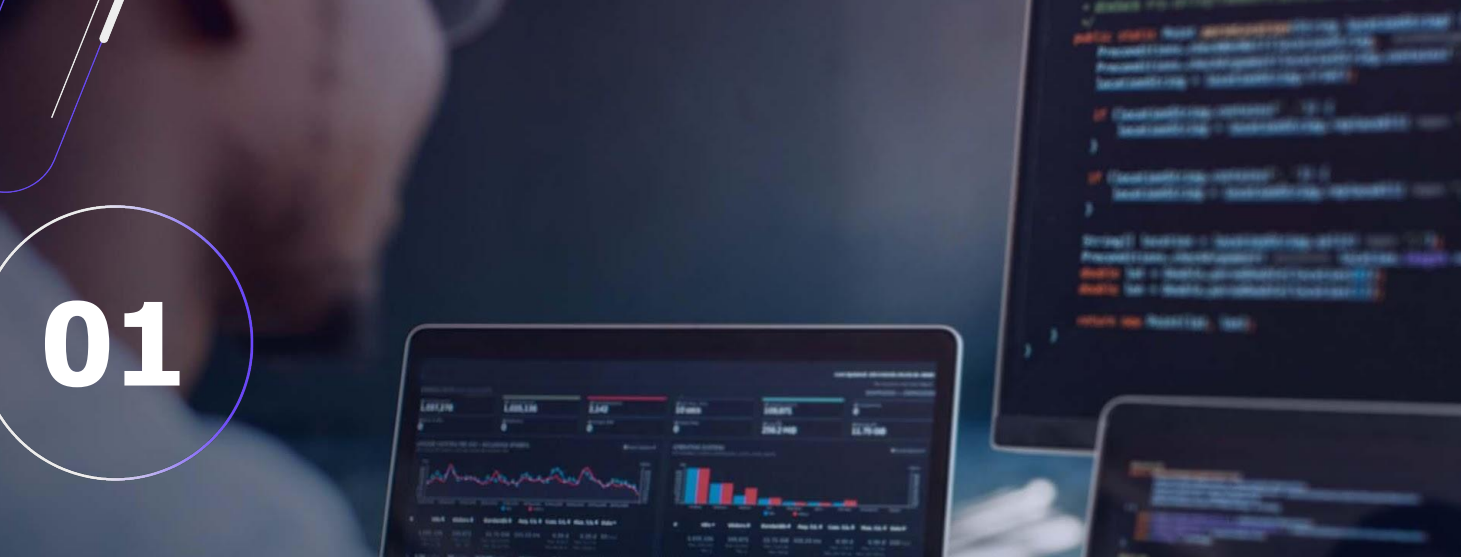

12 **Q** 

# **BACKOFFICE**

<span id="page-12-0"></span>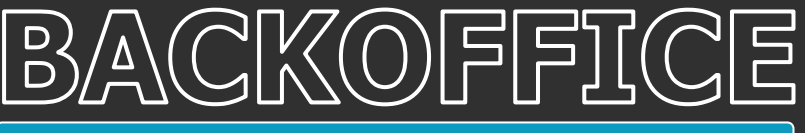

### **Integração com Índice de Maturidade de Gestão IMG**

Obtenha uma visão clara do nível de maturidade tecnológica da sua empresa. Com o TOTVS Backoffice – Linha RM 12.1.2402, você pode acessar o Índice de Maturidade de Gestão (IMG), um índice criado pela TOTVS em parceria com a FIPE que avalia como você utiliza o seu sistema de backoffice.

Por meio do IMG, você descobre como pode usar as rotinas e recursos do ERP para agregar ainda mais valor ao seu negócio e comparar o nível de maturidade de gestão da sua empresa em relação ao mercado e a outras empresas do mesmo setor.

O IMG é acessado diretamente pelo TOTVS Backoffice – Linha RM nos módulos:

Gestão Financeira

Gestão Contábil

Gestão Patrimonial

Gestão Estoque, Compras e Faturamento

**[Saiba mais](https://tdn.totvs.com/pages/releaseview.action?pageId=791842426)**

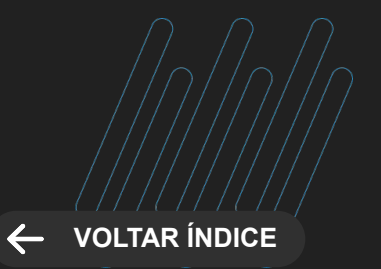

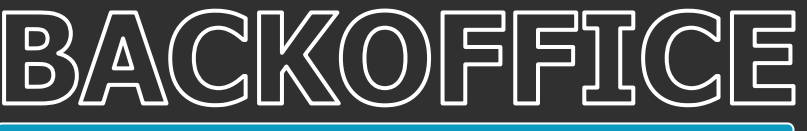

#### **INTEGRAÇÕES Novidades da Versão 12.1.2402**

#### **Integração com FileRepo**

Ganhe mais agilidade no processo de armazenamento de arquivos. Com o recurso FileRepo, integrado ao TOTVS Backoffice – Linha RM 12.1.2402, você armazena e acessa arquivos em nuvem, de forma rápida e segura, otimizando seus recursos de TI, sem necessidade de conhecimento técnico profundo.

A ferramenta permite anexar qualquer tipo de arquivo, incluindo documentos de comprovação de processos, eliminando a papelada no seu dia a dia. O File Repo dá acesso direto ao Google Drive e está conectado aos módulos (em algumas telas específicas):

Gestão Financeira

Gestão Patrimonial

Gestão Contábil

Gestão Estoque, Compras e Faturamento

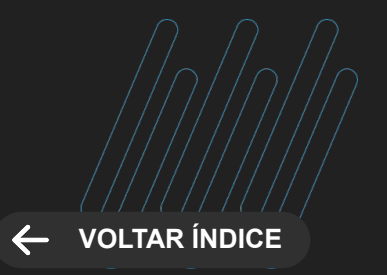

**MELHORIA DE EXPERIÊNCIA DO USUÁRIO**

#### <span id="page-14-0"></span>**Ressuprimento de Estoque em Multicoligadas**

Simplifique sua rotina de gestão de estoque. Agora, o TOTVS Backoffice – Linha RM 12.1.2402, permite executar o processo de ressuprimento de estoque em várias coligadas, sem necessidade de mudar de tela e fazer a troca de contexto.

Com isso, você não precisa executar o processamento da rotina separadamente para cada empresa, proporcionando mais agilidade à tarefa.

[Saiba mais](https://tdn.totvs.com/pages/viewpage.action?pageId=423938820)

[Saiba mais](https://tdn.totvs.com/pages/releaseview.action?pageId=793806080)

#### **GESTÃO ESTOQUE, COMPRAS E FATURAMENTO Novidades da Versão 12.1.2402**

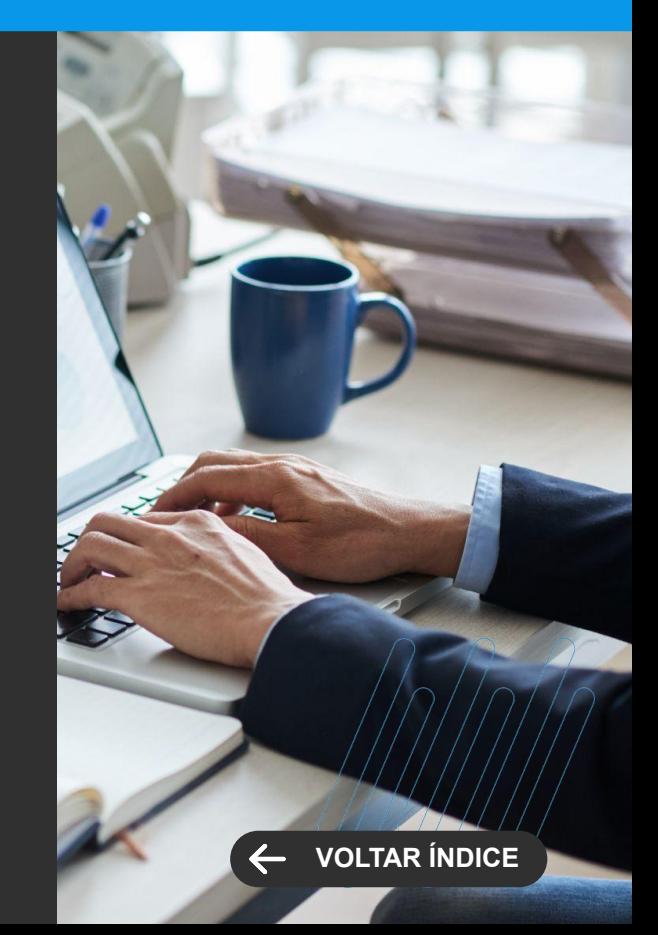

<span id="page-15-0"></span>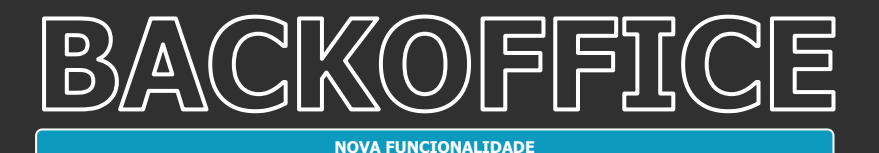

#### **Nova Dimensão Contábil de Produto**

Dê mais flexibilidade à sua contabilidade gerencial. O TOTVS Backoffice – Linha RM 12.1.2402 conta com uma nova Dimensão Contábil de produto, que oferece uma visão contábil de dados gerenciais a partir dos lançamentos contábeis de produtos e serviços da sua empresa.

Com isso, você reduz o esforço da controladoria, na geração de informações gerenciais da empresa e garante a integridade dos dados de ponta a ponta na sua operação.

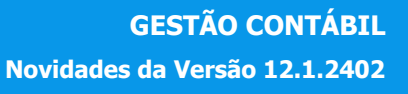

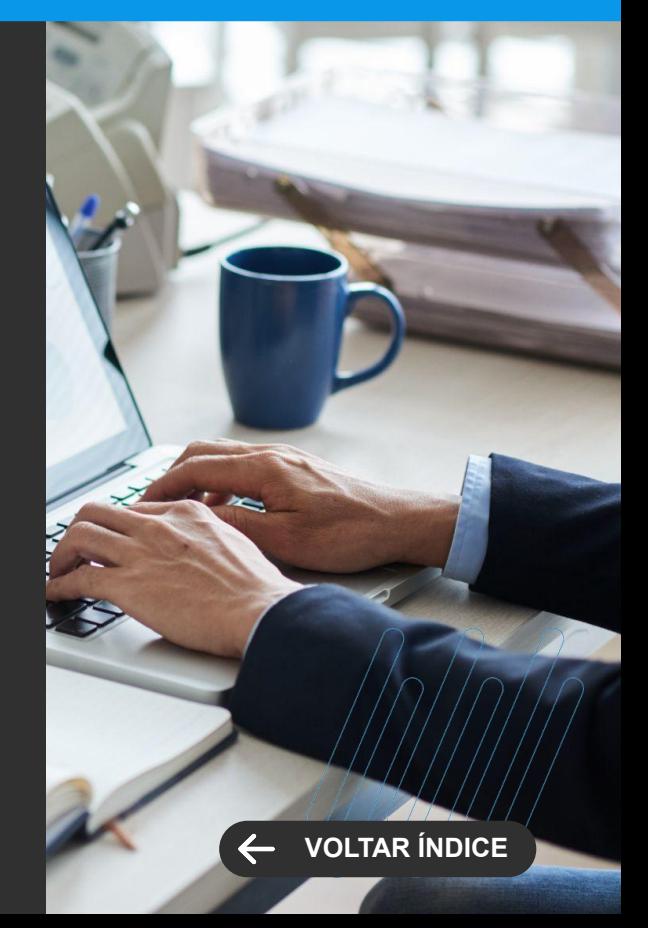

**MELHORIA DE EXPERIÊNCIA DO USUÁRIO**

### <span id="page-16-0"></span>**Lançamentos Periódicos em Multicoligadas**

O processo contábil fica muito mais simples e rápido com o TOTVS Backoffice – Linha RM 12.1.2402. Agora, o sistema permite realizar os lançamentos contábeis periódicos em várias empresas coligadas, sem necessidade de trocar de tela e alterar o contexto para executar a tarefa, tornando todo o processo mais fluido e ágil.

#### [Saiba mais](https://tdn.totvs.com/pages/releaseview.action?pageId=423938547)

**GESTÃO CONTÁBIL Novidades da Versão 12.1.2402**

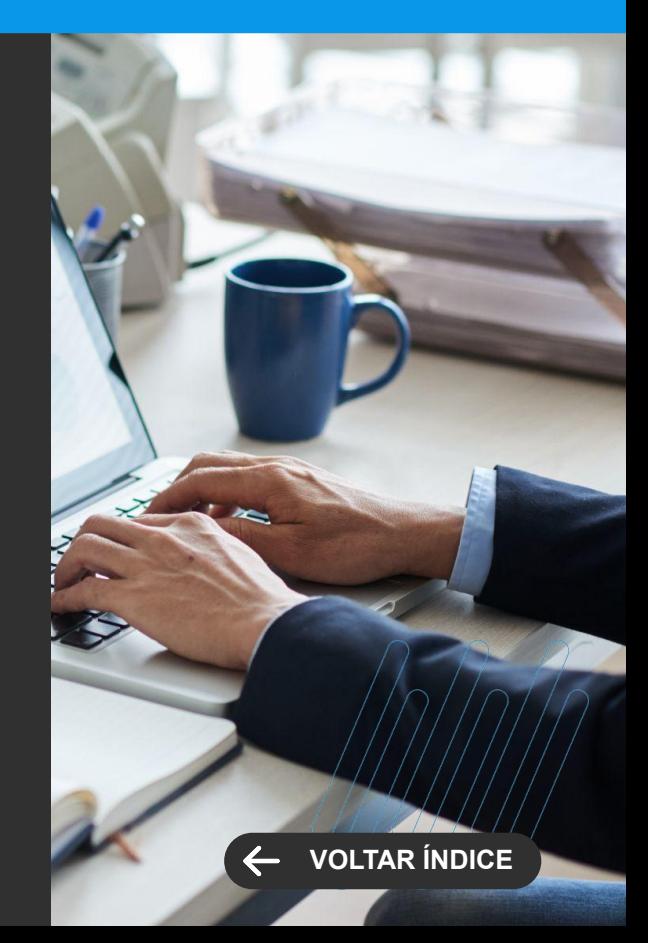

<span id="page-17-0"></span>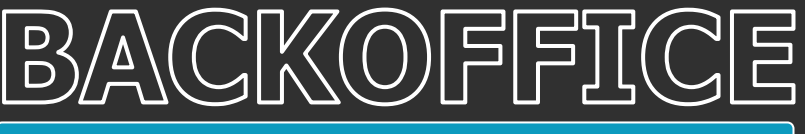

#### **Módulo de Caixa 2.0 – Controle de Permissões de Abertura por Coligada**

Sua gestão financeira e de caixa fica muito mais fácil com as últimas inovações do Módulo de Caixa 2.0 do TOTVS Backoffice – Linha RM 12.1.2402. Agora o sistema conta com:

Controle de permissões de abertura por coligada, que permite criar uma configuração global para gerenciamento das permissões de abertura por sessão. Caso seja necessário, a configuração pode ser alterada por usuários autorizados, em cada empresa coligada, durante a abertura.

**[Saiba mais](https://tdn.totvs.com/pages/releaseview.action?pageId=781205618)**

#### **Módulo de Caixa 2.0 – Definição de Campo de Pesquisa Preferencial**

Dê mais agilidade à busca de dados. Agora, no Módulo de Caixa 2.0 do TOTVS Backoffice – Linha RM 12.1.2402, o sistema também permite que cada usuário defina um campo de pesquisa de preferência, que será apresentado como padrão, para simplificar as buscas no módulo.

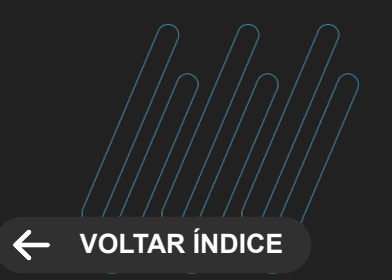

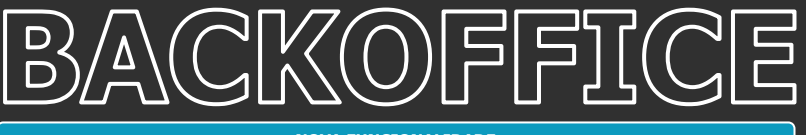

#### **Módulo de Caixa 2.0 – Recebimento de Múltiplos Títulos**

Recebimentos únicos que envolvem múltiplos títulos não precisam ser uma dor de cabeça. Agora, o Módulo de Caixa 2.0 do TOTVS Backoffice – Linha RM 12.1.2402 permite adicionar vários títulos para pagamento usando campos diferentes de busca no sistema.

**[Saiba mais](https://tdn.totvs.com/display/public/LRM/Pagamentos+selecionados)**

#### **Alteração em Lote de Natureza de Rendimento**

Agilize a gestão dos títulos financeiros e facilite o compliance fiscal da sua empresa. O TOTVS Backoffice – Linha RM 12.1.2402 permite alterar em lote a Natureza de Rendimento dos títulos, agilizando a classificação fiscal para preparar a geração de rotinas fiscais como o REINF.

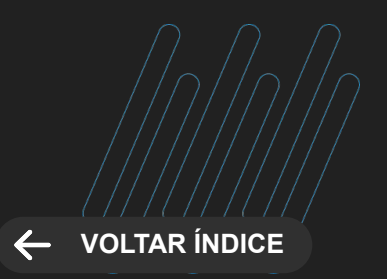

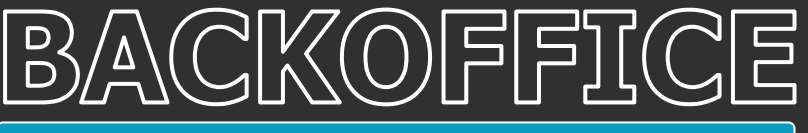

#### **Inclusão Automática da Natureza de Rendimentos na Importação de Lançamentos**

Evite falhas na classificação fiscal dos lançamentos financeiros. Agora, o TOTVS Backoffice – Linha RM 12.1.2402 inclui automaticamente os dados de Natureza de Rendimentos, ao fazer a importação de lançamentos para o sistema.

Com isso, os lançamentos são classificados corretamente no REINF, de forma simples e ágil, sem necessidade de digitação manual.

[Saiba mais](https://tdn.totvs.com/pages/releaseview.action?pageId=421388610)

#### **Extrato de Cliente/Fornecedor Baseado no Histórico**

Obtenha uma visão mais precisa da posição financeira da sua empresa. Agora, o Extrato Financeiro de Cliente/Fornecedor do TOTVS Backoffice – Linha RM 12.1.2402 considera o histórico do lançamento financeiro no relatório de razão.

Além disso, você pode definir quais valores opcionais e de integração serão considerados na composição dos valores apresentados.

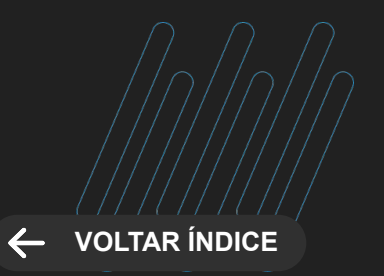

**LEGISLAÇÃO**

### <span id="page-20-0"></span>**Isenção de Retenção de IR por Natureza de Rendimento**

Evite o lançamento indevido de retenções de Imposto de Renda na fonte, na geração do REINF, com o TOTVS Backoffice – Linha RM 12.1.2402.

Agora, ao incluir um lançamento financeiro com o tipo de documento com geração de IR, as informações de base de cálculo e alíquota serão preenchidas no lançamento, mas não haverá cálculo do imposto, caso a natureza do rendimento seja "Isento/Não Tributável". Com isso, não haverá lançamento referente ao imposto no evento R-4010 do REINF.

[Saiba mais](https://tdn.totvs.com/display/public/LRM/Aba+Valores)

**GESTÃO FINANCEIRA Novidades da Versão 12.1.2402**

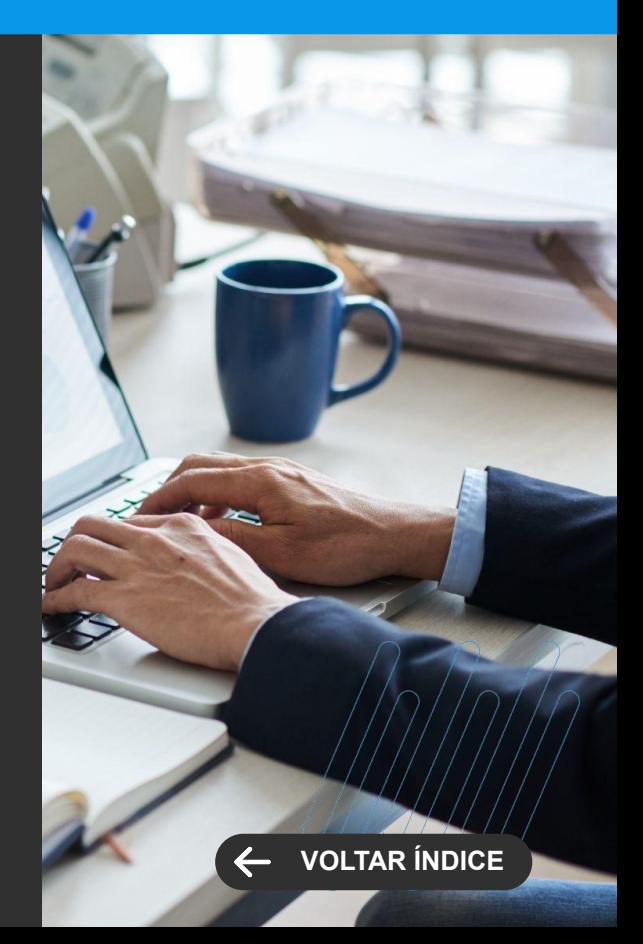

<span id="page-21-0"></span>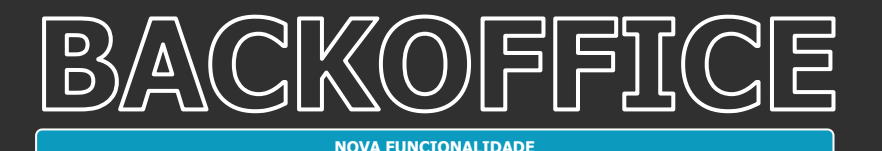

**GESTÃO FISCAL Novidades da Versão 12.1.2402**

#### **Painel de Documentos Fiscais Eletrônicos**

A gestão da emissão de Documentos Fiscais Eletrônicos ficou muito mais fácil, em todas as suas empresas coligadas. Agora, o TOTVS Backoffice – Linha RM 12.1.2402 conta com um Painel de Documentos Fiscais Eletrônicos.

Com ele, você pode monitorar, em tempo real, de forma consolidada ou detalhada, o processo de emissão, em um menu mais simples e intuitivo. O monitoramento permite identificar rapidamente, qualquer falha nas emissões, para uma ação proativa na solução do problema.

Além disso, a ferramenta exibe dados concretos, atualizados, que facilitam a tomada de decisões estratégicas. O resultado é mais eficiência operacional e novas oportunidades de melhoria na sua gestão fiscal.

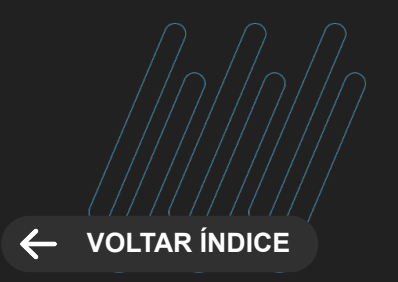

**LEGISLAÇÃO**

#### **GESTÃO FISCAL Novidades da Versão 12.1.2402**

## <span id="page-22-0"></span>**Migração da DES BH para .Net**

Agora, ficou mais fácil cumprir suas obrigações fiscais junto à prefeitura de Belo Horizonte. Com o lançamento do TOTVS Backoffice – Linha RM 12.1.2402, a rotina de geração da DES BH migrou para a tecnologia .Net e está disponível por meio do gerador de saídas.

Com isso, a geração da obrigação fiscal ficou mais ágil e rápida, com um processo mais simples e intuitivo.

**[Saiba mais](https://tdn.totvs.com/pages/viewpage.action?pageId=422545881)**

### **Evolução na Geração da EFD REINF**

Ganhe mais flexibilidade na geração da EFD REINF. Com a versão 12.1.2402 do TOTVS Backoffice – Linha RM, o sistema permite vincular uma mesma Natureza de Rendimento a mais de um tipo de evento.

Além disso, a geração de Eventos sem Incidência e/ou Retenção de IR foi aprimorada, proporcionando uma gestão mais abrangente.

O sistema também permite a geração do Evento R-4010 na EFD REINF, considerando beneficiários do exterior, com um novo agrupamento pelo nome, que torna o processo mais prático.

A nova versão traz ainda melhorias na ferramenta de mensagens que aprimoram a experiência do usuário e garantem melhor desempenho na gestão das operações fiscais.

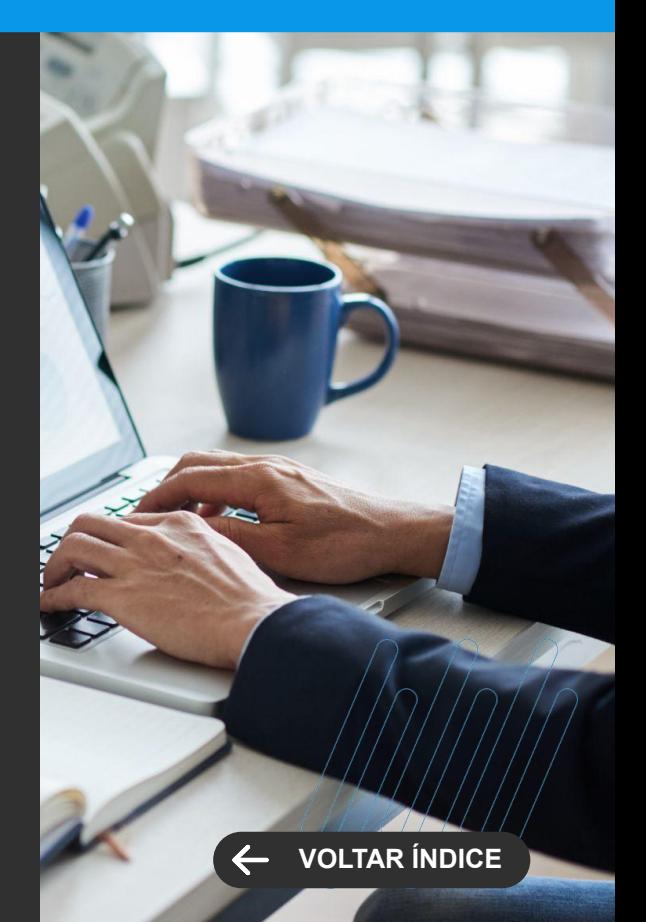

**LEGISLAÇÃO**

### **Novo Layout da EFD ICMS/IPI 2024**

Mantenha a conformidade fiscal da sua empresa e evite problemas com o Fisco. O TOTVS Backoffice – Linha RM 12.1.2402 foi adaptado para atender ao novo layout da EFD ICMS/IPI que entra em vigor em 2024.

[Saiba mais](https://tdn.totvs.com/pages/viewpage.action?pageId=814542624)

**GESTÃO FISCAL Novidades da Versão 12.1.2402**

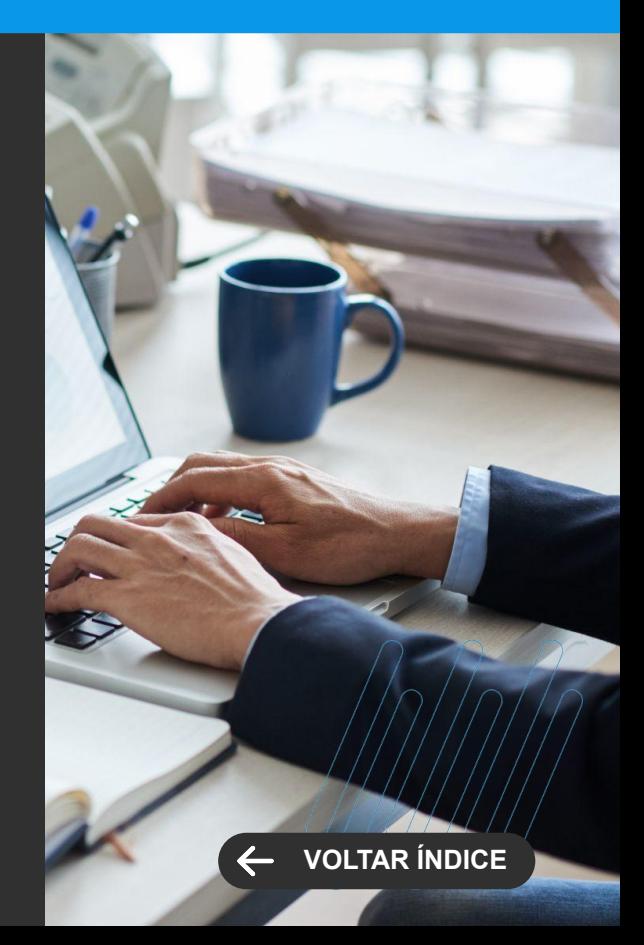

**MELHORIA DE EXPERIÊNCIA DO USUÁRIO**

### <span id="page-24-0"></span>**Reabertura de Competência em Multicoligadas**

Precisa reabrir competências das empresas coligadas em seu grupo? Não se preocupe. Agora, o TOTVS Backoffice – Linha RM 12.1.2402 permite realizar o processo de forma fácil e rápida, em várias empresas coligadas ao mesmo tempo, sem necessidade alterar o contexto ou mudar de tela, tornando sua rotina mais ágil e fluida.

[Saiba mais](https://tdn.totvs.com/pages/releaseview.action?pageId=423937959)

**GESTÃO PATRIMONIAL Novidades da Versão 12.1.2402**

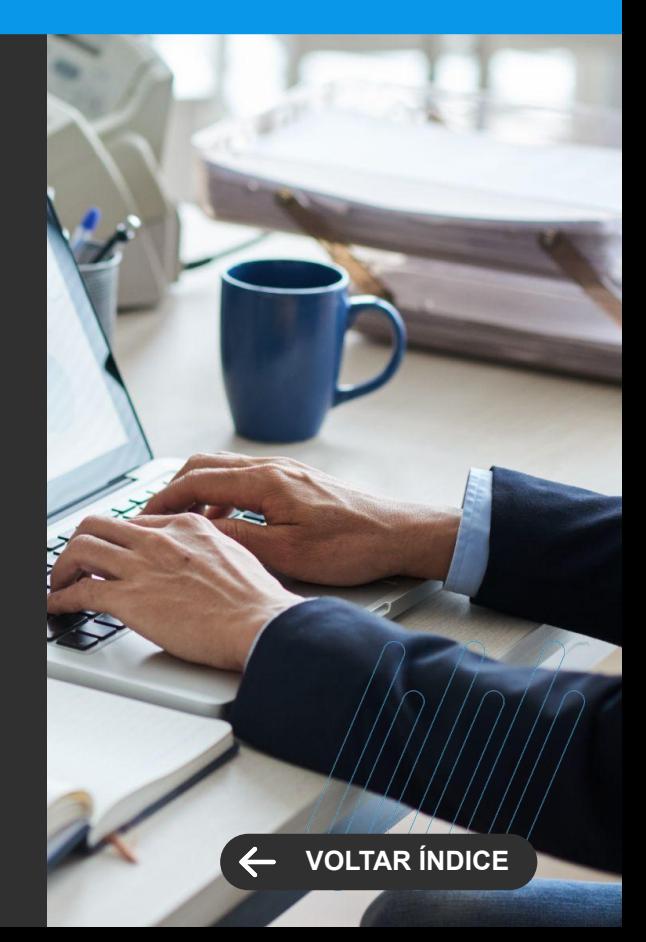

# **CONSTRUÇÃO**

26 **O** 

Novidades da versão 12.1.2402

**2**

<span id="page-26-0"></span>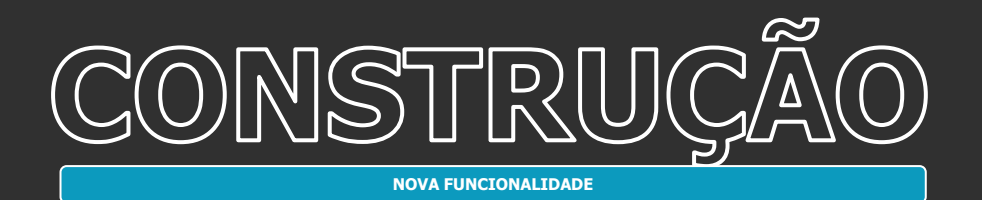

## **TOTVS CONSTRUÇÃO E GESTÃO DE IMÓVEIS**

**Novidades da Versão 12.1.2402**

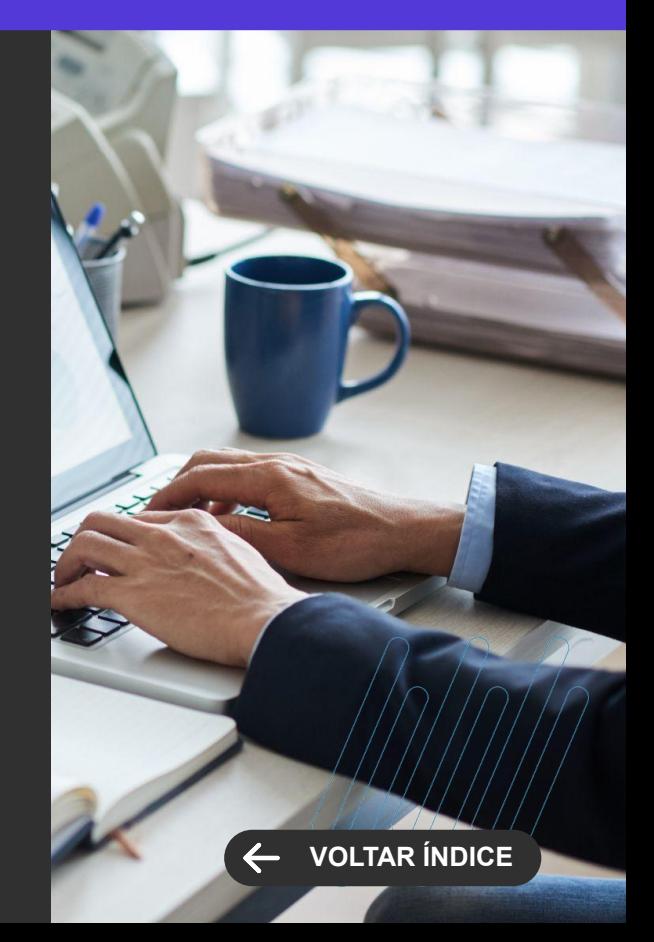

#### **Criação de usuários de acesso para o corretor do Portal de Imóveis**

Para possibilitar o uso da nova comissão, o processo de manutenção de usuários permitirá a criação automática dos usuários de acesso ao RM para os corretores do Portal de Imóveis. Essa criação será feita com base em um perfil de acesso predefinido.

[Saiba mais](https://tdn.totvs.com/pages/viewpage.action?pageId=435105178#)

#### **Fundo promocional percentual sobre o Faturamento**

Criado a possibilidade dos clientes criarem Fundo de Promoção e Propaganda do tipo percentual aplicado ao faturamento do lojista.

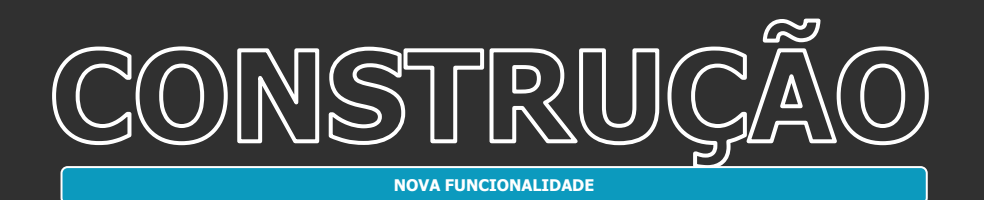

## **TOTVS CONSTRUÇÃO E GESTÃO DE IMÓVEIS**

**Novidades da Versão 12.1.2402**

#### **Cálculo Pró-rata dia no fundo promocional**

Criado a possibilidade de se calcular a cobrança do fundo promocional e propaganda de forma pro-rata. Este cálculo somente é aplicado para fundos do tipo valor, porque os fundos percentuais em sua regra já contempla o pro-rata.

[Saiba mais](https://tdn.totvs.com/pages/releaseview.action?pageId=661867357)

#### **Cálculo Pró-rata dia no condomínio**

Criado a possibilidade de se calcular a cobrança dos Encargos comuns de forma pro-rata. Para flexibilizar as cobranças dentro do condomínio o item de cobrança poderá ser parametrizado para não calcular pró-rata, flexibilizando esse cobrança.

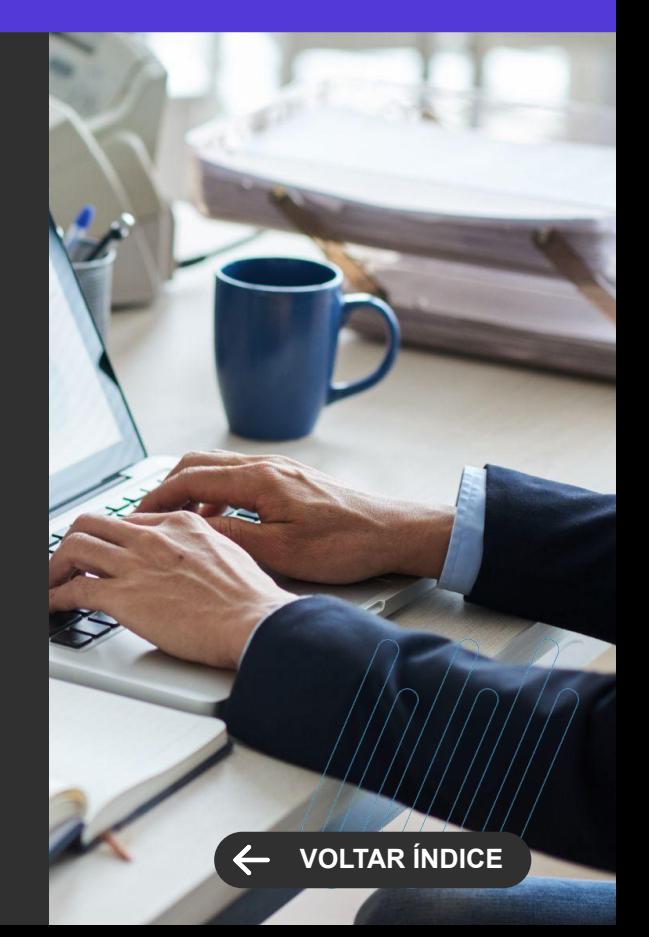

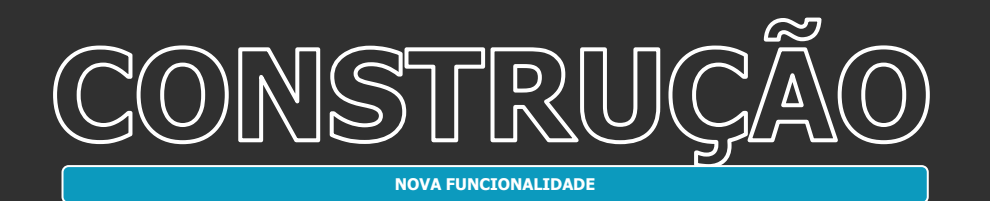

#### **Evolução na fórmula de cálculo do CTO**

Deixamos os cálculos de faturamento mais flexível associando o mesmo a fórmula.

[Saiba mais](https://tdn.totvs.com/pages/releaseview.action?pageId=808480005)

## **TOTVS CONSTRUÇÃO E GESTÃO DE IMÓVEIS**

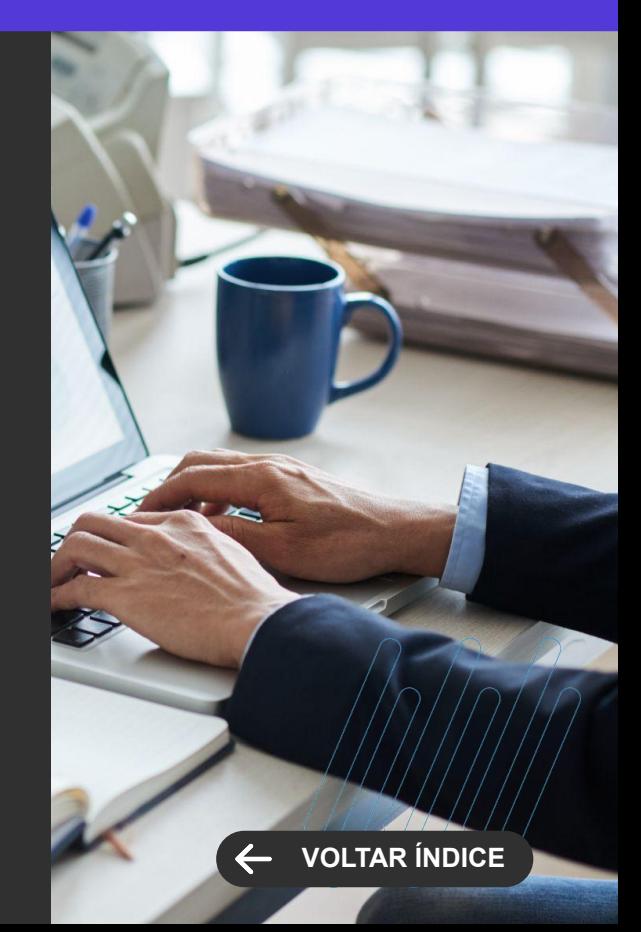

<span id="page-29-0"></span>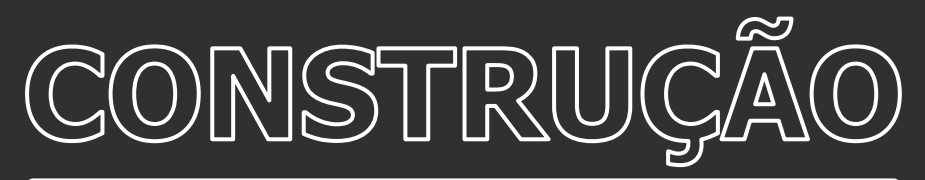

**MELHORIA DE EXPERIÊNCIA DO USUÁRIO**

#### **Gerar atendimento diretamente pela edição da venda**

Essa funcionalidade permitirá gerar atendimento através do menu de processos da visão e da tela de edição de vendas, facilitando e agilizando esta ação.

[Saiba mais](https://tdn.totvs.com/display/LRM/Novo+Atendimento+-+Gerar+Atendimento#)

#### **Aditivo de renegociação global**

Através desse processo, será possível aditivar vários contratos ao mesmo tempo e com as mesmas regras. Poderá ser filtrado o empreendimento ou os contratos a serem aditivados

[Saiba mais](https://tdn.totvs.com/display/LRM/Aditivo+-+Aditivo+Global+de+Renegociador)

## **TOTVS CONSTRUÇÃO E GESTÃO DE IMÓVEIS**

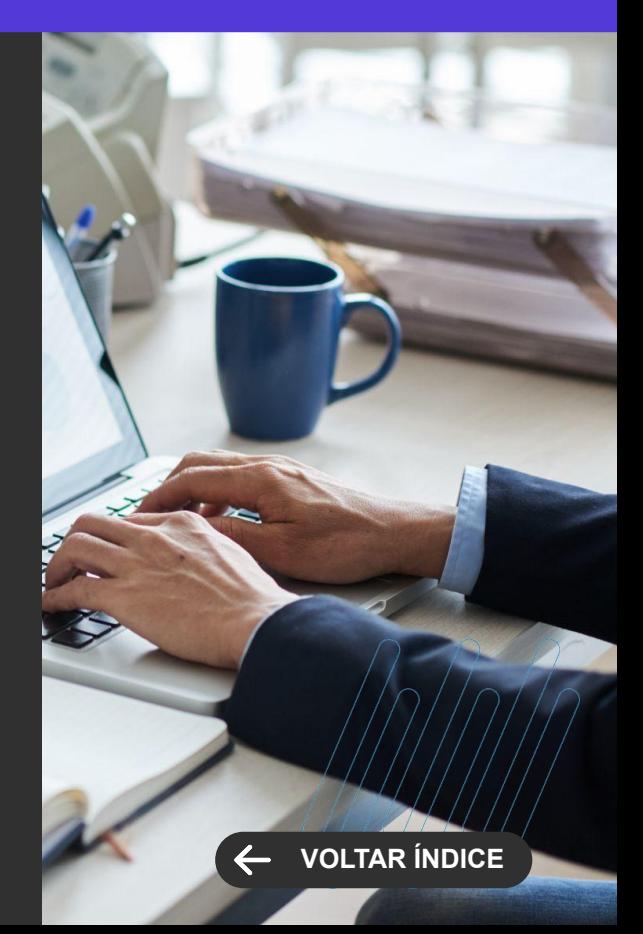

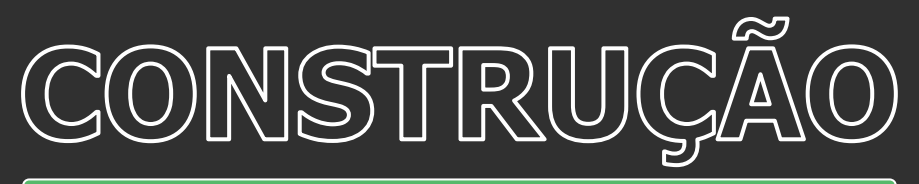

**MELHORIA DE EXPERIÊNCIA DO USUÁRIO**

#### **Acesso à tela de atendimento do TAA na inclusão do atendimento do TCGI**

Ao gerar um atendimento pelo TCGI, será possível exibir e editar o atendimento criado no TAA, para que o usuário consiga preencher as informações que forem necessárias para o avanço desse atendimento, como campos complementares e parâmetros do atendimento.

[Saiba mais](https://tdn.totvs.com/display/LRM/Novo+Atendimento+-+Gerar+Atendimento#)

#### **Cálculo do valor presente das parcelas Price na inclusão do aditivo de renegociação**

Ao incluir um aditivo de renegociação, será possível calcular o valor presente as parcelas no modelo PRICE, permitindo a negociação com os valores atualizados.

[Saiba mais](https://tdn.totvs.com/pages/releaseview.action?pageId=435105271)

## **TOTVS CONSTRUÇÃO E GESTÃO DE IMÓVEIS**

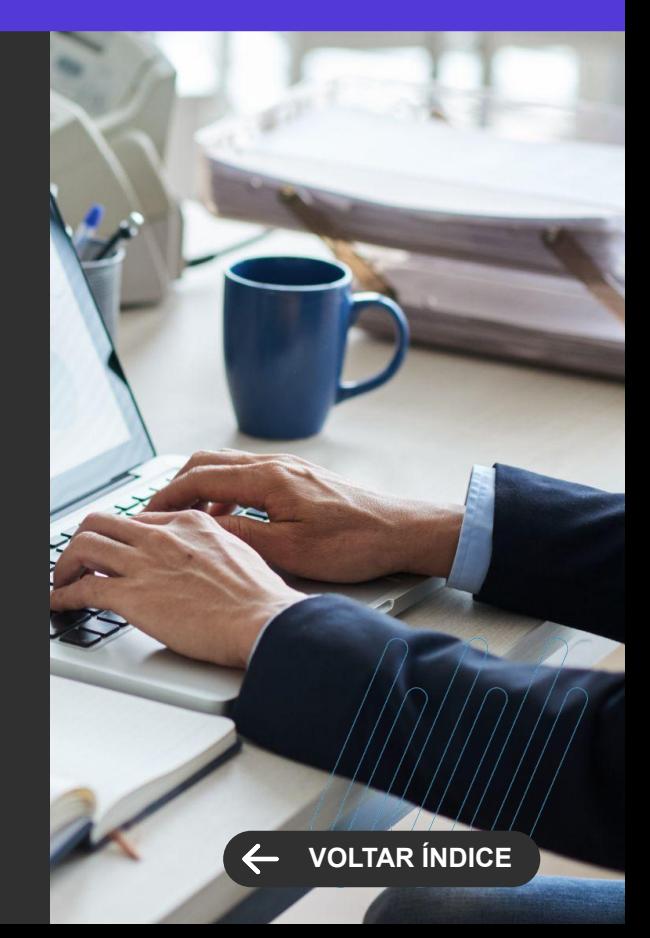

<span id="page-31-0"></span>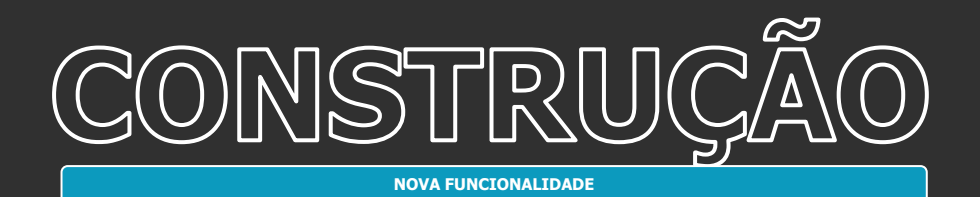

#### **TOTVS CONSTRUÇÃO OBRAS E PROJETOS**

**Novidades da Versão 12.1.2402**

## **APP Minha Obra - Possibilidade de escanear o código de barras da tarefa nos apontamentos de avanço físico**

Disponibilizada, para projetos que não utilizam folha tarefa, a possibilidade de escanear o código de barras da tarefa nos apontamentos de avanço físico.

[Saiba mais](https://tdn.totvs.com/display/MOBILE/Guia+de+Uso+-+Minha+Obra#)

#### **APP Minha Obra - Os apontamentos de Avanço Físico passam a permitir a inserção de informações em até 5 campos complementares**

Quando habilitado para utilizar campos complementares nos apontamentos de Avanço Físico, a visualização da tela ficará da seguinte forma: Abaixo da informação "Data e hora dos(s) apontamentos(s):" seguirá exibindo os campos complementares definidos nos parâmetros de projeto.

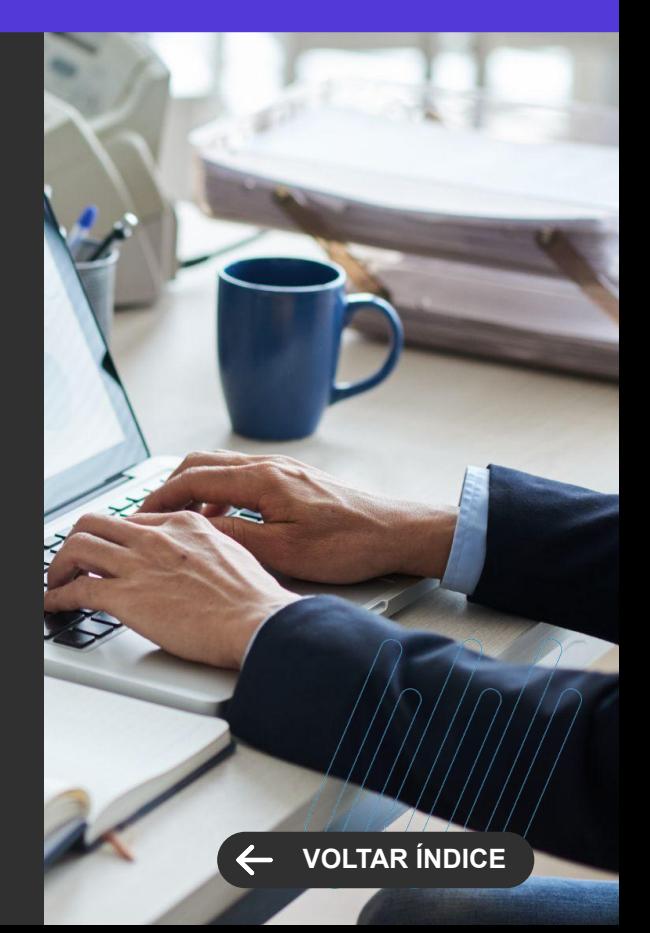

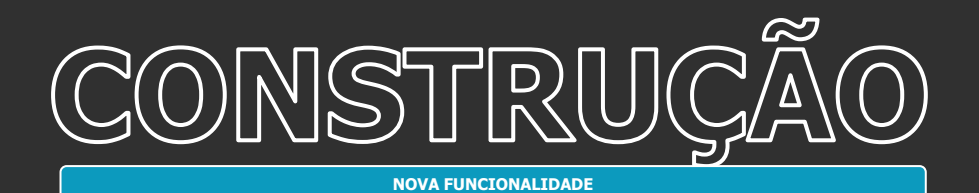

**TOTVS CONSTRUÇÃO OBRAS E PROJETOS**

**Novidades da Versão 12.1.2402**

#### **APP Minha Obra - Processo que revisa e atualiza para o status Pendente, os apontamentos de mão de obra cuja inconsistência já tenha sido solucionada**

Esse processo será executado para todos os apontamentos de mão de obra selecionados e que estiverem com o status inconsistente, ele fará uma reavaliação do apontamento e caso a inconsistência já tenha sido resolvida, o processo irá alterar o status do apontamento de acordo com as regras já existentes.

[Saiba mais](https://tdn.totvs.com/display/LRM/Revisar+apontamentos+inconsistentes#)

#### **APP Minha Obra - Os apontamentos de Mão de Obra passam a permitir a inserção de informações em até 5 campos complementares**

Permite parametrizar os Campos Complementares dos apontamentos de Mão de obra (máximo de 5 campos), cujo preenchimento será realizado no App Minha Obra e visualizado nos apontamentos de mão de obra.

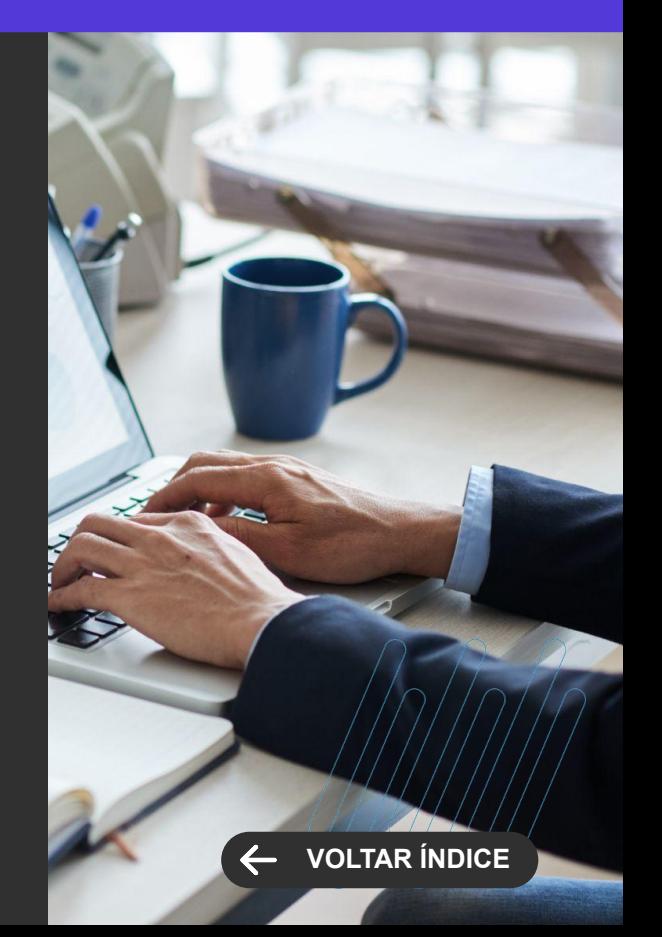

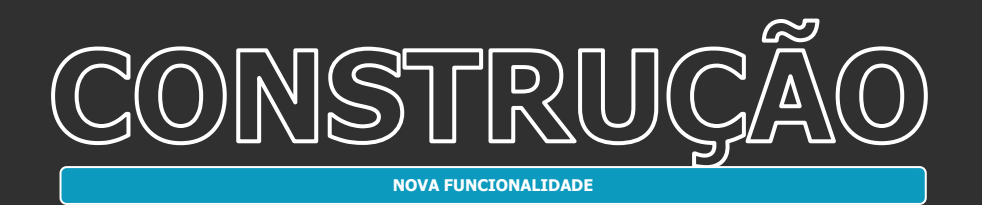

### **Manutenção de Equipamentos - Geração automática de OS**

Disponibilizado a geração automática de Ordem de Serviço (OS) a partir de Índices de Acompanhamento.

[Saiba mais](https://tdn.totvs.com/pages/releaseview.action?pageId=757240376)

#### **Manutenção de Equipamentos - Gerar Objeto de Manutenção a partir do Patrimônio**

Disponibilizado o processo para gerar um objeto de manutenção a partir do cadastro de um patrimônio.

[Saiba mais](https://tdn.totvs.com/pages/releaseview.action?pageId=757240376)

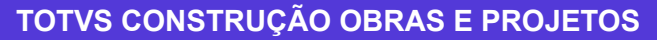

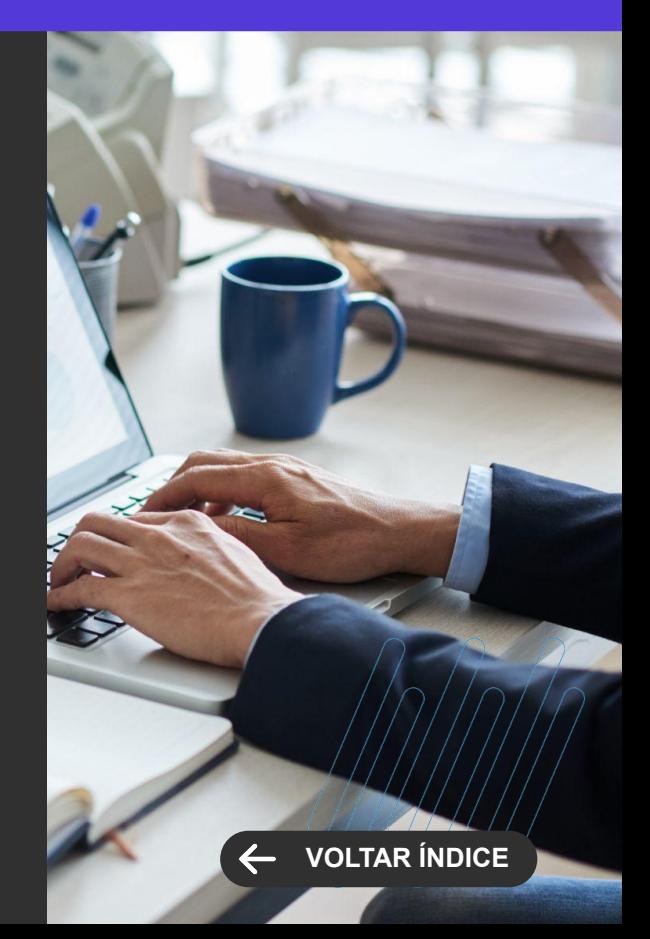

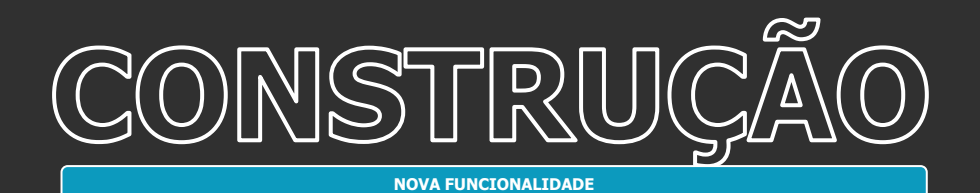

**Portal de Medição de Contrato para Fornecedor - Exportação e Importação de medições através do Excel - Contratos de Serviços e Insumos**

Agora é possível, nos contratos de Serviços e Insumos, exportar e importar a planilha do Excel para atualizar a tela de medição com os valores medidos.

[Saiba mais](https://tdn.totvs.com.br/pages/viewpage.action?pageId=773893755)

#### **Portal de Medição de Contrato para Fornecedor - Arquivo Anexo**

Disponibilizada a opção de gerenciamento de anexos para os períodos do contrato ou para as medições.

[Saiba mais](https://tdn.totvs.com/pages/viewpage.action?pageId=773893755)

#### **TOTVS CONSTRUÇÃO OBRAS E PROJETOS**

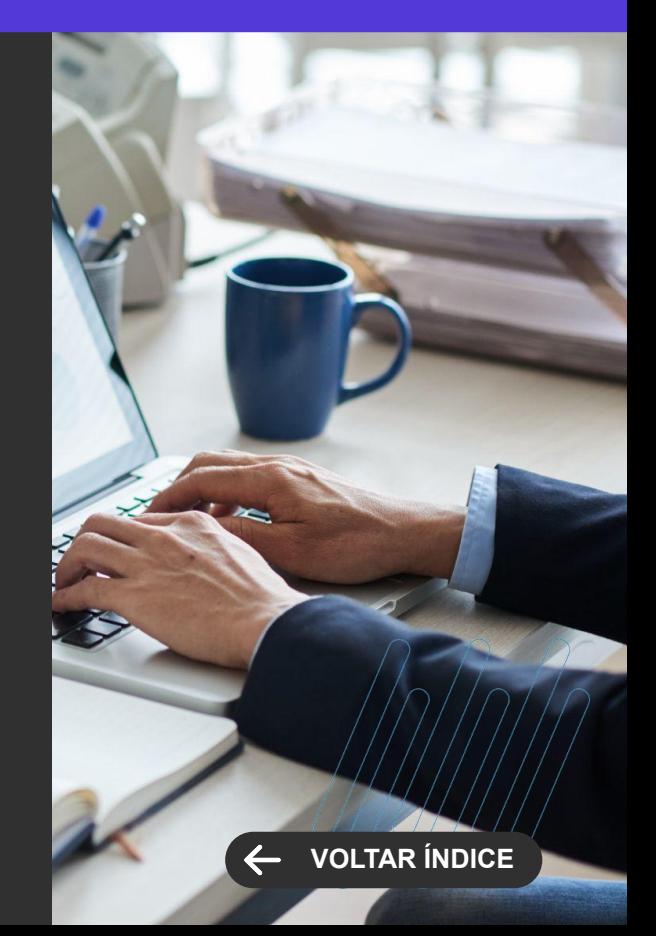

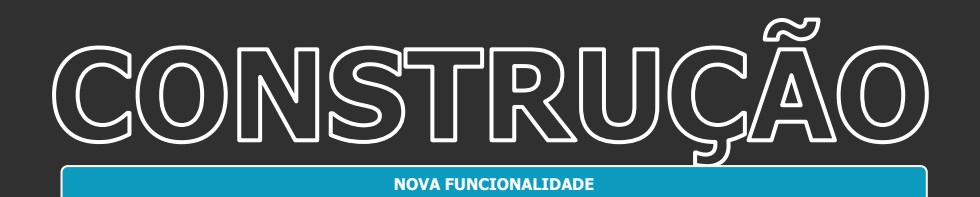

#### **Portal de Medição de Contrato para Fornecedor - Interface de rastreamento de períodos**

Nova interface para consultar as medições realizadas, com data, valor, status e observações. Disponibilizada a opção de geração de relatórios de medição e pré-nota das medições realizadas.

[Saiba mais](https://tdn.totvs.com.br/pages/viewpage.action?pageId=773893755)

#### **Portal de Medição de Contrato para Fornecedor - Assinatura eletrônica - TAE**

Disponibilizado a integração com o TOTVS Assinatura Eletrônica, para medição de períodos do contrato.

[Saiba mais](https://tdn.totvs.com.br/pages/viewpage.action?pageId=773893755)

#### **TOTVS CONSTRUÇÃO OBRAS E PROJETOS**

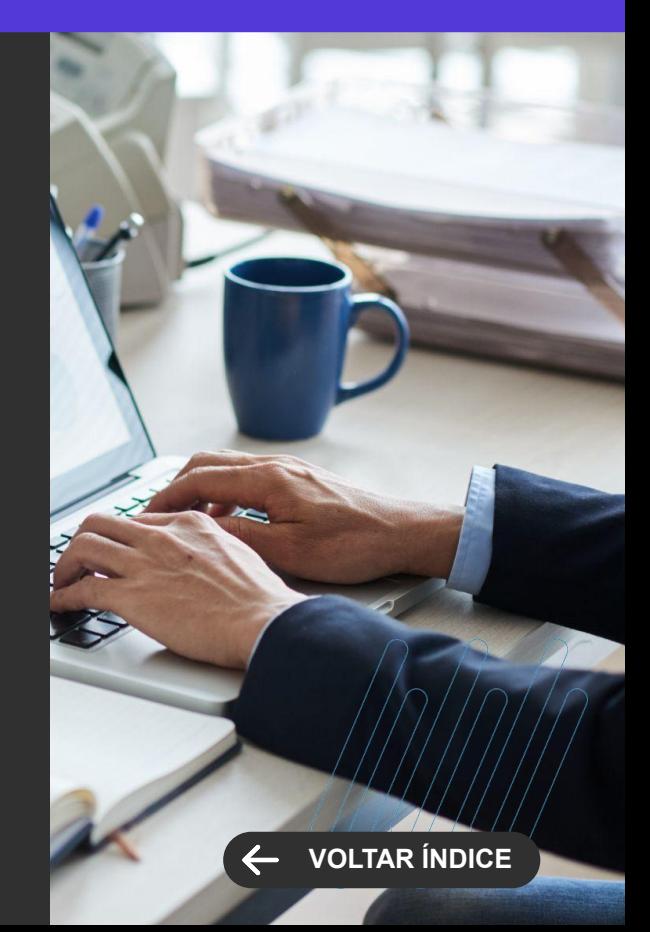
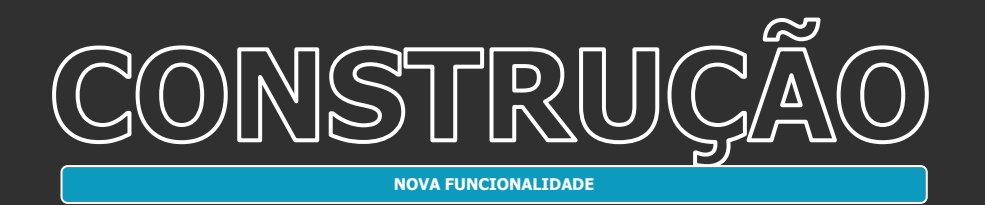

#### **TOTVS CONSTRUÇÃO OBRAS E PROJETOS**

**Novidades da Versão 12.1.2402**

# **[VOLTAR ÍNDICE](#page-1-0)**

#### **Portal de Medição de Contrato para Fornecedor - Faturamento Direto**

Disponibilizado a inclusão de pedidos de faturamento direto, pelo portal de medição do contrato.

[Saiba mais](https://tdn.totvs.com.br/pages/viewpage.action?pageId=773893755)

## **Objetos Gerenciais Web - Boletim de Medição**

Disponibilizado novo layout do objeto gerencial do tipo Smart View TOPREL0059 - Boletim de Medição.

[Saiba mais](https://tdn.totvs.com.br/pages/viewpage.action?pageId=773893755)

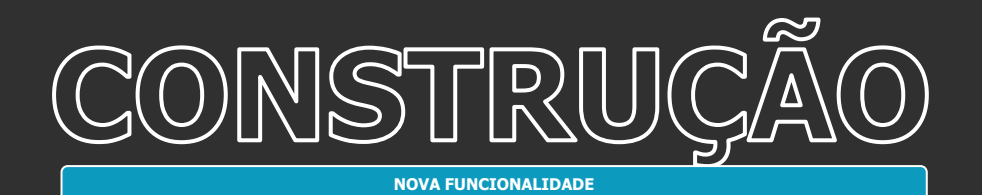

#### **Objetos Gerenciais Web - Pré-Nota**

Disponibilizado novo layout do objeto gerencial do tipo Smart View TOPREL0074 - Pre-Nota do periodo de Contrato.

[Saiba mais](https://tdn.totvs.com.br/pages/viewpage.action?pageId=773893755)

#### **Diário de Projeto - File Repo**

Foi disponibilizado o Repositório de arquivos para armazenamento fácil e ágil de diversos tipos de documentos para o Diário de Projeto do TCOP.

[Saiba mais](https://tdn.totvs.com.br/pages/viewpage.action?pageId=792426187)

#### **TOTVS CONSTRUÇÃO OBRAS E PROJETOS**

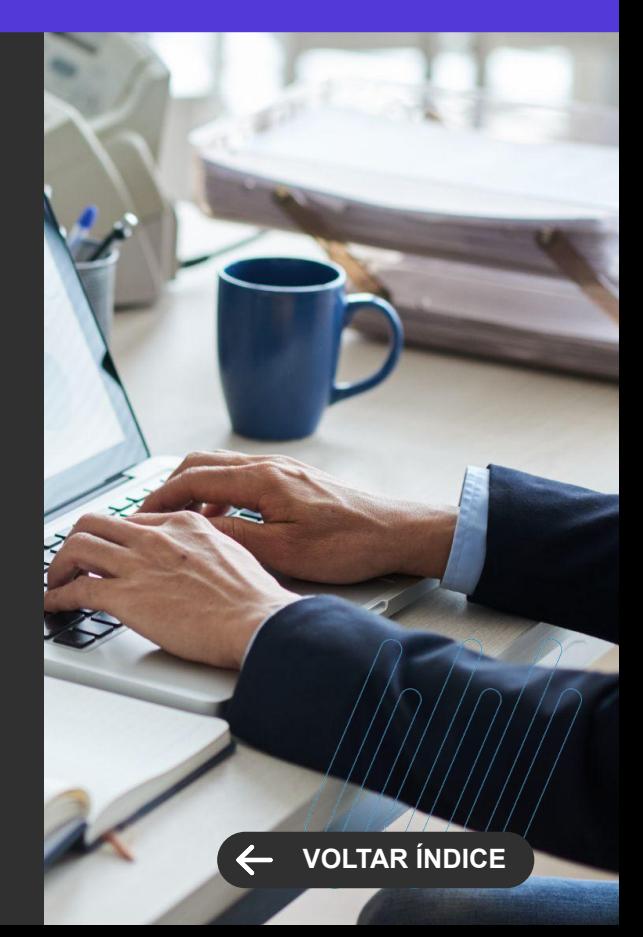

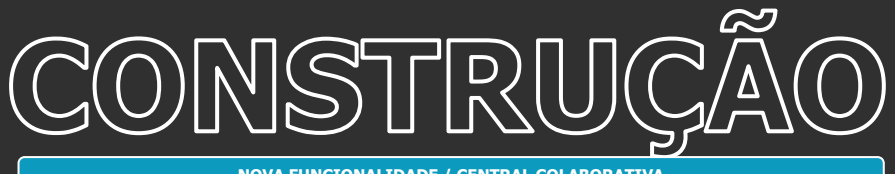

**NOVA FUNCIONALIDADE / CENTRAL COLABORATIVA**

#### **APP Minha Obra - Avanço Físico**

Novo modo de operação nos apontamentos de avanço físico, podendo, optar por apontar pelo progresso da tarefa ou pelo trabalho realizado no apontamento.

[Saiba mais](https://tdn.totvs.com/pages/viewpage.action?pageId=795084236#)

#### **TOTVS CONSTRUÇÃO OBRAS E PROJETOS**

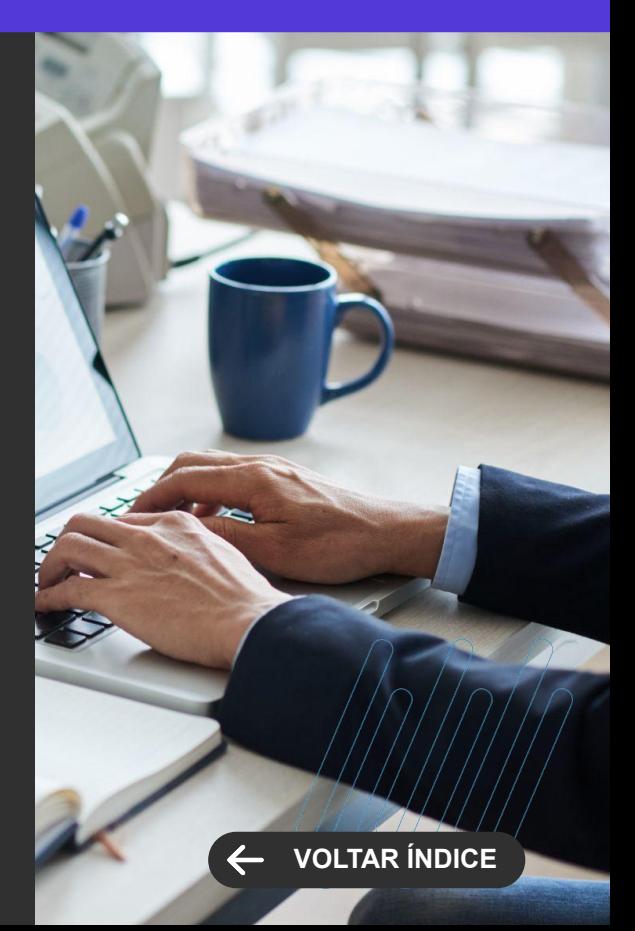

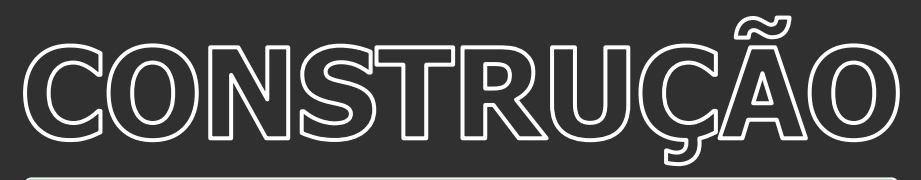

**MELHORIA DE EXPERIÊNCIA DO USUÁRIO**

#### **APP Minha Obra - Anexo de históricos de apontamentos de avanço físico**

Com esse anexo, agora é possível visualizar todos os apontamentos realizados "histórico de apontamentos de avanço físico", nas funcionalidades de "Apontamentos de Avanço Físico" e "Visão de Avanço Físico".

[Saiba mais](https://tdn.totvs.com/pages/viewpage.action?pageId=666440373#)

#### **APP Minha Obra - Informações adicionais da tarefa na tela de Apontamento de Avanço Físico**

Ao realizar o apontamento do avanço físico pelo APP Minha Obra, estará disponível um componente "informações adicionais" que se expande com as informações: Saldo em quantidade da tarefa, Quantidade total da tarefa, Percentual % concluído da tarefa, Quantidade apontada no coletor.

[Saiba mais](https://tdn.totvs.com/display/MOBILE/Guia+de+Uso+-+Minha+Obra#)

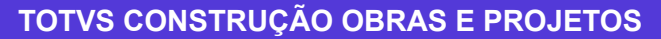

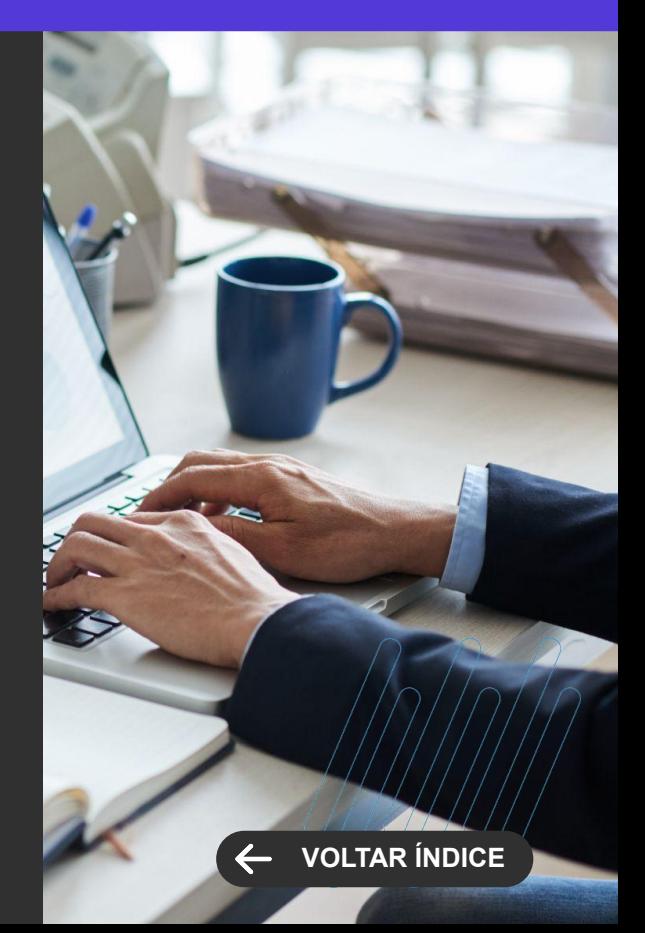

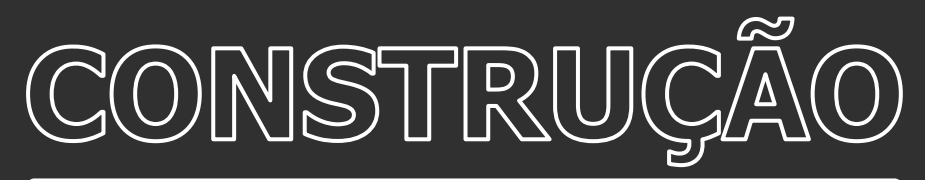

**MELHORIA DE EXPERIÊNCIA DO USUÁRIO**

**APP Minha Obra - Processo de Apontamento em Série, onde é possível, através da leitura do código de barra ou QR Code dos crachás dos funcionários, criar, de maneira mais rápida e segura, os registros de entrada dos apontamentos de mão de obra de vários funcionários simultaneamente**

Através do Apontamento em Série, é possível criar de maneira mais eficiente os registros de entrada de vários funcionários através da leitura, pelo coletor, do código de barras ou do QR Code da chapa dos mesmos. Os dados inseridos nessa tela serão aplicados a todos os apontamentos correspondentes, simplificando e otimizando o processo de apontamento.

[Saiba mais](https://tdn.totvs.com/display/public/MOBILE/Guia+de+Uso+-+Minha+Obra#)

#### **TOTVS CONSTRUÇÃO OBRAS E PROJETOS**

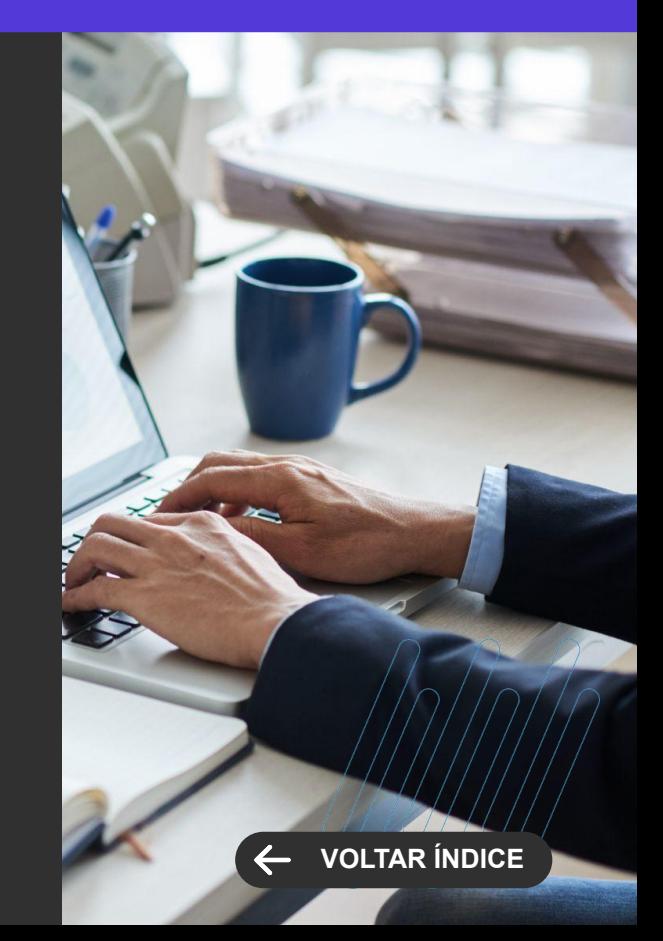

42 **Q** 

 $\cdots$   $\cdots$   $\cdots$   $\cdots$ 

Novidades da versão 12.1.2402

**3**

**NOVA FUNCIONALIDADE**

#### **Assinatura eletrônica de documentos do tipo aluno**

Dê mais segurança e agilidade à assinatura de documentos pelos alunos. Agora, na integração do TOTVS Educacional 12.1.2402 com o TOTVS Assinatura Eletrônica, é possível solicitar a assinatura de documentos vinculados ao aluno, como declarações, autorizações etc.

[Saiba mais](https://tdn.totvs.com/x/9ewaLg)

[Saiba mais](https://tdn.totvs.com/x/T_VhM)

#### **Alunos maiores de 18 anos - Conceder permissão para responsável financeiro realizar a matrícula**

Mantenha a conformidade da sua instituição de ensino com a Lei Geral de Proteção de Dados (LGPD). Agora, no TOTVS Educacional 12.1.2402, os alunos maiores de 18 anos podem conceder aos responsáveis financeiros, permissão para acessar os dados acadêmicos do estudante no Portal do Aluno.

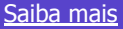

**TOTVS EDUCACIONAL Novidades da Versão 12.1.2402**

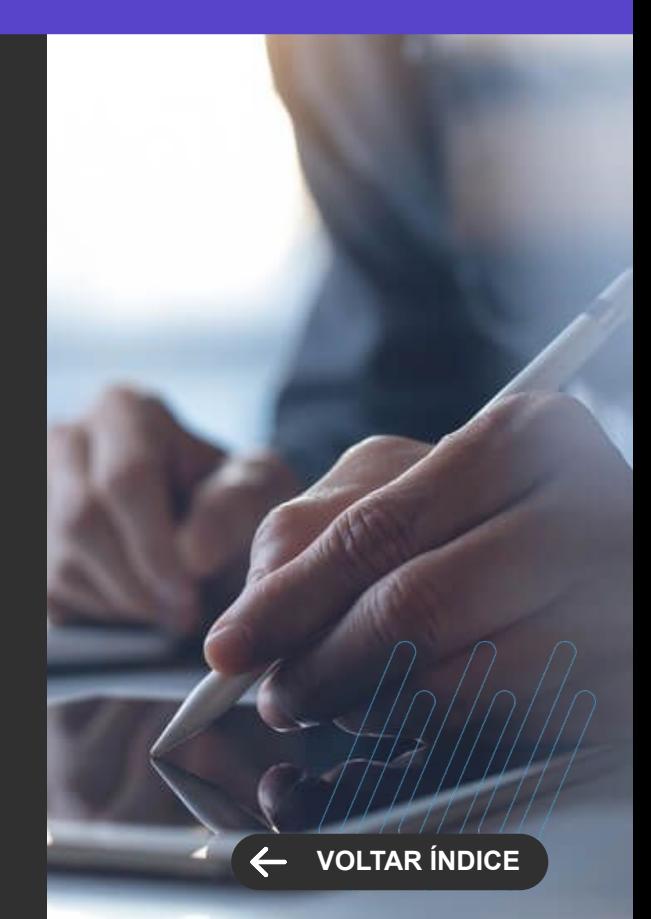

**MELHORIA DE EXPERIÊNCIA DO USUÁRIO**

#### **Cadastro e Preenchimento de Formulário Fléxivel para Ficha Médica**

Agora, você tem mais flexibilidade, agilidade e segurança no preenchimento e gestão das fichas médicas dos estudantes. Com a Ficha Médica Flexível do TOTVS Educacional 12.1.2402, você pode criar formulários com perguntas variadas e respostas moduladas para o registro de saúde dos alunos.

O formulário poderá ser consultado pelo Anexo do Cadastro do Aluno ou pelo Portal de Gestão Educacional para verificação dos dados. O aluno ou os responsáveis, por sua vez, poderão preencher e visualizar os dados durante a matrícula pela central do candidato, no Portal do Aluno, seja nos Cadastros Acadêmicos, seja como parte do processo de rematrícula.

A Ficha Médica flexível também está disponível na matrícula, por meio da Central do Candidato, como parte do Processo Seletivo.

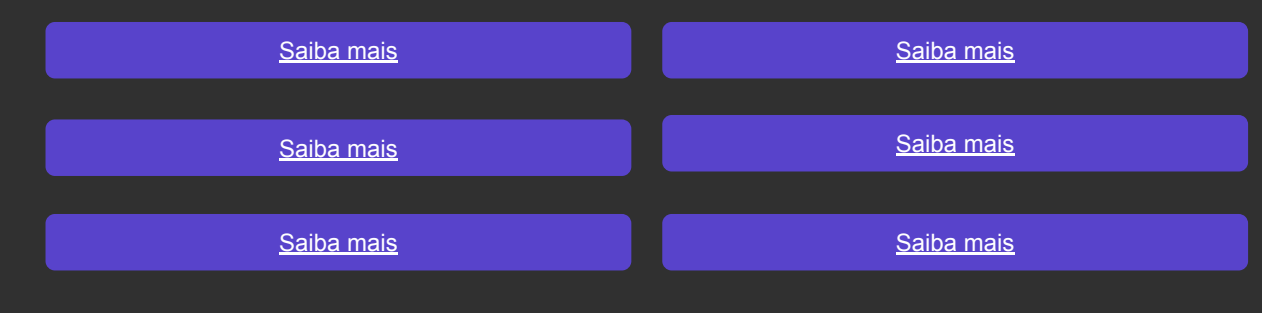

#### **Novidades da Versão 12.1.2402 TOTVS EDUCACIONAL**

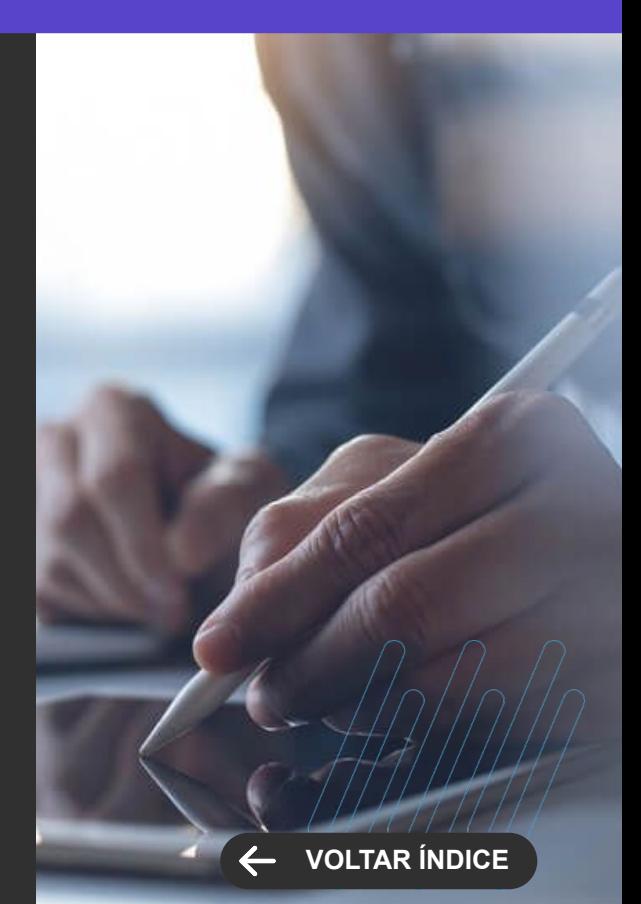

**MELHORIA DE EXPERIÊNCIA DO USUÁRIO**

#### **Negociação online - Aluno como cliente fornecedor**

Simplifique a gestão das negociações on-line. Com o TOTVS Educacional 12.1.2402, você pode configurar o sistema para que o aluno tenha acesso aos títulos disponíveis para negociação, quando ele mesmo for o responsável financeiro. Desse modo, não será necessário gerar um usuário adicional com o papel de cliente fornecedor.

[Saiba mais](https://tdn.totvs.com/pages/viewpage.action?pageId=494962674)

#### **TOTVS TPC - Recorrência por Serviço**

Dê mais flexibilidade ao pagamento de serviços na sua instituição de ensino. Agora, na integração do TOTVS Educacional 12.1.2402 com o TOTVS Pagamento Cartão, você pode definir quais serviços serão cobrados no cartão em recorrência ou não.

Além disso, a permissão ou restrição do pagamento em recorrência do serviço pode ser visualizada pelo usuário no Portal do Aluno.

[Saiba mais](https://tdn.totvs.com/pages/releaseview.action?pageId=525821739)

#### **Novidades da Versão 12.1.2402 TOTVS EDUCACIONAL**

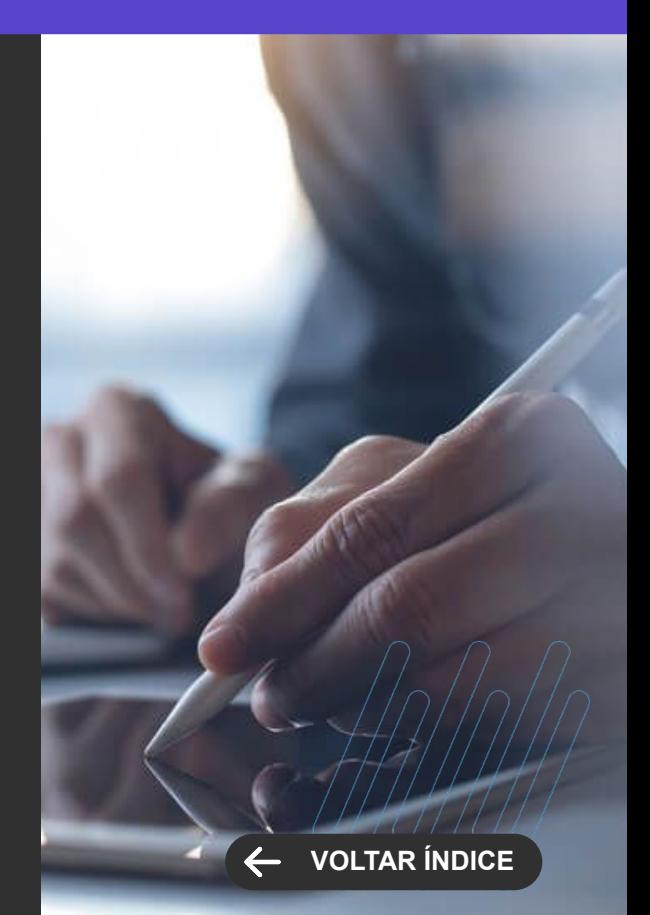

**MELHORIA DE EXPERIÊNCIA DO USUÁRIO**

#### **Implementar a Assinatura Simplificada nos Processos de Matrícula e Rematrícula**

Ganhe mais agilidade e segurança nos processos de matrícula. Agora, a funcionalidade de assinatura simplificada pelo TOTVS Assinatura Eletrônica também está disponível no TOTVS Educacional 12.1.2402, para a rotina de rematrícula.

[Saiba mais](https://tdn.totvs.com/pages/editpage.action?pageId=708104832)

#### **Novidades da Versão 12.1.2402 TOTVS EDUCACIONAL**

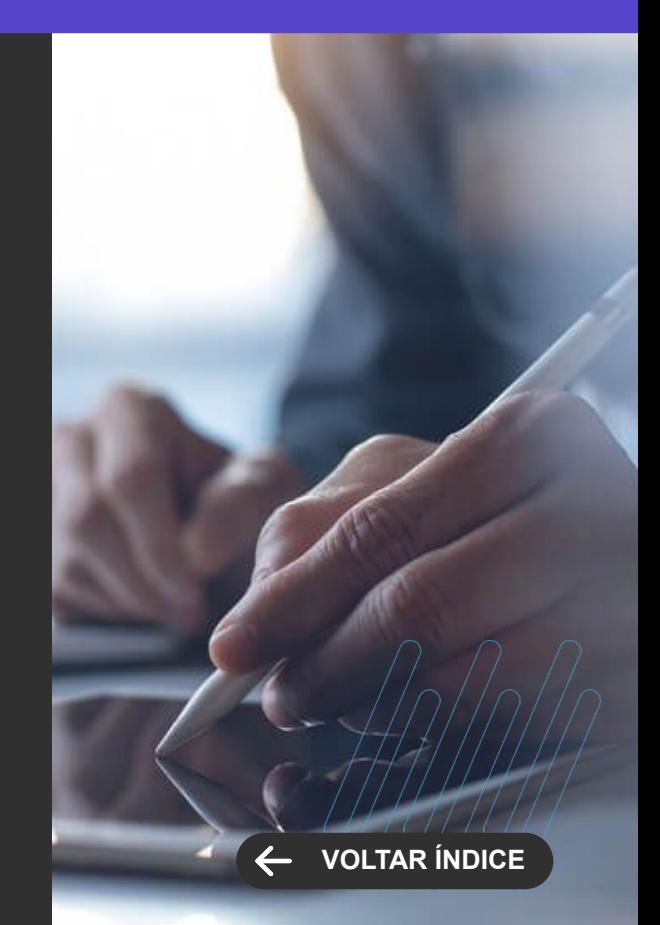

**GANHO DE PERFORMANCE**

#### **Extrato Financeiro - Melhoria de Performance**

A geração de extratos financeiros ficou muito mais rápida. O processo foi otimizado no TOTVS Educacional 12.1.2402 reduzindo significativamente o tempo de carregamento para exibição dos boletos no extrato financeiro e de execução das funcionalidades disponíveis.

[Saiba mais](https://tdn.totvs.com/display/public/LRM/Extrato+Financeiro+-+Novo)

**TOTVS EDUCACIONAL Novidades da Versão 12.1.2402**

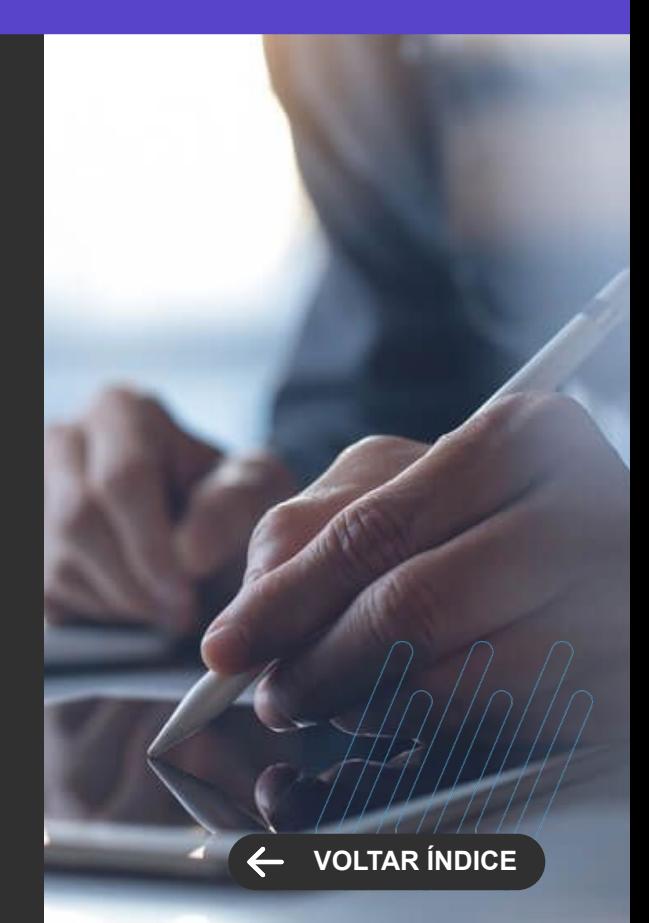

**PORTAL DO ALUNO Novidades da Versão 12.1.2402**

**NOVA FUNCIONALIDADE**

#### **Matrícula online - Cancelar disciplinas**

Agora, você pode parametrizar o Portal do Aluno do TOTVS Educacional 12.1.2402 para permitir o cancelamento de disciplinas no processo de rematrícula, sem necessidade de exclusão das disciplinas.

Com isso, o registro da disciplina permanece no sistema, com uma situação de matrícula que indica "inativo". Dessa forma, você pode rastrear o histórico de alterações e dar mais segurança à gestão das matrículas e rematrículas nos cursos oferecidos.

[Saiba mais](https://tdn.totvs.com.br/display/public/LRM/Aba+Portal) [Saiba mais](https://tdn.totvs.com/pages/releaseview.action?pageId=463812337)

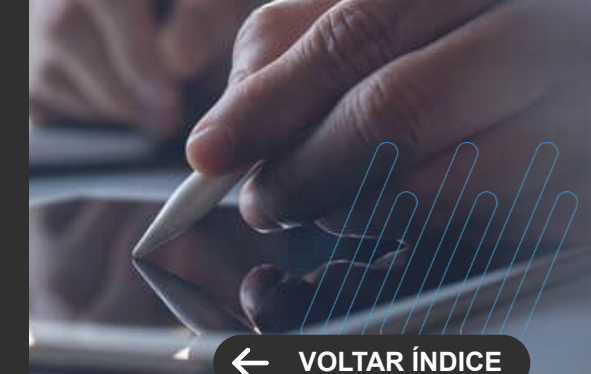

**MELHORIA DE EXPERIÊNCIA DO USUÁRIO**

#### **Matrícula online - Ocultar quadro de horários**

Simplifique o processo de rematrículas. Agora, o TOTVS Educacional 12.1.2402 permite que o quadro de horários seja ocultado no momento da escolha de disciplinas, no processo de matrícula on-line.

Assim, você facilita o processo no caso de disciplinas oferecidas sem horário definido (EAD, por exemplo) ou que ainda não possuem um horário de aulas disponível.

[Saiba mais](https://tdn.totvs.com/pages/releaseview.action?pageId=425458887)

**Novidades da Versão 12.1.2402 PORTAL DO ALUNO**

**[VOLTAR ÍNDICE](#page-1-0)**

**NOVA FUNCIONALIDADE**

#### **Visualização dos Documentos do Aluno**

Obtenha acesso rápido aos documentos dos alunos. O TOTVS Educacional 12.1.2402 agora permite visualizar os documentos arquivados dos alunos por meio do Portal de Gestão Educacional, para facilitar a rotina de gestão na sua instituição de ensino.

[Saiba mais](https://tdn.totvs.com/display/LRM/Documentos+do+aluno)

## **PORTAL GESTÃO EDUCACIONAL**

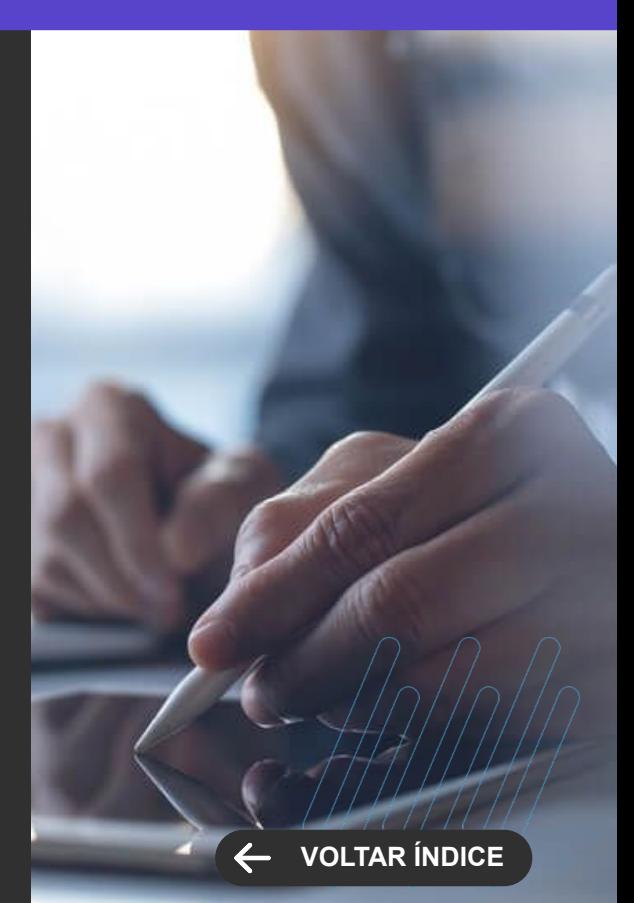

**MELHORIA DE EXPERIÊNCIA DO USUÁRIO**

#### **Painel do Aluno - Restrição por polo**

Dê mais eficiência e segurança ao controle de dados. Com o TOTVS Educacional 12.1.2402, você pode restringir o acesso dos funcionários de polos parceiros da sua instituição de ensino, para que acessem somente o Painel do Aluno, de estudantes vinculados a seus polos.

[Saiba mais](https://tdn.totvs.com/display/public/LRM/03+-+Menu%3A+Painel+Do+Aluno)

## **PORTAL GESTÃO EDUCACIONAL**

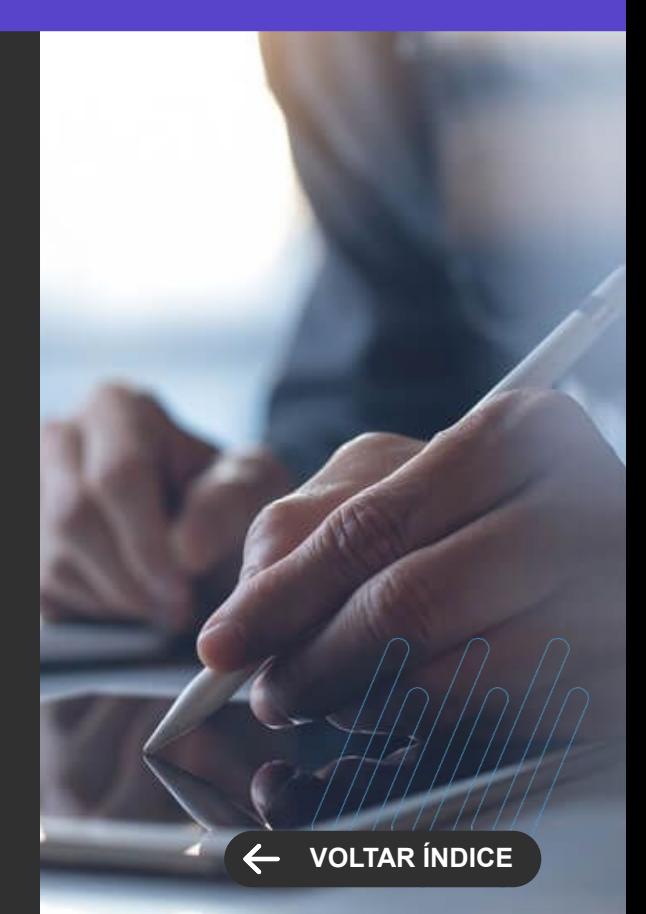

## **RH**

**4**

Novidades da versão 12.1.2402

**KYWN** 

52 **O** 

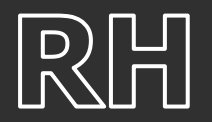

#### **eSocial - Cadastro Previdência Complementar**

Com a nossa mais recente atualização, agora oferecemos a funcionalidade de cadastro de Previdência Complementar. Essa novidade permite a associação dos eventos relacionados à previdência complementar com os dados das Entidades de Previdência Complementar, proporcionando maior flexibilidade e controle na gestão desta importante área.

#### [Saiba mais](https://tdn.totvs.com/pages/viewpage.action?pageId=791849959)

#### **eSocial - Conversor perfil x previdência complementar**

Esse processo busca automaticamente os dados preenchidos na seção 'Previdência Complementar' dos perfis no menu da DIRF e os integra no cadastro de 'Previdência Complementar' do eSocial. Essa melhoria é imprescindível para garantir a consistência e atualização dos dados, proporcionando mais praticidade e eficácia na gestão das informações previdenciárias, em total conformidade com as normativas do eSocial.

[Saiba mais](https://tdn.totvs.com/pages/viewpage.action?pageId=815566465)

#### **TOTVS FOLHA DE PAGAMENTO**

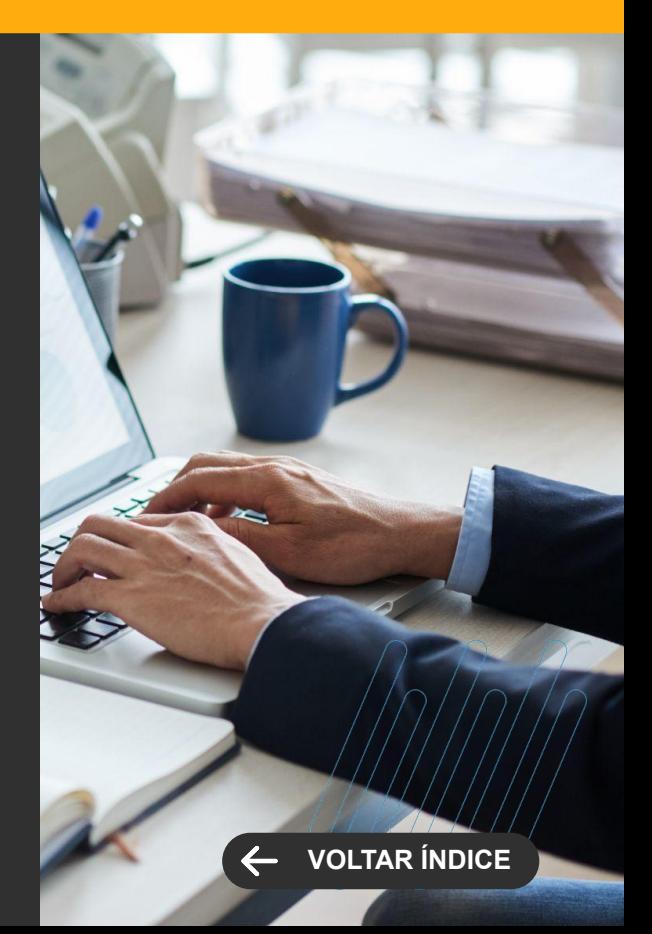

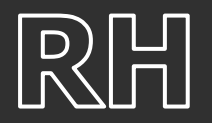

#### **TOTVS FOLHA DE PAGAMENTO**

**Novidades da Versão 12.1.2402**

**NOVA FUNCIONALIDADE**

#### **Smart View - Relatório de Histórico Salarial**

Este relatório tem como objetivo tornar a experiência do usuário mais eficiente, consolidando alguns relatórios em um único lugar, facilitando o uso diário do usuário.

Segue alguns dos relatórios que poderão ser substituídos pelo "Histórico Salarial".

FOPREL00067 - FUNCIONÁRIOS ORDENADOS POR SALÁRIO (REPORTS)

FOPREL00087 - PERCENTUAL DE AUMENTO SALARIAL (REPORTS)

FOPREL00136 - HISTÓRICO DE SALÁRIO (REPORTS)

7.002.007 - RELAÇÃO DE FUNCIONÁRIOS POR FUNÇÃO (DELPHI)

O Smart View - a solução TOTVS de visualização e análise de dados transacionais. Com isto o usuário terá um relatório moderno, mais amigável e performático e ainda a possibilidade de customizar relatórios utilizando a fonte de dados disponibilizada.

[Saiba mais](https://tdn.totvs.com/pages/viewpage.action?pageId=802003704)

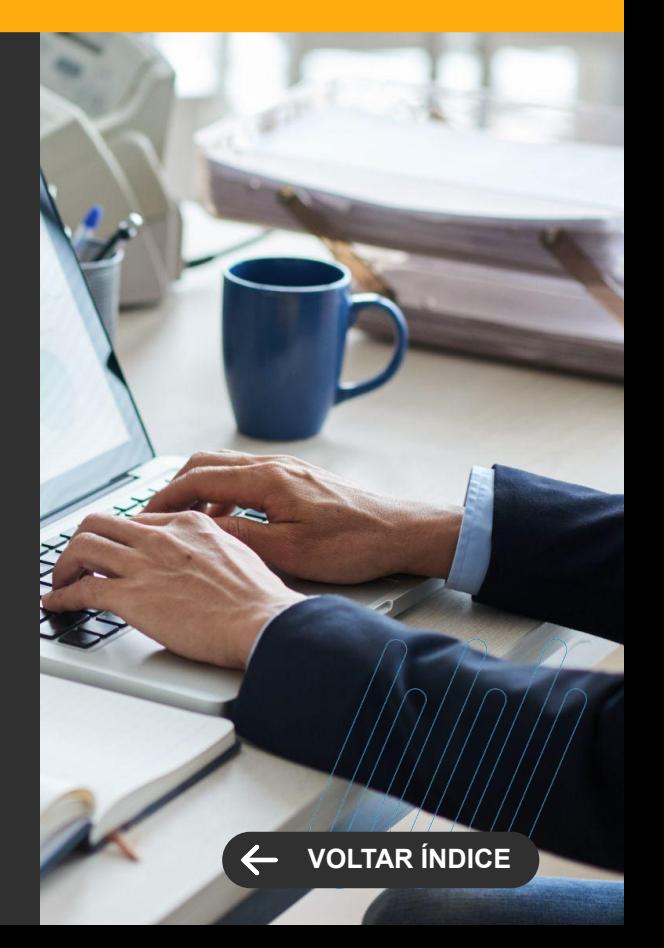

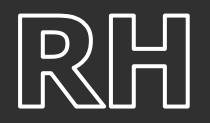

#### **Smart View - Recibo de Férias**

Criado a visão de dados e o relatório do Recibo de Férias revitalizado utilizando o Smart View - a solução TOTVS de visualização e análise de dados transacionais.

[Saiba mais](https://tdn.totvs.com.br/pages/viewpage.action?pageId=802013735)

#### **Smart View - Líquido Salarial**

Criado a visão de dados e o relatório do Líquido Salarial revitalizado utilizando o Smart View - a solução TOTVS de visualização e análise de dados transacionais.

[Saiba mais](https://tdn.totvs.com.br/pages/viewpage.action?pageId=805983237)

#### **TOTVS FOLHA DE PAGAMENTO**

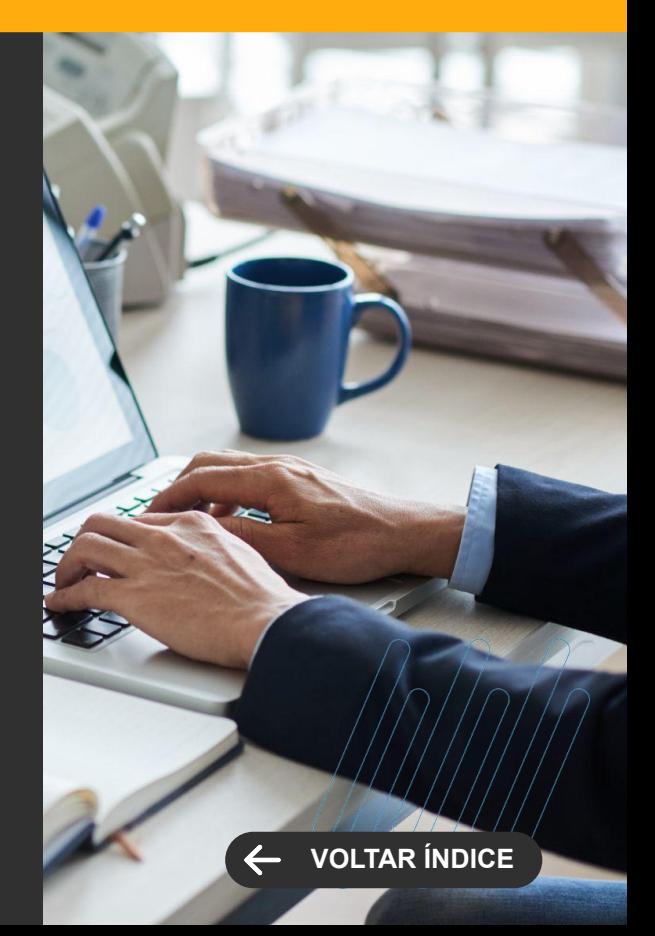

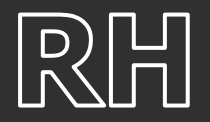

#### **Smart View - Líquido de Férias**

Criado a visão de dados e o relatório do Líquido de Férias revitalizado utilizando o Smart View - a solução TOTVS de visualização e análise de dados transacionais.

[Saiba mais](https://tdn.totvs.com.br/pages/viewpage.action?pageId=809509977)

#### **Smart View - Ficha Financeira**

Criado a visão de dados e o relatório da Ficha Financeira revitalizado utilizando o Smart View - a solução TOTVS de visualização e análise de dados transacionais.

[Saiba mais](https://tdn.totvs.com.br/pages/viewpage.action?pageId=804054467)

#### **TOTVS FOLHA DE PAGAMENTO**

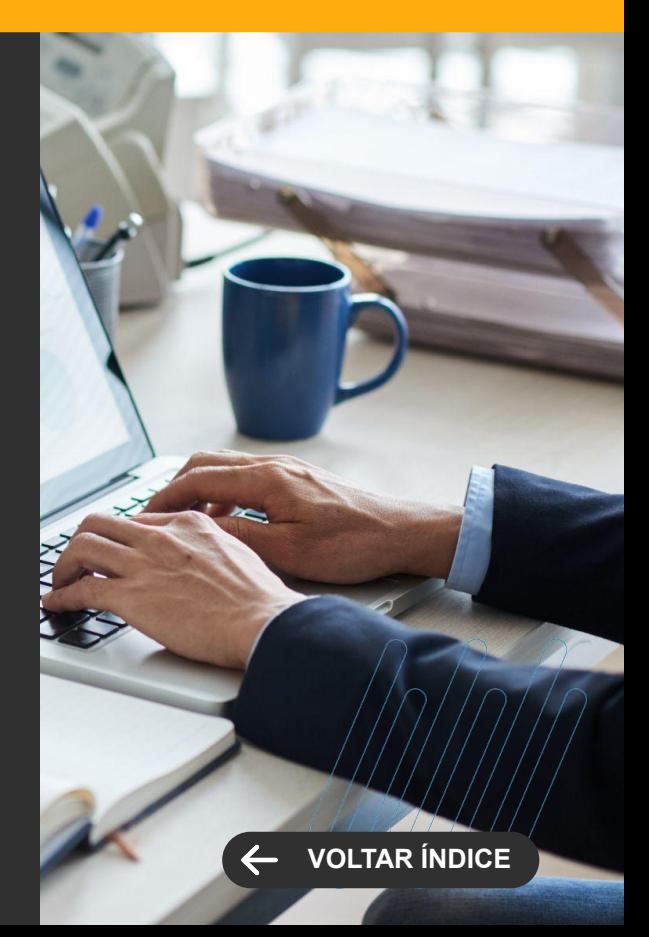

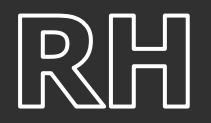

#### **Smart View - Ficha Financeira Complementar**

Criado a visão de dados e o relatório da Ficha Financeira Complementar revitalizado utilizando o Smart View - a solução TOTVS de visualização e análise de dados transacionais.

[Saiba mais](https://tdn.totvs.com.br/pages/viewpage.action?pageId=799265190)

#### **Smart View - Aviso Prévio Trabalhado**

Criado a visão de dados e o relatório do Aviso Prévio Trabalhado revitalizado utilizando o Smart View - a solução TOTVS de visualização e análise de dados transacionais.

[Saiba mais](https://tdn.totvs.com/pages/viewpage.action?pageId=819051470)

#### **TOTVS FOLHA DE PAGAMENTO**

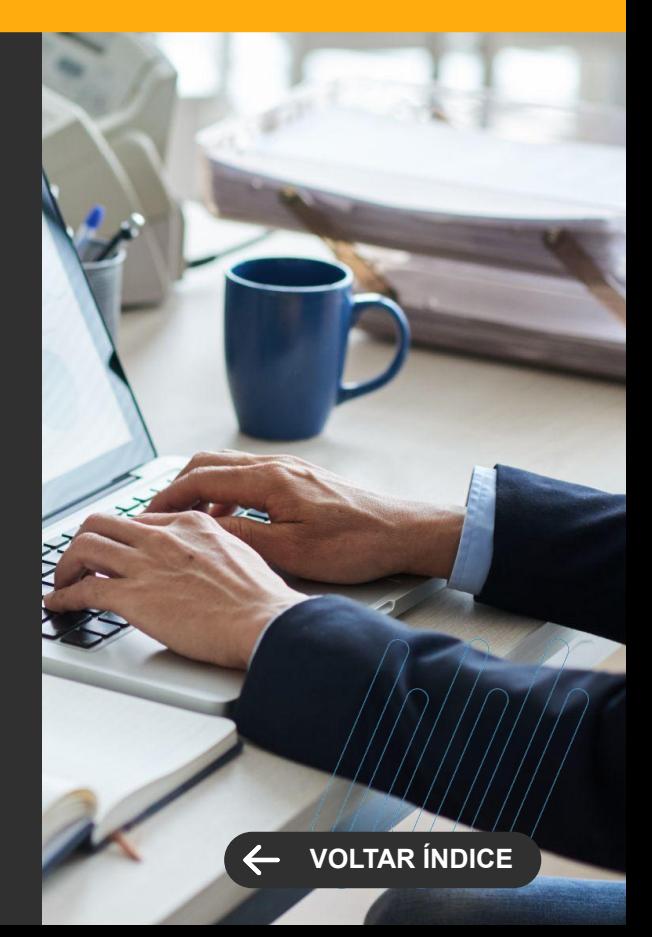

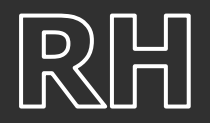

#### **Smart View - Solicitação de Abono**

Criado a visão de dados e o relatório da Solicitação de Abono revitalizado utilizando o Smart View - a solução TOTVS de visualização e análise de dados transacionais.

[Saiba mais](https://tdn.totvs.com/pages/viewpage.action?pageId=819051520)

#### **TOTVS FOLHA DE PAGAMENTO**

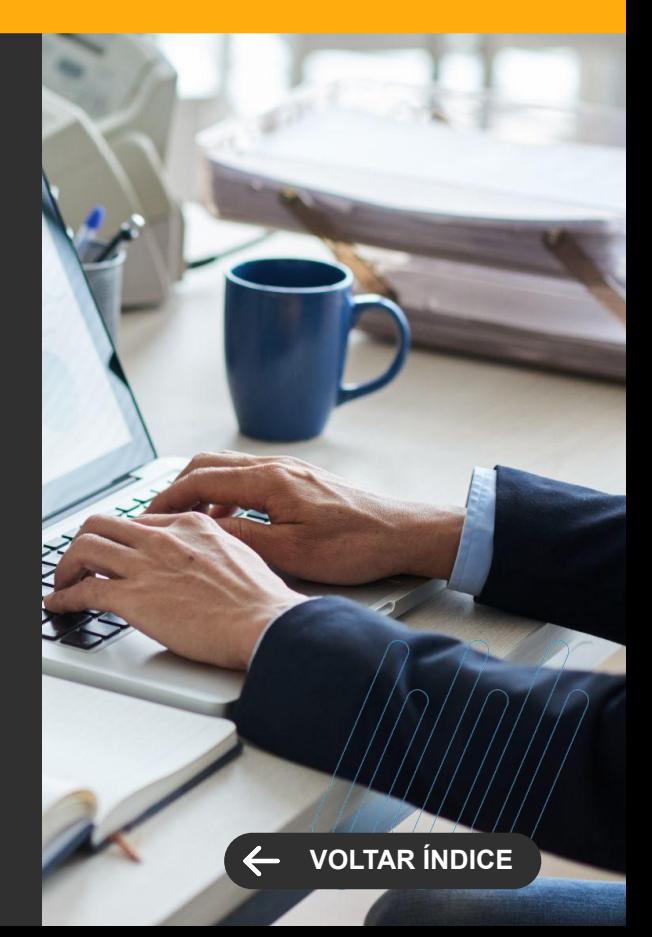

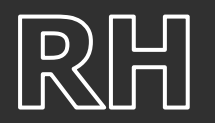

#### **TOTVS FOLHA DE PAGAMENTO**

**Novidades da Versão 12.1.2402**

**NOVA FUNCIONALIDADE/CENTRAL COLABORATIVA**

#### **Alteração de Dados Cadastrais Futuro**

Dê mais segurança e assertividade na alteração de dados cadastrais futuro, sem alterar os dados diretamente no cadastro do funcionário (PFUNC), para isso utilize o parâmetro "Utiliza controle de Alteração de Dados Cadastrais futuro", onde o sistema passa a armazenar as alterações futuras dos campos de salário, seção, função e centro de custo em um novo cadastro.

[Saiba mais](https://tdn.totvs.com/pages/viewpage.action?pageId=815566264)

#### **eSocial - Processo para preencher o reembolso médico**

Essa funcionalidade simplificará a gestão de reembolsos pagos aos funcionários pela Operadora de Saúde. Agora, você pode registrar e visualizar de forma fácil e eficiente todos os reembolsos, relacionando os funcionários com base no código do evento especificado. Isso inclui o valor total referente aos descontos ao longo do ano e ao período de competência indicado.

[Saiba mais](https://tdn.totvs.com/pages/viewpage.action?pageId=815566495)

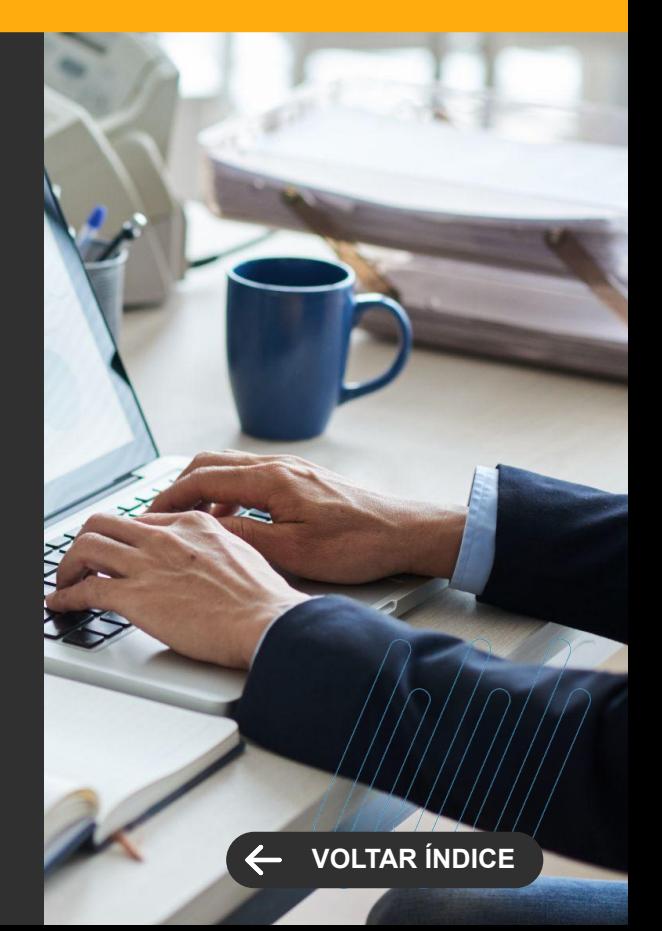

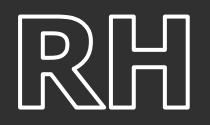

#### **DIRF 2024 - Ano Base 2023**

Adequamos o produto TOTVS Folha de Pagamento para atender à geração do leiaute da DIRF 2024, seguindo as diretrizes da Receita Federal do Brasil.

[Saiba mais](https://tdn.totvs.com/display/LRM/DT+-+DIRF+2024)

#### **Dados dos dependentes dos autônomos**

Aprimoramos a integração entre autônomos e o Backoffice Protheus, bem como autônomos externos, para atender ao "Leiaute S-1.2 do eSocial". Essa evolução é fundamental, pois substituirá a DIRF a partir do próximo ano, exigindo a inclusão de informações detalhadas sobre os dependentes. Essa atualização garante conformidade e eficiência no cumprimento das obrigações legais, oferecendo uma solução completa para a gestão de dados relacionados aos autônomos e suas obrigações junto ao eSocial.

[Saiba mais](https://tdn.totvs.com/pages/viewpage.action?pageId=793827464)

[Saiba mais](https://tdn.totvs.com/pages/viewpage.action?pageId=817639163)

#### **TOTVS FOLHA DE PAGAMENTO**

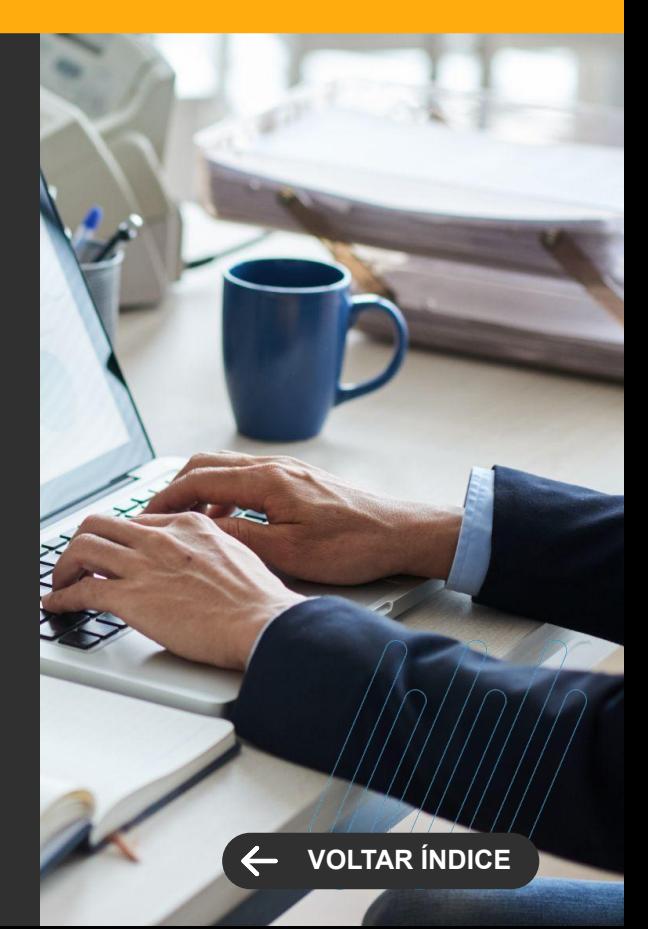

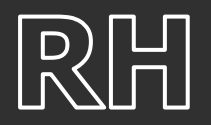

#### **eSocial - Importação e exportação cadastro de Eventos**

Atualização na importação e exportação do cadastro de eventos, incorporando as alterações relacionadas ao leiaute S-1.2.

[Saiba mais](https://tdn.totvs.com/pages/viewpage.action?pageId=815566330)

#### **eSocial - Importação e exportação do cadastro de Dependente**

Atualização na importação e exportação do cadastro de dependente, incorporando as alterações relacionadas ao leiaute S-1.2.

[Saiba mais](https://tdn.totvs.com/pages/viewpage.action?pageId=815566403)

#### **TOTVS FOLHA DE PAGAMENTO**

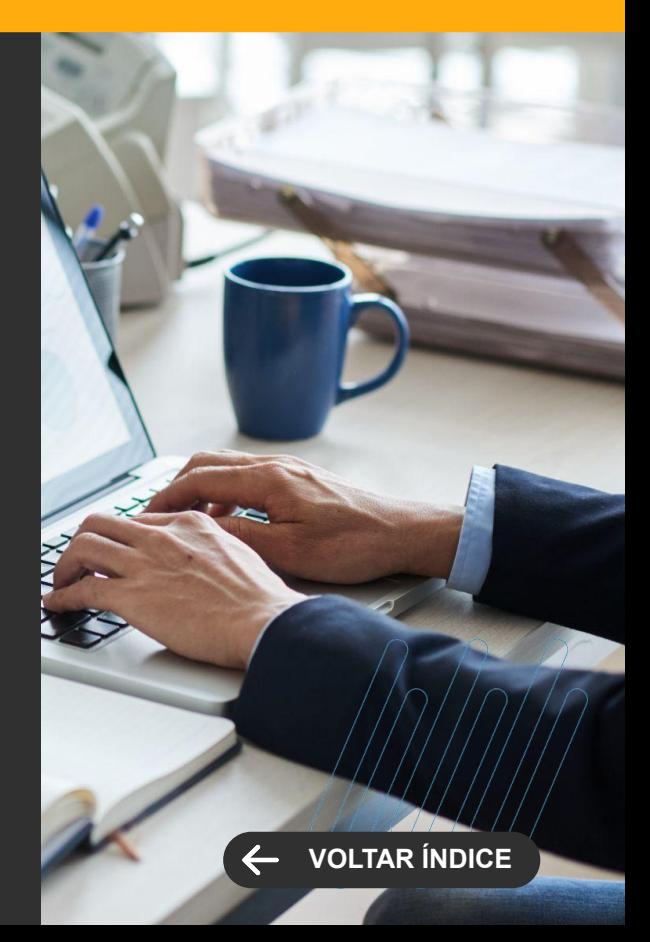

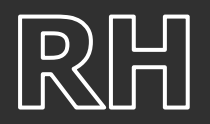

#### **eSocial - Importação e exportação do cadastro de Funcionários**

Atualização na importação e exportação do cadastro de funcionário, incorporando as alterações relacionadas ao leiaute S-1.2.

[Saiba mais](https://tdn.totvs.com/pages/viewpage.action?pageId=815566381)

#### **TOTVS FOLHA DE PAGAMENTO**

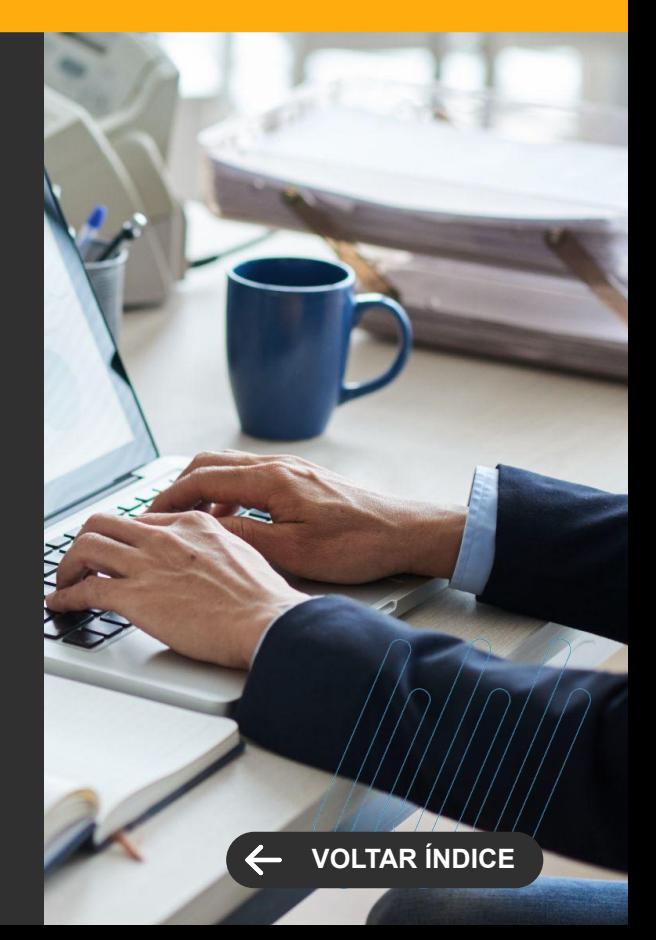

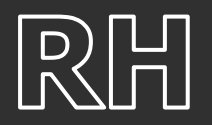

#### **Agrupamento por Coligada na DCTFWeb**

Agora é possível gerar Lançamentos Financeiros específicos para cada coligada, com os tipos "25 - DCTFWeb Folha" e "26 - Total Guia INSS DCTFWeb 13º Salário". Essa personalização oferece maior controle e precisão nas informações financeiras, atendendo às demandas individuais de cada coligada. Simplifique seu processo financeiro e tenha uma gestão mais eficiente com nossa solução atualizada.

[Saiba mais](https://tdn.totvs.com/pages/viewpage.action?pageId=807226704)

#### **Leiaute S-1.2**

Estamos prontos para atender ao leiaute S-1.2 do eSocial, garantindo que nosso produto esteja alinhado com as exigências legais do governo. Essa atualização assegura que os dados enviados estejam em total conformidade com as leis atuais, proporcionando à sua empresa a segurança necessária para evitar multas e problemas legais.

[Saiba mais](https://tdn.totvs.com/display/LRM/DT+-+eSocial+-+Leiaute+S-1.2)

#### **TOTVS FOLHA DE PAGAMENTO**

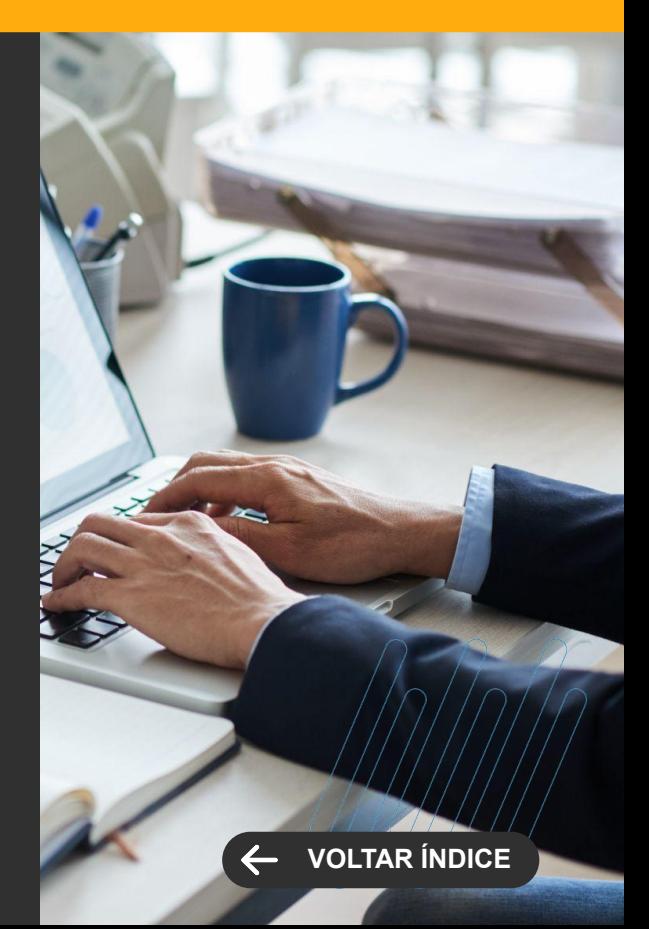

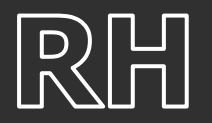

#### **TOTVS FOLHA DE PAGAMENTO**

**Novidades da Versão 12.1.2402**

**[VOLTAR ÍNDICE](#page-1-0)**

**LEGISLAÇÃO**

#### **eSocial - S-1010 - Adequação das tags <codIncCP> e <codIncIRRF> para os eventos de INSS de Férias**

Com a inclusão do IRRF no eSocial, foram efetuados ajustes nos valores de incidência de INSS (tag <codIncCP>) e IRRF (tag <codIncIRRF>) no evento S-1010. Essa adaptação visa prevenir qualquer discrepância entre a folha de pagamento e os valores reportados ao governo.

[Saiba mais](https://tdn.totvs.com/pages/viewpage.action?pageId=806754750)

#### **S-1010: Vinculação do mesmo nº de processo em um único evento**

Agora é possível vincular o mesmo número de processo em um único Evento/Verba, especialmente quando se trata de um único processo para mais de uma incidência (IRRF, INSS, FGTS). Essa inovação foi viabilizada considerando que, no leiaute do eSocial do evento S-1010, o campo 'número do processo' não é mais uma chave primária. Essa melhoria oferece maior flexibilidade e precisão na gestão dos eventos e verbas, proporcionando uma experiência mais eficiente e alinhada com as necessidades dos usuários.

#### [Saiba mais](https://tdn.totvs.com/pages/viewpage.action?pageId=795903028)

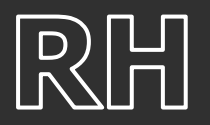

#### **S-1200 e S-1210 - Separação de demonstrativos por lançamento para autônomos**

A geração dos eventos S-1200 e S-1210 para autônomos no TOTVS Gestão Financeira agora é tratada com mais eficiência, especialmente em situações em que há mais de uma nota para o mesmo cliente/fornecedor, com datas distintas, mas dentro da mesma competência. Essa adaptação não apenas aprimora a precisão e consistência dos registros, mas também proporciona maior flexibilidade e controle na gestão de autônomos com múltiplos vínculos, seja através da folha de pagamento ou do uso de Middleware.

[Saiba mais](https://tdn.totvs.com/pages/viewpage.action?pageId=806754750)

### **S-1200 e S-1210 - Unificação de períodos mediante retificação**

Aprimoramos o produto com a inclusão do parâmetro "Unificar período na retificação". Quando ativado, o sistema passa a consolidar a geração dos XMLs de retificação, unificando os eventos registrados nos períodos de retificação no período original. Essa melhoria proporciona maior consistência e praticidade no processo de retificação, simplificando a gestão e garantindo a integridade das informações.

[Saiba mais](https://tdn.totvs.com/pages/viewpage.action?pageId=811714715)

#### **TOTVS FOLHA DE PAGAMENTO**

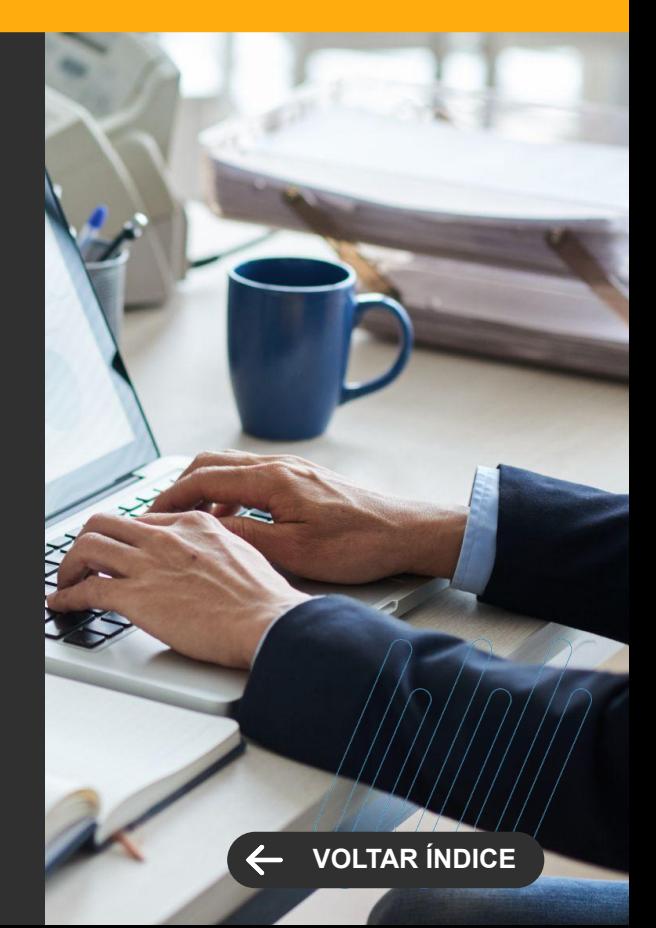

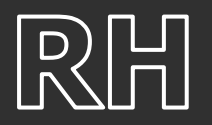

#### **eSocial - S-1210 - Possibilitar a geração do XML quando o valor da assistência médica for zero**

Aprimoramento na geração do XML do evento S-1210 para não considerar o preenchimento do grupo <planSaude> quando o valor da assistência médica for zerado no envelope de pagamento.e.

[Saiba mais](https://tdn.totvs.com/pages/editpage.action?pageId=811701977)

#### **eSocial - S-1210 - Tratativa na validação da movimentação de Pensão de Dependente**

Aperfeiçoamento na geração do XML S-1210 para desconsiderar a validação da movimentação da pensão de dependente quando o evento de pensão estiver zerado no envelope de pagamento.

[Saiba mais](https://tdn.totvs.com/pages/viewpage.action?pageId=811701485)

#### **TOTVS FOLHA DE PAGAMENTO**

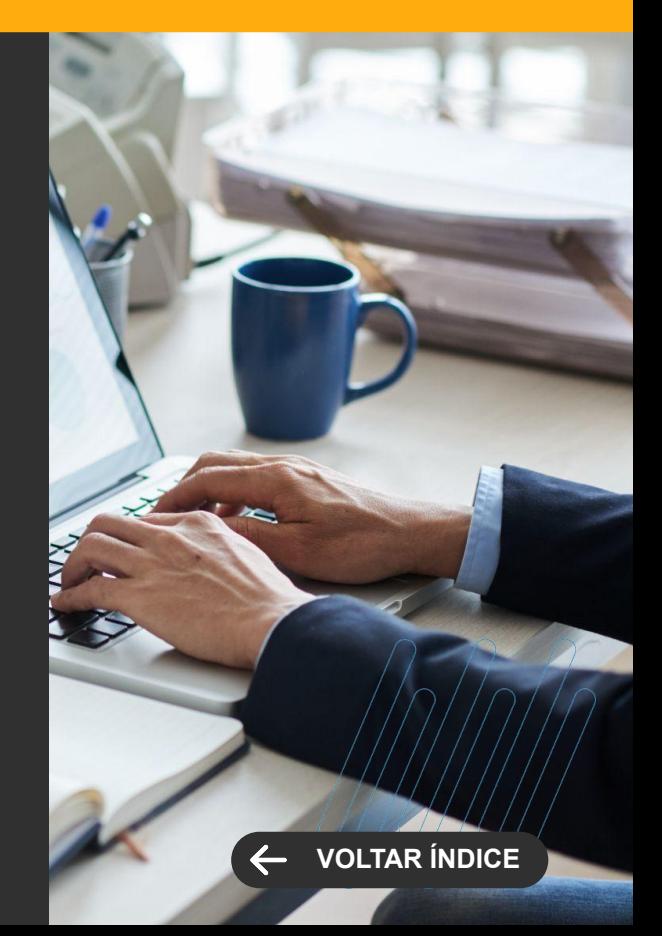

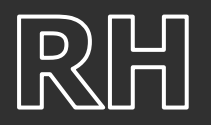

#### **eSocial - S-1005: Envio de Sociedade em Conta de Participação (SCP) para o eSocial**

Adequar a geração do evento S-1005 para realizar o envio de Sociedade em Conta de Participação (SCP) para o eSocial.

[Saiba mais](https://tdn.totvs.com/pages/viewpage.action?pageId=817647904)

### **Nota Técnica 01/2023 - Leiaute S-1.2**

Adequação do produto para atender as alterações descritas na Nota Técnica 01/2023 do eSocial publicada em 07/12/2023.

[Saiba mais](https://tdn.totvs.com/pages/viewpage.action?pageId=811700990)

#### **TOTVS FOLHA DE PAGAMENTO**

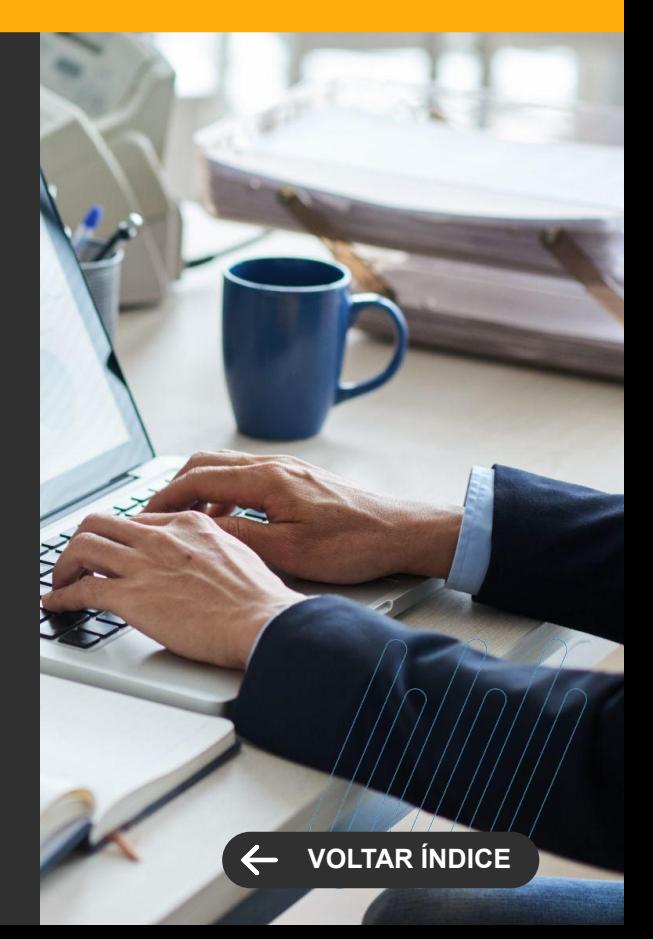

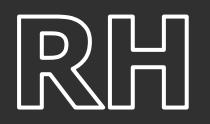

#### **Nacionalidade - Adição da Macedônia à tabela PCODNACAO**

Inserido o País Macedônia na tabela PCODNACAO para a correta geração do evento S-2200 do eSocial.

[Saiba mais](https://tdn.totvs.com/pages/viewpage.action?pageId=817648384)

### **Retificação da Folha - Parecer SEI 16120/2020**

O processo de Retificação da Folha de Pagamento foi evoluído para calcular de forma automática, através de parametrização, os eventos de afastamento para atender o parecer SEI 16120/2020. O processo também tem a opção de informar os eventos e valores manuais, permitindo maior flexibilidade para o usuário.

[Saiba mais](https://tdn.totvs.com.br/pages/viewpage.action?pageId=814541129)

#### **TOTVS FOLHA DE PAGAMENTO**

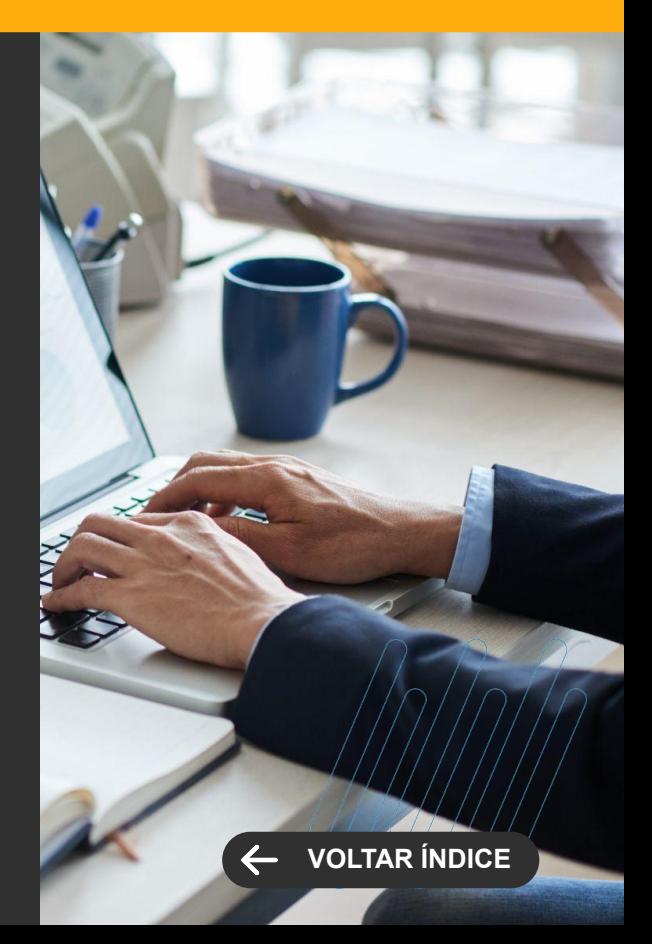

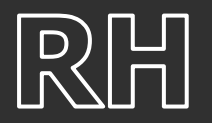

**TOTVS FOLHA DE PAGAMENTO**

**Novidades da Versão 12.1.2402**

**LEGISLAÇÃO**

#### **Rescisão por Transferência - Desconsiderar o período da Ficha Financeira**

Foi criado o parâmetro 'Desconsiderar o período da ficha financeira quando a data de pagamento for igual a data de demissão' na tela de rescisão por transferência de funcionário.

Ao marcar o parâmetro, o sistema irá desconsiderar o período da ficha financeira quando a data de pagamento for igual a data de demissão por transferência, evitando assim envio duplicado de valores para DIRF/Informe de Rendimentos.

[Saiba mais](https://tdn.totvs.com.br/pages/viewpage.action?pageId=806761064)

#### **Rescisão por Transferência - Validar data de Pagamento das Férias**

Foi incluída uma validação na Rescisão por transferência, verificando se o funcionário possui férias marcadas onde a data de pagamento das férias seja menor ou igual a data de transferência, impedindo a transferência sem a execução do lançamento de férias para o próximo mês. Com isto é garantido que valores devidos de férias serão enviados corretamente para DIRF/Informe de Rendimentos.

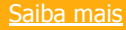

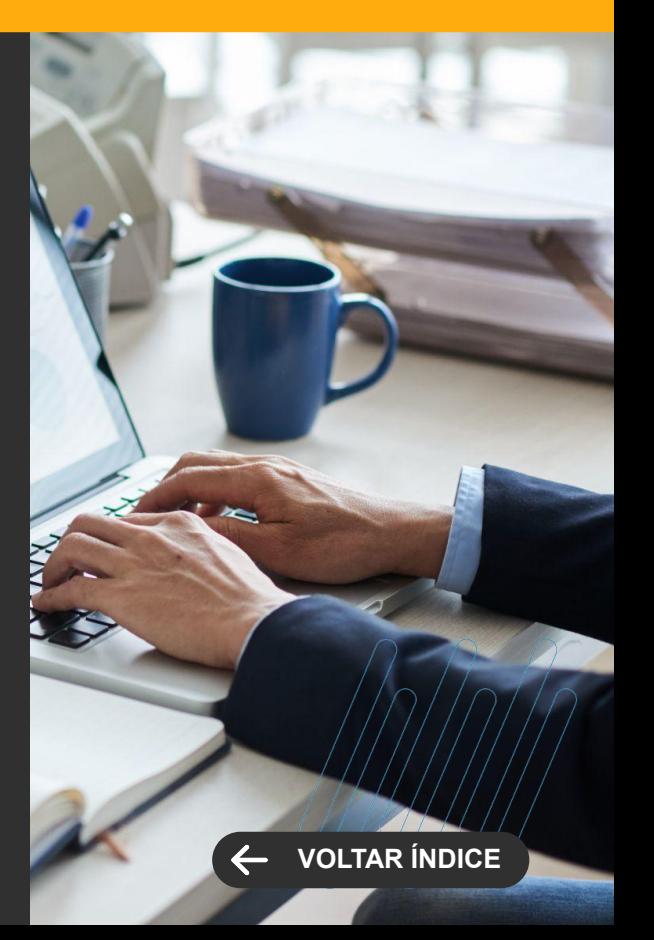

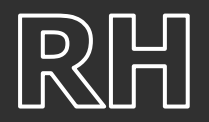

#### **eSocial - Fila de Eventos - Banner sobre leiaute S-1.2**

Um banner foi adicionado ao menu 'Fila de Eventos' para destacar informações importantes sobre o Leiaute S-1.2.

#### **TOTVS FOLHA DE PAGAMENTO**

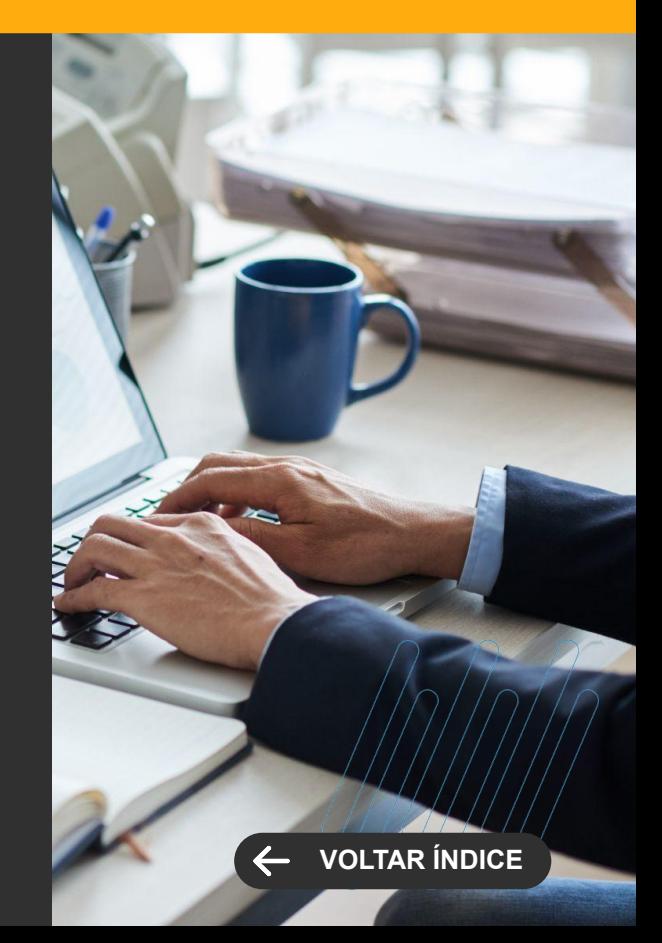

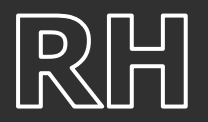

**MELHORIA DE EXPERIÊNCIA DO USUÁRIO**

## **Relatório Conferência IRRF - ANALÍTICO**

Agora ficou ainda mais fácil e simples a conferência do IRRF, aprimoramos o relatório de conferência do IRRF, com melhorias, incorporando todas as bases de dados e informações essenciais para possibilitar uma comparação detalhada entre o S-5002 e a Folha de Pagamento. Isso proporciona aos clientes uma visão completa e precisa, auxiliando em uma compreensão mais aprofundada e oferecendo suporte nas tomadas de decisões.

#### **[Saiba mais](https://tdn.totvs.com/pages/editpage.action?pageId=817639521)**

#### **eSocial - Ajustes descrições no sistema**

Realizamos ajustes na descrição de campo e logs para indicar as configurações para o TAF e Middleware.

[Saiba mais](https://tdn.totvs.com/pages/viewpage.action?pageId=806770977)

#### **TOTVS FOLHA DE PAGAMENTO**

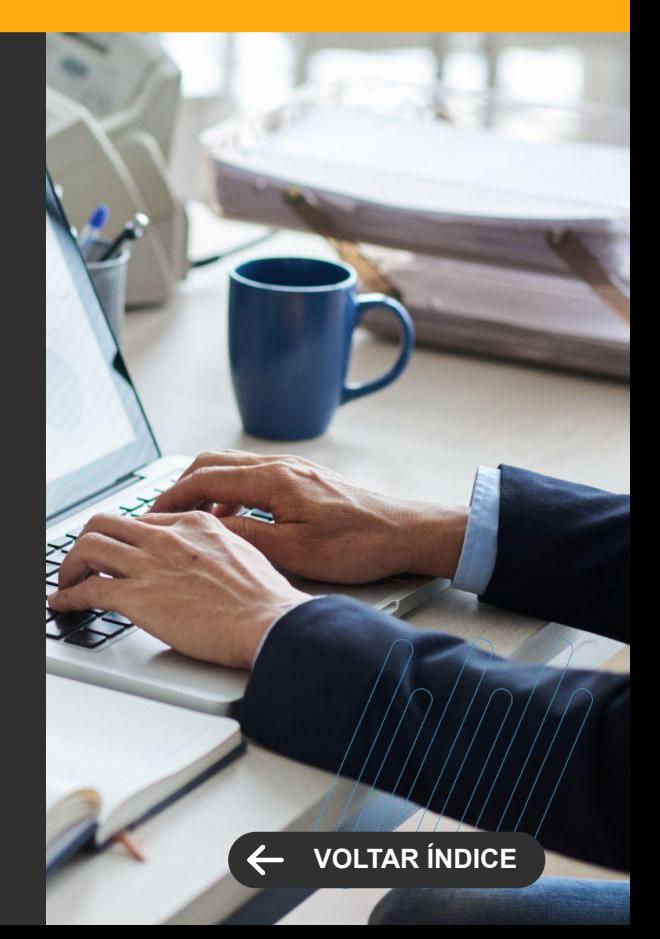

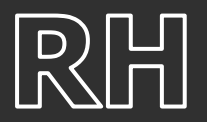

**MELHORIA DE EXPERIÊNCIA DO USUÁRIO**

#### **eSocial - Lançamento Financeiro e Relatório de Conferência DCTFWeb**

Melhoria na documentação para descrever a parametrização correta para os casos em que não há recolhimento, como é comum em empresas filantrópicas isentas de determinados encargos.

**[Saiba mais](https://tdn.totvs.com/display/LRM/Cadastros+Financeiros)**

#### **eSocial - Relatório Conferência INSS - Documentação**

Aprimoramento na documentação do relatório, proporcionando uma explicação mais detalhada sobre a coluna "Valor INSS - Descontado do Colaborador em folha (enviado)".

[Saiba mais](https://tdn.totvs.com/pages/viewpage.action?pageId=536721262)

#### **TOTVS FOLHA DE PAGAMENTO**

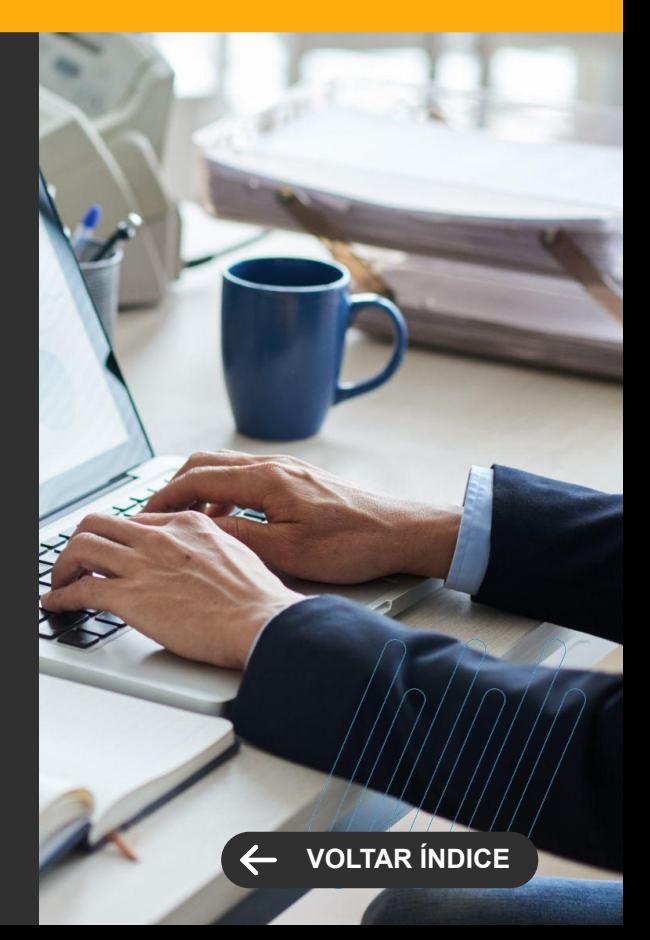
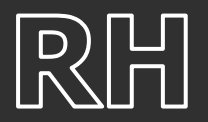

# **eSocial - S-2200 e S-2206: Tag <qtdHrsSem>**

Melhoria na documentação para detalhar as regras do cálculo da média de horas semanais e preenchimento da tag <qtdHrsSem> nos eventos S-2200 e S-2206 do eSocial.

**[Saiba mais](https://tdn.totvs.com/pages/viewpage.action?pageId=795903028)**

# **Funcionário - Vínculos Empregatícios com Outras Empresas (Terceiros)**

Aprimoramento da tela para validação do preenchimento do campo "Competência Final".

[Saiba mais](https://tdn.totvs.com/pages/viewpage.action?pageId=811700990)

## **TOTVS FOLHA DE PAGAMENTO**

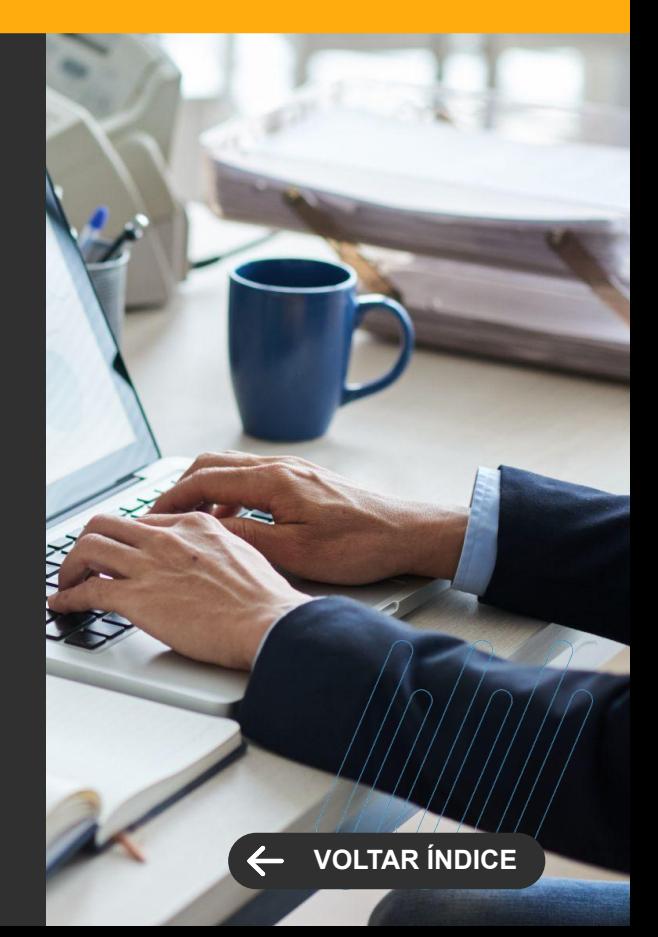

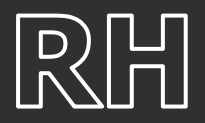

# **Chamadas do Gerador Delphi**

Alterado os processos do Produto Folha de Pagamento para não gerar relatórios do Gerador Delphi.

**[Saiba mais](https://tdn.totvs.com.br/display/LRM/DT+-+Chamadas+do+Gerador+Delphi)**

## **TOTVS FOLHA DE PAGAMENTO**

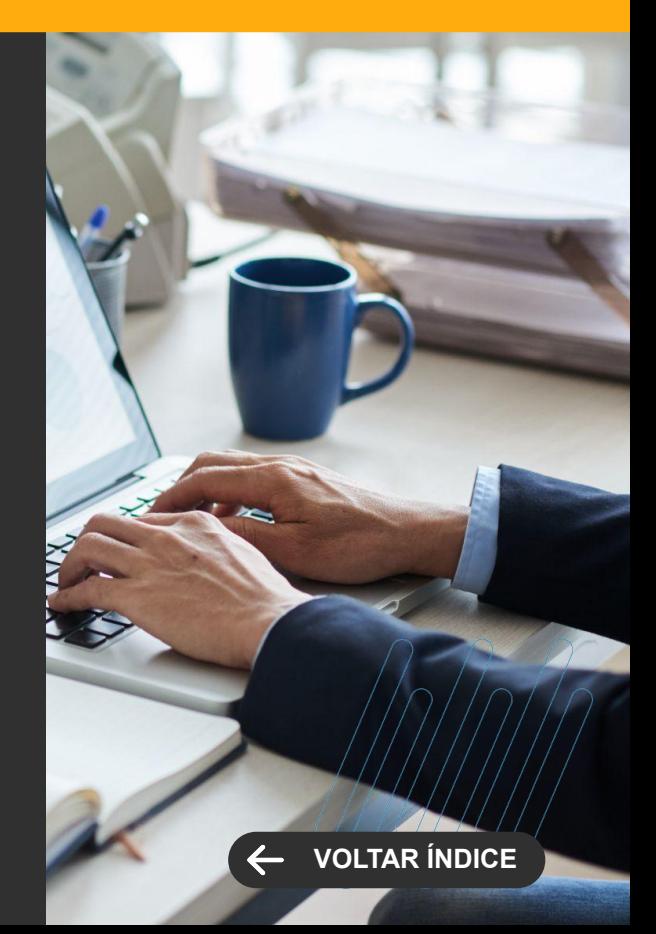

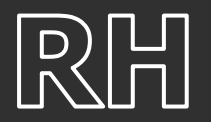

**GANHO DE PERFORMANCE**

## **Fracionamento de Jobs - Cancelamento do Movimento**

Evoluído o processo de Cancelamento de Movimento para permitir o Fracionamento de Jobs, utilizando o recurso de Segurança de Jobs Fracionáveis, recurso que particiona uma execução em N jobs, conforme configurado pelo usuário. Com este recurso o usuário terá um ganho de performance ao realizar o cancelamento de movimento, principalmente quando o cancelamento for de um evento específico.

#### **[Saiba mais](https://tdn.totvs.com.br/display/LRM/Cancelamento+de+movimento+-+FOP)**

## **Fracionamento de Jobs - Lançamento Financeiro**

Evoluído o processo de Lançamentos Financeiro para permitir o Fracionamento de Jobs, utilizando o recurso de Segurança de Jobs Fracionáveis, recurso que particiona uma execução em N jobs, conforme configurado pelo usuário. Com este recurso o usuário terá um ganho de performance ao gerar o Lançamento Financeiro, principalmente quando o mesmo for agrupados por Seção.

#### [Saiba mais](https://tdn.totvs.com/pages/viewpage.action?pageId=819051643)

#### **TOTVS FOLHA DE PAGAMENTO**

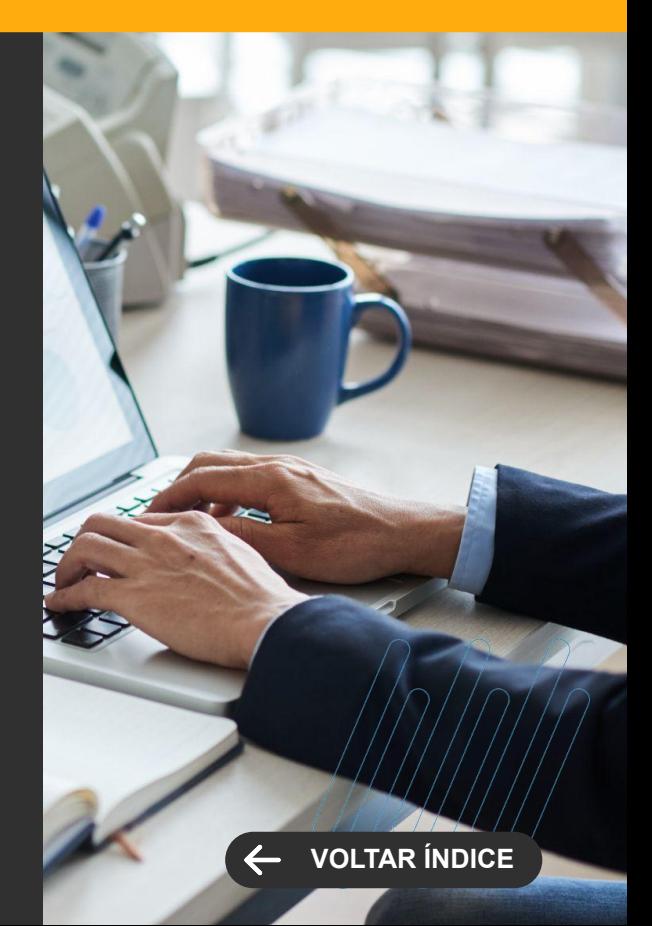

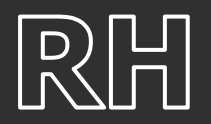

**LEGISLAÇÃO**

# **eSocial - Processo Trabalhista - Leiaute S-1.2**

Atualização do produto para atender às mudanças publicadas no Leiaute do eSocial Versão S-1.2. Essas mudanças são necessárias para garantir a conformidade com as obrigações legais e permitir que os clientes utilizem o sistema de forma adequada.

[Saiba mais](https://tdn.totvs.com/pages/viewpage.action?pageId=725272863)

# **TOTVS GESTÃO DE PESSOAS Novidades da Versão 12.1.2402**

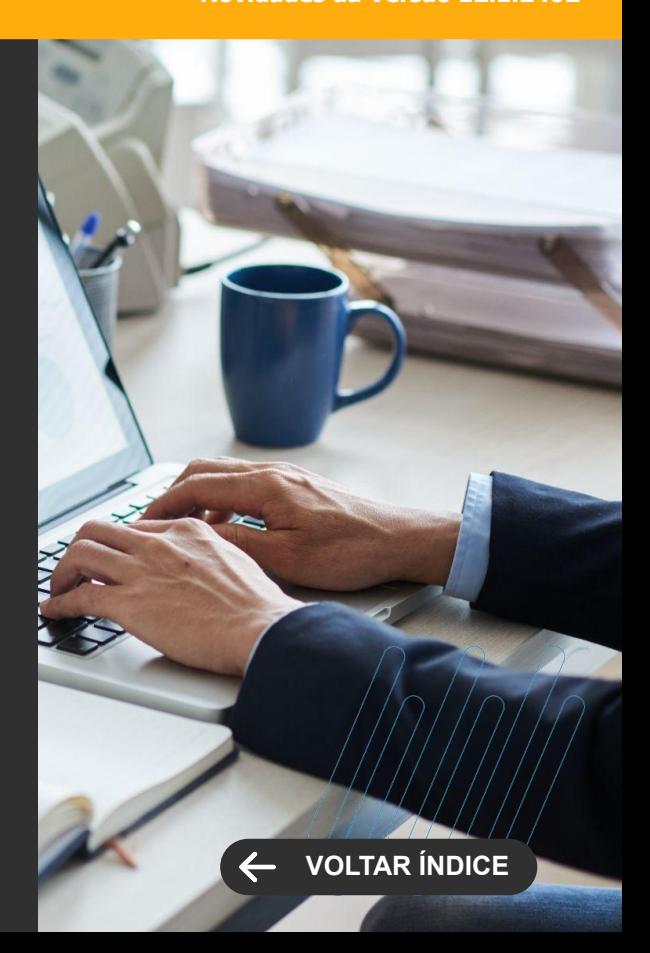

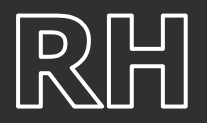

# **Integração RM x Benefícios Flexíveis Swile**

Evoluído o processo de integração de pedidos de benefícios para permitir vincular mais de um benefício RM a um mesmo Benefício Swile. Com isto o usuário tem a opção de criar benefícios no RM com regras e valores diferenciados e creditar em uma única carteira de Benefício da Swile.

**[Saiba mais](https://tdn.totvs.com/pages/viewpage.action?pageId=819051699)**

# **TOTVS GESTÃO DE PESSOAS Novidades da Versão 12.1.2402**

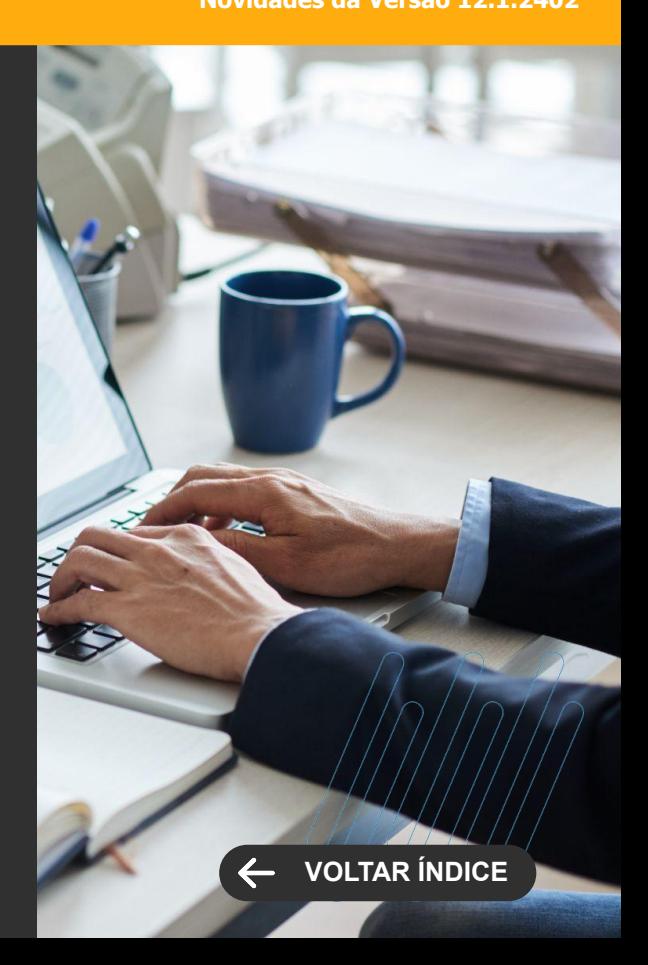

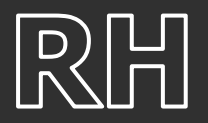

# **Evolução do processo para Gerar Exames Pendentes**

Disponibilizado o fracionamento de JOBs no processo de geração de exames pendentes.

O fracionamento de Jobs é uma prática que possibilita a execução de um processo de forma distribuída, utilizando múltiplos Jobs (tarefas). O principal propósito dessa abordagem é diminuir o tempo total de execução do processo, além de otimizar a capacidade de processamento dos servidores. Ao dividir o processo em tarefas menores, é possível realizar a execução de forma paralela, resultando em uma conclusão mais rápida e eficiente.

**[Saiba mais](https://tdn.totvs.com/display/public/LRM/Exames+Pendentes+-+Fracionamento+de+Jobs)**

# **TOTVS SEGURANÇA E SAÚDE OCUPACIONAL**

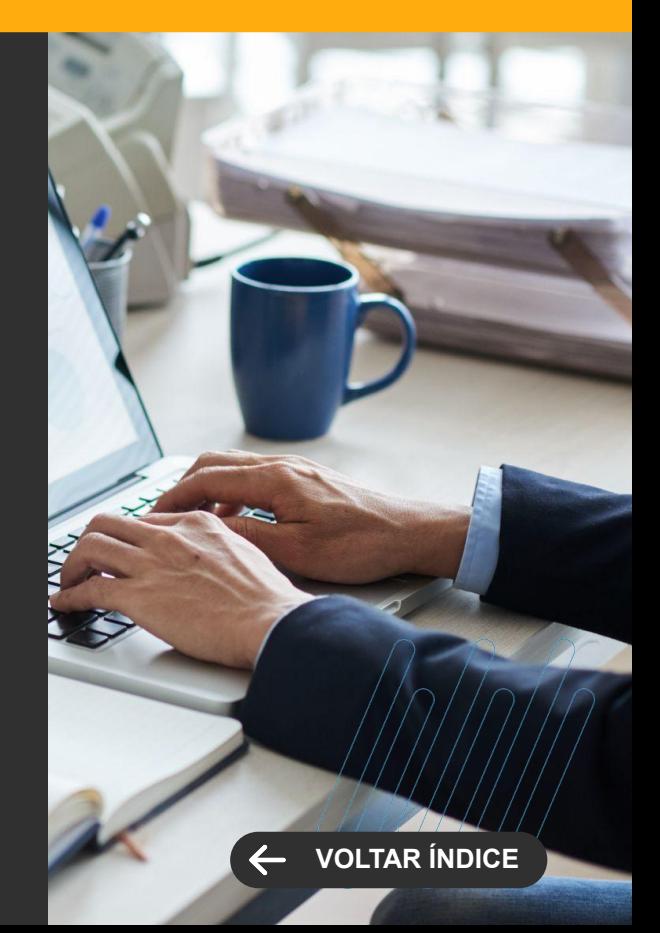

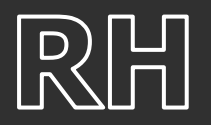

**TOTVS AUTOMAÇÃO DE PONTO**

**Novidades da Versão 12.1.2402**

**LEGISLAÇÃO**

# **Relatório do Espelho do Cartão de Ponto da Portaria 671**

Mantenha seus registros em conformidade com a legislação trabalhista. Agora, o TOTVS RH – Linha RM 12.1.2402 permite gerar um Relatório do Espelho do Cartão de Ponto, em conformidade com as exigências da Portaria 671, com informações detalhadas como:

Horários de entrada e saída

Horas trabalhadas

Origem das marcações, entre outras

O Relatório é gerado com a tecnologia Smart View, que proporciona uma interface mais amigável e intuitiva para a visualização dos dados.

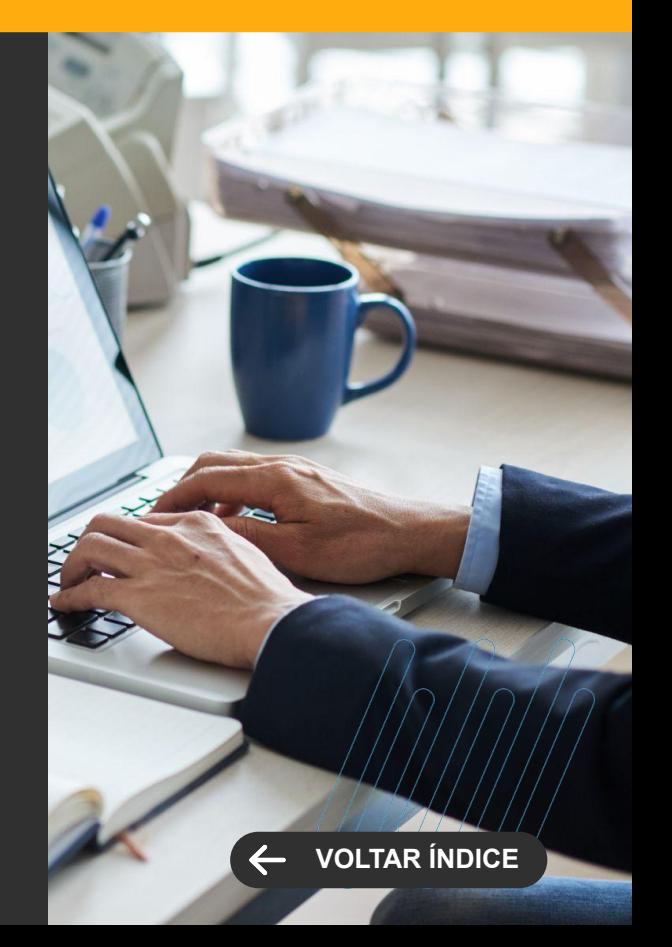

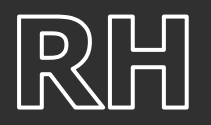

**TOTVS AUTOMAÇÃO DE PONTO**

**Novidades da Versão 12.1.2402**

**LEGISLAÇÃO**

# **Layout de Importação de Batidas - Portaria 1510**

Evite erros na importação das batidas de ponto. O TOTVS RH – Linha RM 12.1.2402 agora inclui os dados de CPF no layout AFD (Arquivo de Fonte de Dados). As batidas podem ser identificadas também pelo CPF e por parte do PIS e do CPF, e não apenas por meio do PIS.

Desse modo, você atende à determinação da Portaria 671 e impede falhas no carregamento dos dados.

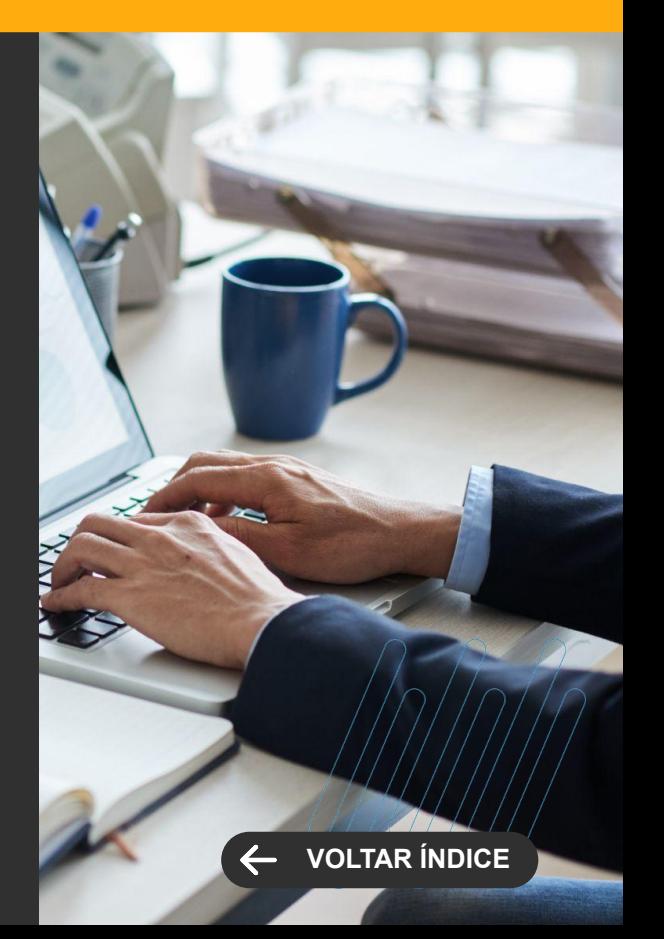

# **SAÚDE**

**5**

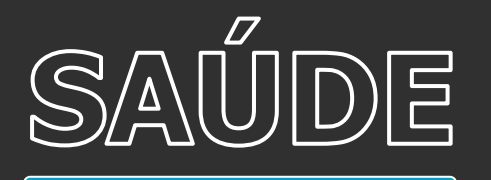

# **Assinatura Eletrônica no Atendimento - TAE**

Possibilidade de assinatura dos documentos de atendimento e/ou pré-atendimento, pelos pacientes, de forma eletrônica, sem a necessidade de papel, através da ferramenta TOTVS Assinatura Eletrônica.

[Saiba mais](https://tdn.totvs.com/display/LRM/Painel+de+Interconsulta)

#### **Integração GERINT RS**

Integração com o GERINT - Sistema de regulação de internações hospitalares do SUS, desenvolvido pela Procempa para a Secretaria Municipal da Saúde de Porto Alegre/RS.

[Saiba mais](https://tdn.totvs.com/pages/viewpage.action?pageId=787864521)

# **SAÚDE, HOSPITAIS E CLÍNICAS**

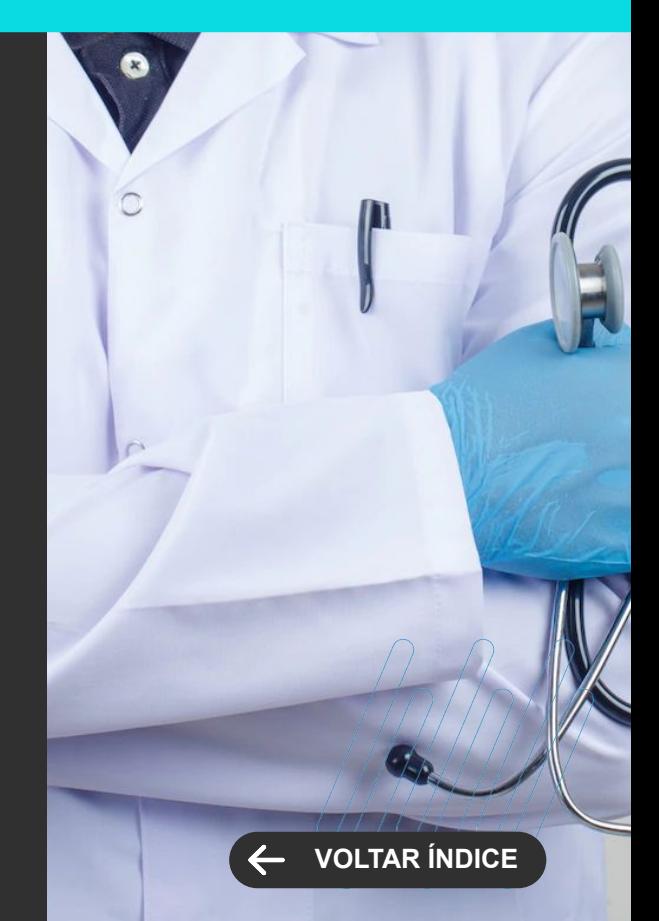

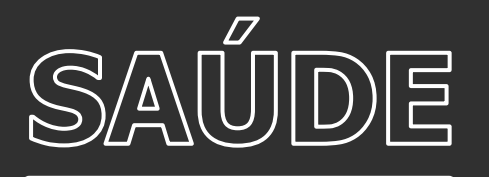

# **Configuração Personalizada dos períodos da Agenda**

Objetivando a maior flexibilidade na agenda de atendimentos, agora é possível realizar uma configuração personalizada dos períodos da agenda de um profissional, possibilitando informar a recorrência da disponibilidade da agenda.

[Saiba mais](https://tdn.totvs.com/display/LRM/Agenda+de+Atendimentos+-+Agendamento)

#### **SAE**

Sistematização da Assistência de Enfermagem (SAE) é uma metodologia utilizada que tem como objetivo organizar todo o trabalho e planejamento da equipe de enfermagem. Pelo Conselho Federal de Enfermagem é obrigatória a sua implantação nas unidades de atendimento à saúde que ofereçam assistência de enfermagem.

[Saiba mais](https://tdn.totvs.com/display/public/LRM/Processo+de+Enfermagem)

# **SAÚDE, HOSPITAIS E CLÍNICAS**

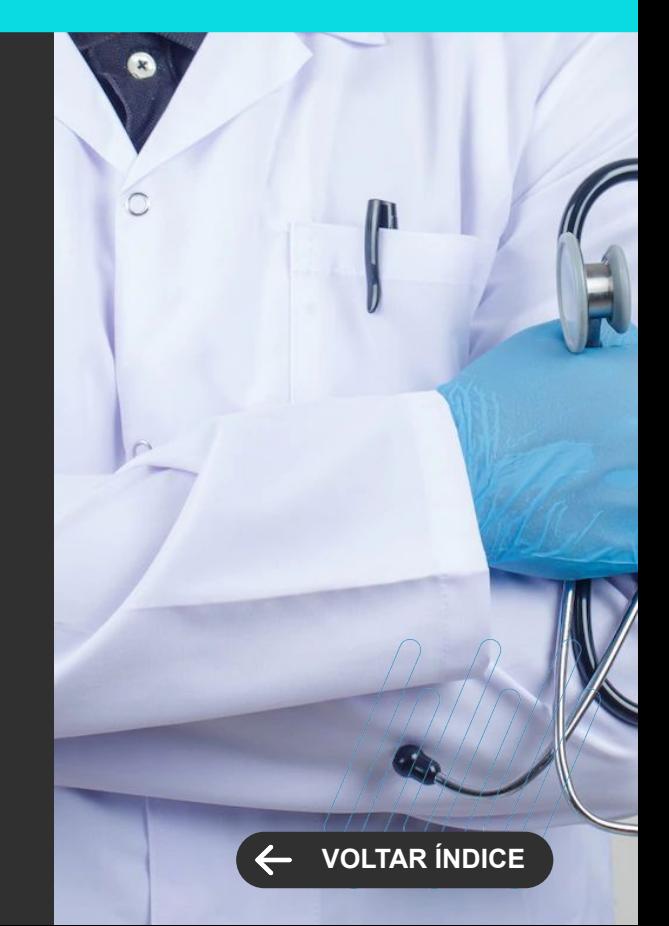

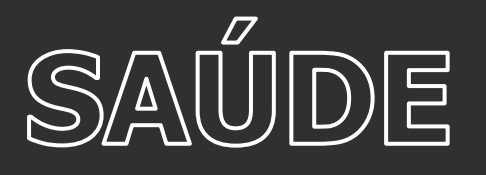

## **Controles de Enfermagem**

Os controles do paciente é uma das atividades diárias da enfermagem, sendo necessário o registro em prontuário garantindo uma comunicação eficaz entre as equipes do cuidado.

[Saiba mais](https://tdn.totvs.com/pages/viewpage.action?pageId=811696943)

#### **Anexar documentos pelo PEP**

Dê mais agilidade e autonomia para os profissionais da saúde que utilizam o Prontuário Eletrônico , possibilitando anexar documentos referente ao atendimento do paciente dentro do próprio PEP.

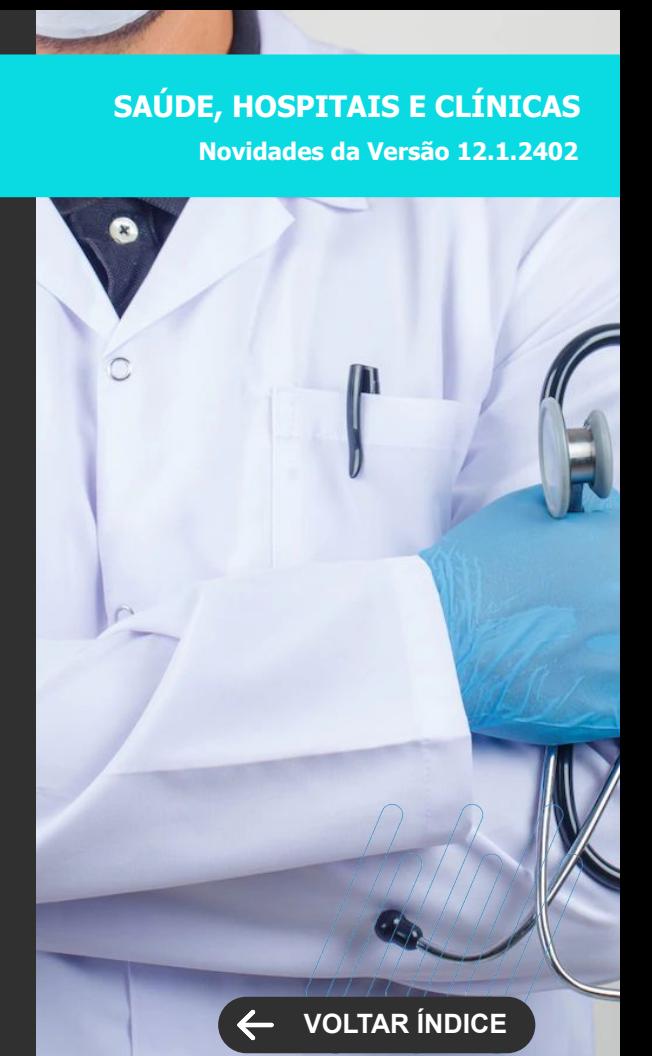

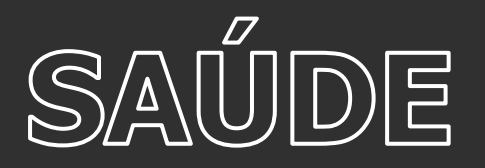

# **Melhorias na Prescrição Médica**

Visando trazer mais agilidade e segurança no processo de elaboração e conclusão de uma prescrição médica, liberamos algumas melhorias de usabilidade e funcionais como sinalização visual de pendências de itens dentro da prescrição, possibilidade de selecionar os itens que gostaria de copiar, não precisando copiar todos, consistências de dose mínima e máxima de administração do medicamento e informação sobre o fim do ciclo de antibiótico com a possibilidade de prorrogar o seu uso.

[Saiba mais](https://tdn.totvs.com/pages/editpage.action?pageId=619754712) [Saiba mais](https://tdn.totvs.com/pages/viewpage.action?pageId=615383235)

# **SAÚDE, HOSPITAIS E CLÍNICAS**

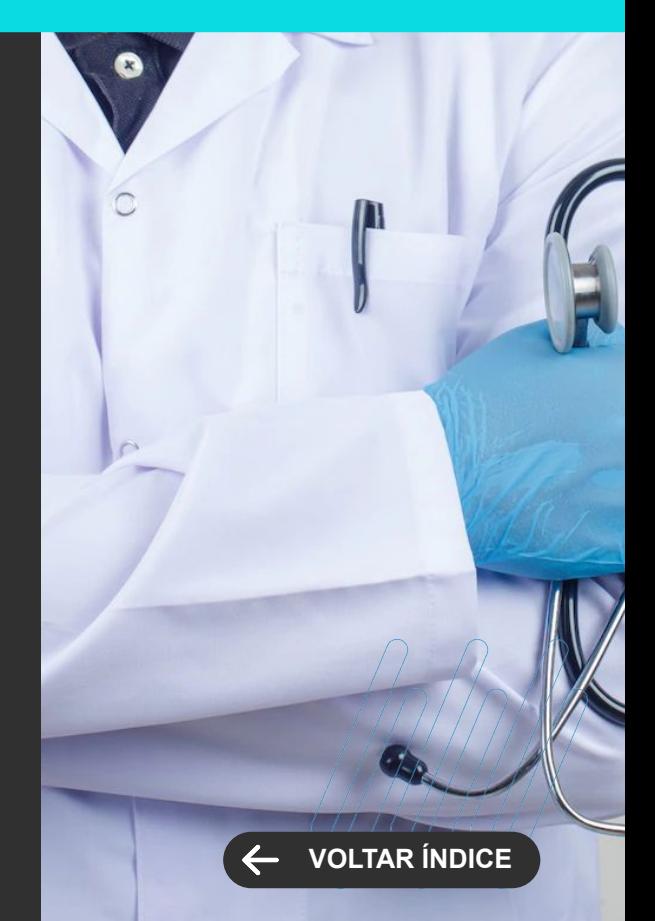

# **TAE**

**6**

Novidades da versão 12.1.2306

44,00

86 **Q** 

ا بازدهان <del>ده</del>ده

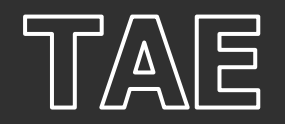

# **Representação Visual da Assinatura Digital**

Dê ainda mais segurança e confiabilidade ao processo de assinatura com certificado digital. Agora, o TOTVS Assinatura Eletrônica também apresenta uma representação visual da assinatura digital ao baixar o PDF do documento assinado.

Desse modo, você tem uma confirmação da assinatura mesmo antes da validação do certificado junto ao ICP/BR.

[Saiba mais](https://tdn.totvs.com/pages/releaseview.action?pageId=605018639)

# **Perfis de Acesso Intermediários**

Melhore a governança na gestão de seus documentos digitais. Com a última atualização do sistema, o TOTVS Assinatura Eletrônico permite criar perfis de acesso intermediários à plataforma.

Com isso, você pode liberar funções específicas de Administrador para alguns usuários, quando houver necessidade, sem ter de liberar o acesso completo.

[Saiba mais](https://tdn.totvs.com/pages/releaseview.action?pageId=605018639)

# **TOTVS ASSINATURA ELETRÔNICA Novidades da Versão 12.1.2402**

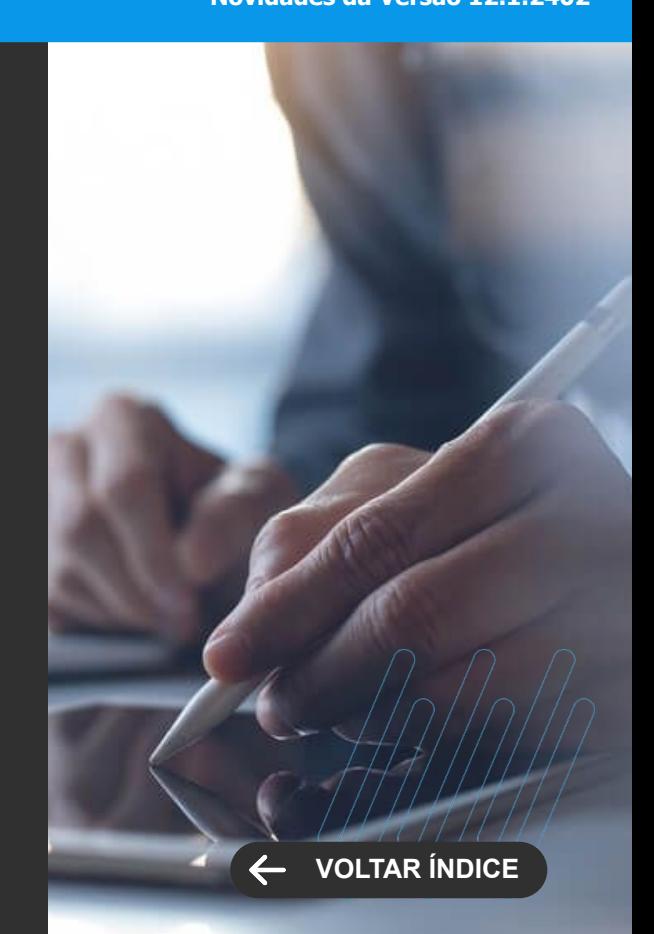

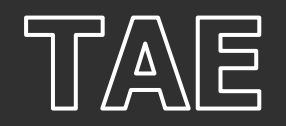

# **Novo Relatório Meus Documentos**

Dê mais autonomia aos usuários para a gestão de assinaturas. Com o TOTVS Assinatura Eletrônica, você conta com o Relatório Meus Documentos. Nele, os usuários têm acesso a uma planilha Excel com todos os documentos dos quais eles participam como autores, signatários, testemunhas etc.

[Saiba mais](https://tdn.totvs.com/pages/releaseview.action?pageId=605018639)

# **TOTVS ASSINATURA ELETRÔNICA Novidades da Versão 12.1.2402**

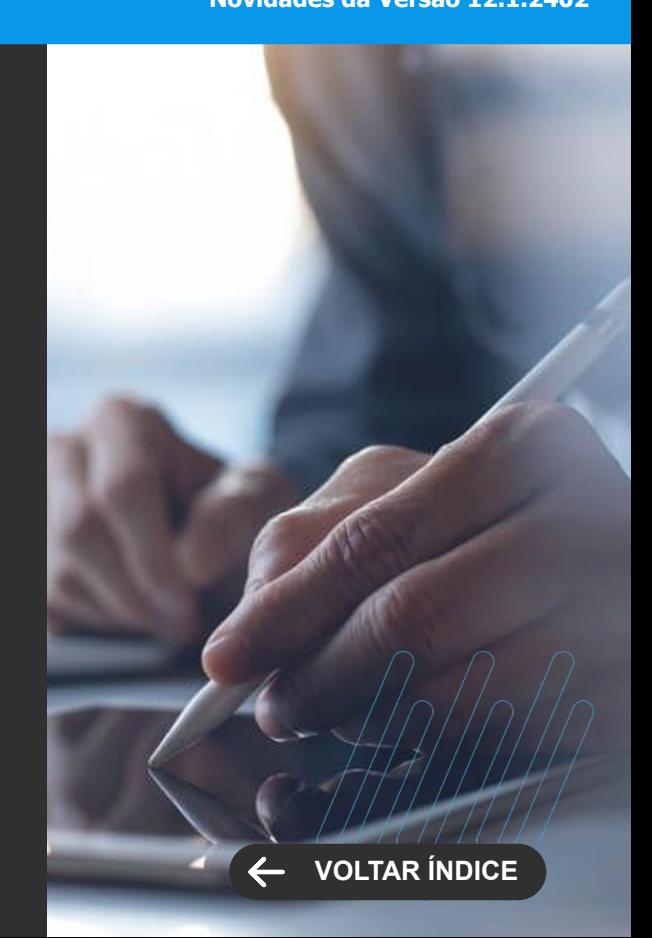

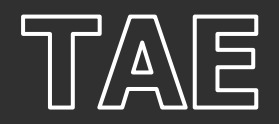

# **Checklist da Jornada de Assinatura**

A jornada de assinatura de documentos digitais fica mais fluida com o TOTVS Assinatura Eletrônica. Agora, o sistema apresenta a lista de requisitos necessários para você finalizar o processo, antes de habilitar o botão de assinatura.

O sistema sinaliza as exigências (ler ou baixar o documento, informar dados de CPF/CNPJ etc.) para o destinatário entender suas pendências no processo. Assim, é possível acompanhar o cumprimento dos requisitos para assinar ou validar o documento, deixando o processo mais claro e ágil.

[Saiba mais](https://tdn.totvs.com/pages/releaseview.action?pageId=605018639)

# **TOTVS ASSINATURA ELETRÔNICA Novidades da Versão 12.1.2402**

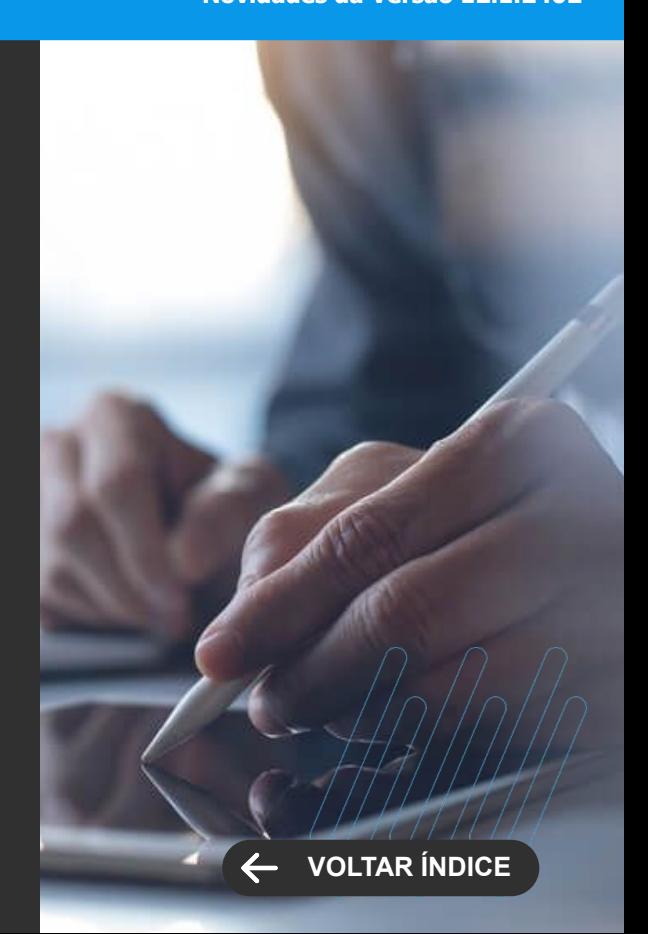

# **FRAMEWORK**

 $90$   $\bigodot$ 

TEXT producte

Novidades da versão 12.1.2402

**7**

# FRAMEWORK

**GANHO DE PERFORMANCE**

# **Totvs Update**

Foi disponibilizado um novo serviço externo para o TOTVS Update (Servidor de Atualização) que será responsável por fazer a atualização dos ambientes Smart de forma mais rápida e isolada do RM.Host. O novo serviço conta com uma melhor gerenciamento do download dos arquivos reduzindo a leitura em disco e é capaz de suportar mais conexões que o antigo proporcionando uma atualização mais rápida e eficiente.

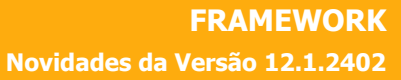

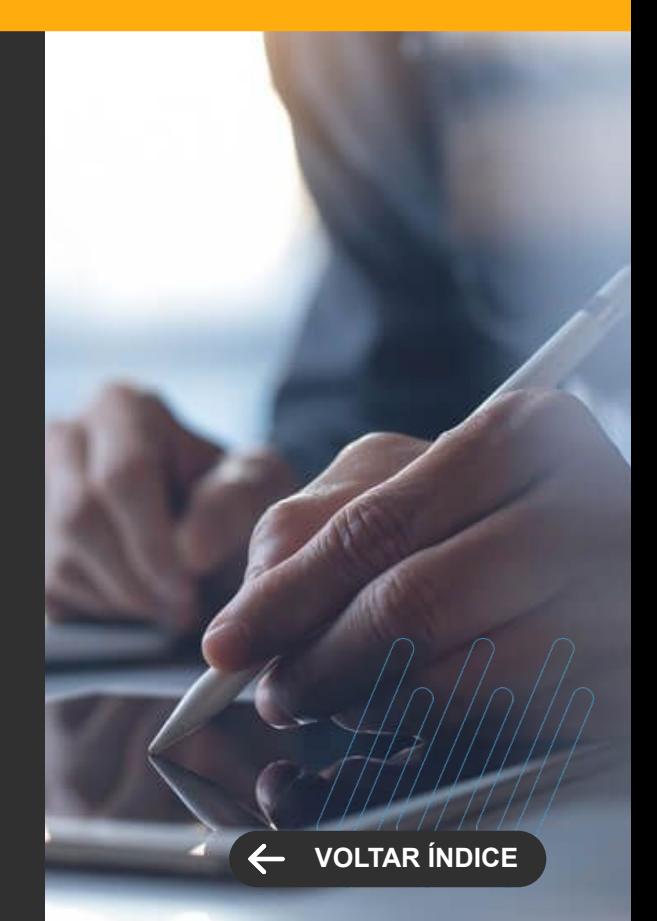

# **OBRIGADO**

**Valorizamos gente boa que é boa gente**

**Somos movidos por resultados**

**Investimos na tecnologia que viabiliza**

**Construímos relações de longo prazo com nossos clientes**

**Quando colaboramos somos mais fortes**

#### **#SOMOSTOTVERS**

**SYTOTIS** 

**totvs.com**  $\boldsymbol{\Omega}$ @totvs

 $\Box$  /totvs  $\Box$  /totvs

**totvs.store** 

(in) company/totvs

**@** @somostotvers

@totvs

0